# texosquery: query OS information from T<sub>EX</sub>

Nicola L. C. Talbot [dickimaw-books.com](http://www.dickimaw-books.com/) Paulo Cereda

2017-05-05 (v1.4)

# **Abstract**

The texosquery bundle provides the texosquery. jar application (and variations texosquery-jre8.jar and texosquery-jre5.jar) This is a cross-platform Java application to query certain operating system (OS) and locale information. The application is specifically designed for use within TEX's shell escape mechanism, through the \TeXOSQuery command provided by the texosquery package (texosquery.tex and texosquery.sty).

The \TeXOSQuery command performs more than a simple piped input as it first changes category codes of various problematic characters and locally defines some short control sequences that are used in the application's result. These commands aren't defined outside of \TeXOSQuery, so a direct piped input may cause undefined control sequences. If you really want to use this direct method rather than using \TeXOSQuery, then you will need to run texosquery in backward compatibility mode 0 or 1 (using --compatible 1). The first two versions of texosquery didn't use those short commands.

**Important Note:** You will need T<sub>E</sub>X's piped shell escape enabled and you will also need the Java Runtime Environment (JRE) installed. MiKTeX users will need to add --enable-pipes to TeX's command line options. (Alternatively, use \TeXOSQueryFromFile if you can't use the piped shell escape.) The configuration file texosquery. cfg should be edited to reflect your system set-up before use.

There are three variations of the texosquery application provided:

- texosquery.jar: requires at least Java 7, has medium locale support, obeys openin\_any but has additional restrictions imposed for security reasons (no listings outside the current working directory path); Note that Java 7 has reached its [end of life and is now deprecated.](http://www.oracle.com/technetwork/java/eol-135779.html)
- texosquery-jre8.jar: requires at least Java 8, has best locale support, obeys openin\_any but has additional restrictions imposed for security reasons (no listings outside the current working directory path);
- texosquery-jre5.jar: requires at least Java 5, has poor locale support (language scripts not recognised), doesn't have the walk action, obeys openin\_any but doesn't

have the extra restrictions of the Java 7 and 8 versions for the listing functions. Note that Java 5 and 6 are deprecated. Old deprecated versions are considered a security risk.

The default is texosquery.jar. Throughout this document texosquery is used to reference the application, regardless which of these three jar files you've chosen to use. See section [1.1](#page-6-0) for further details.

The aim of the original version of texosquery was to provide a way of accessing the operating system's locale information. Version 1.3 of the tracklang package provides \TrackLangQueryEnv which uses kpsewhich to query the appropriate locale environment variable (such as \$LANG or LC\_ALL). Unfortunately this doesn't work under Windows as the locale information there is stored in the registry. The Lua os.setlocale(nil) function can simply return C or POSIX, which isn't helpful from tracklang's point of view. Although Java has its drawbacks, it's one of the most ubiquitous platform-independent methods to obtain this information. Since it seemed overkill to write a Java application that simply returned the locale, I decided to add a few extra functions that might be of use, but accessing locale information was, and still is, the primary purpose of this application.

Although the **[POSIX](#page-110-0)** environment variables, such as \$LC\_ALL, are easy to read with kpsewhich, these days the [IETF](#page-110-1) [BCP](#page-110-2) 47 language tag is the more appropriate way of identifying a locale, so version 1.2 has added the --bcp47 function to support this. The tracklang package has similarly added \TrackLanguageTag{*{IETF tag*}}.

The locale package occasionally referenced in this document is still under development at the time of writing. The --numeric, --locale-data, --date-time and --time-zones options are designed to interface with the locale package, so although texosquery and locale will be distributed separately, version 1.2 of texosquery is being developed alongside version 1.0 of the locale package. The aim of the locale package is to use both tracklang and texosquery to automatically set up the document language. For example, in the following LATEX document

```
\documentclass{article}
\usepackage{locale}
\begin{document}
Language: \CurrentLocaleLanguageNativeName.
Region: \CurrentLocaleRegionNativeName.
Today: \CurrentLocaleDate. (Compare with \today.)
Time: \CurrentLocaleTime.
Currency Symbol: \CurrentLocaleCurrency
Integer:
\texosqueryfmtnumber{\CurrentLocaleIntegerPattern}{123456}{0}{0}
Decimal:
\texosqueryfmtnumber{\CurrentLocaleDecimalPattern}{123456}{78}{0}
Percentage:
\texosqueryfmtnumber{\CurrentLocalePercentPattern}{0}{65}{0}
Currency:
\texosqueryfmtnumber{\CurrentLocaleCurrencyPattern}{1234567}{0}{0}
\end{document}
```
the locale package will automatically:

- load the textcomp package for currency symbols (package option symbols=fontawesome will use fontawesome instead);
- if X<sub>I</sub>LAT<sub>E</sub>X or LuaLAT<sub>E</sub>X:
	- **–** load fontspec (unless option fontspec=false is used);
	- **–** load polyglossia and use \setmainlanguage with options that can be determined from the language tag (use package option support=babel to use babel regardless of the LATEX format);

otherwise:

- **–** load inputenc (default file encoding obtained from texosquery's --codeset-lcs action);
- **–** load fontenc (font encoding obtained using tracklang to query the language script);
- **–** load babel with the appropriate language label (use support=none to prevent this);
- load datetime2 with the useregional=text option (use datetime2=false to prevent this).

The generic locale.tex code doesn't load the above packages, but can still obtain information about the locale:

#### \input locale

```
Language: \CurrentLocaleLanguageNativeName.
Region: \CurrentLocaleRegionNativeName.
Today: \CurrentLocaleDate. (Compare with \today.)
Time: \CurrentLocaleTime.
Currency Symbol: \CurrentLocaleCurrency
Integer:
\texosqueryfmtnumber{\CurrentLocaleIntegerPattern}{123456}{0}{0}
Decimal:
\texosqueryfmtnumber{\CurrentLocaleDecimalPattern}{123456}{78}{0}
Percentage:
\texosqueryfmtnumber{\CurrentLocalePercentPattern}{0}{65}{0}
Currency:
\texosqueryfmtnumber{\CurrentLocaleCurrencyPattern}{1234567}{0}{0}
\bye
```
So that's the reasoning behind the new v1.2 actions. Hopefully the new locale package will be uploaded to [CTAN](#page-110-3) shortly after the new version of texosquery.

# **Contents**

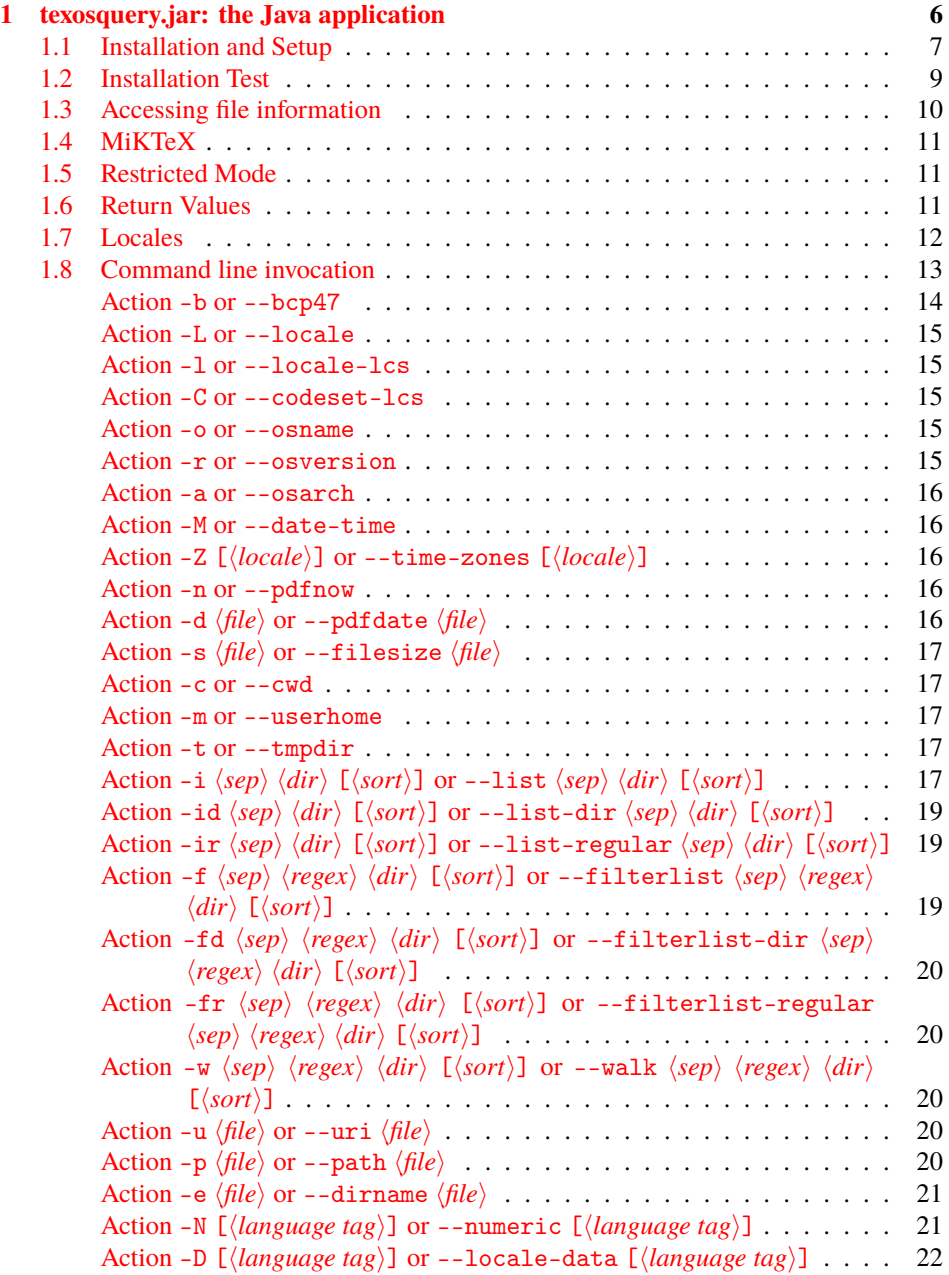

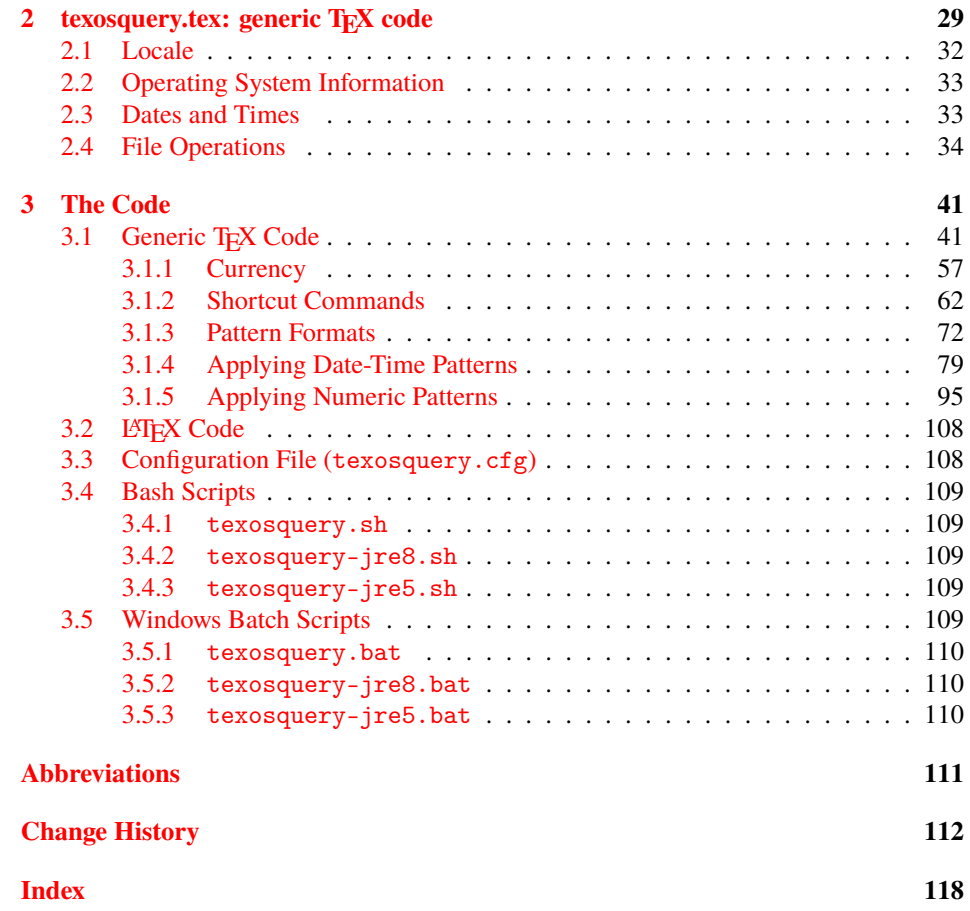

# <span id="page-5-0"></span>**1 texosquery.jar: the Java application**

The texosquery Java command line application looks up certain system information that may be of use in T<sub>EX</sub> documents. This information can be obtained using native commands, but the Java application allows an [OS-](#page-110-5)independent approach with results that can easily be captured by T<sub>EX</sub>'s shell-escape without having to strip formatting information. It also uses control sequence markup to indicate whether characters should be interpreted literally (such as in file names) or if they should obey their current category code (such as punctuation occurring in textual information) or if they should be interpreted in some other way (such as pattern markup). This markup is expanded by \TeXOSQuery when it performs the piped shell escape.

**Important Note:** texosquery provides read-only actions, and I don't intend adding any actions that modify system settings or files.

Since the application is designed to work with T<sub>E</sub>X (through \TeXOSQuery defined in texosquery.tex) each action (indicated by a command line switch) will display the result on a single line. For multiple results, each line is grouped. A blank line (or empty group) will be displayed if the information isn't available or is prohibited. A forward slash (\fslh) is always used as a directory divider, regardless of the operating system, so the result can be used, for example, in \input or \includegraphics.

For example, I have a 64-bit Linux operating system installed on my computer, so I could use uname in a bash terminal:

uname -o -r

which (for me) produces:

4.1.13-100.fc21.x86\_64 GNU/Linux

I could also run texosquery directly from the bash terminal:

```
texosquery -o -r
```
which produces the rather more cryptic:

{Linux} {4\fdot 1\fdot 13\fhyn 100\fdot fc21\fdot x86\fusc 64}

However texosquery isn't intended for this direct use. It's intended for use with \TeXOSQuery provided by texosquery.tex. Here's a plain TEX document:

```
\input texosquery
\TeXOSQuery{\result}{-o -r}
\def\parseresult#1#2{OS Name: {\tt #1}. OS Version: {\tt #2}.}
\ifx\result\empty
Query failed!
\else
\expandafter\parseresult\result
\fi
\bye
```
The markup commands, such as \fusc, are now converted to literal characters with category code 12 ("other"), so the underscore isn't a problem. This document is now also platform independent (as long as texosquery and a recent version of the [JRE](#page-110-6) are installed). Unlike uname, texosquery also obeys the order of the command line switches, which makes it easier to define the helper command (\parseresult in the above) that processes the result.

# <span id="page-6-0"></span>**1.1 Installation and Setup**

Installation is best done through your TEX package manager. However if for some reason you need to install this package manually the instructions are below. If you install through your package manager, Windows users will probably find that the .jar files have been converted to .exe (with the .bat files omitted) and Unix-like users may find that the bash scripts are missing the . sh extension (these are actually symbolic links to the distributed .sh files). See section [1.2](#page-8-0) to test that the package has been successfully installed.

Even if you use your TEX distribution's package manager to install this package, you may still need to edit the texosquery.cfg file (see step [3](#page-7-0) below). It's best to copy this file to your  $\langle TEXMFHOME \rangle$  or  $\langle TEXMFLOCAL \rangle$  tree to avoid losing your changes when the package is updated.

You can find the correct value of  $\langle TEXMFHOME \rangle$  using

```
kpsewhich -var-value=TEXMFHOME
```
Similarly for  $\langle TEXMFLOCAL \rangle$ .

You can find where the package manager has put texosquery.cfg using

kpsewhich texosquery.cfg

This bundle contains the following files:

• texosquery.dtx

The DTX file contains the source code for this document, and also the files:

- **–** texosquery.tex (generic TEX code)
- **–** texosquery.sty (LATEX package wrapper)
- **–** texosquery.cfg (configuration file)

The bash scripts (which will need the extensions removed):

- **–** texosquery-jre8.sh
- **–** texosquery.sh
- **–** texosquery-jre5.sh

Windows batch files (which will need the extensions changed to .bat)

- **–** texosquery-jre8.batch
- **–** texosquery.batch

**–** texosquery-jre5.batch

- texosquery.ins The driver file used to extract all the above files contained in texosquery.dtx.
- The three different versions of the texosquery application: texosquery-jre8.jar, texosquery.jar and texosquery-jre5.jar. The source code for these is contained in the java sub-directory.
- texosquery.pdf This PDF document.
- README.md The README file in markdown format.
- CHANGES Lists major changes for each version.

To install manually  $(\langle TEXMF \rangle)$  indicates the TEXMF directory):

1. Run

tex texosquery.ins

to extract the .tex, .sty, .cfg, .sh and .batch files.

Windows Change the extension of the .batch files to .bat (TEX on Windows prohibits the creation of .bat files). Move the .bat files to somewhere on your system's path. (You may omit the .bat files you don't need.) The .sh files may be deleted.

**Unix-like** Make the .sh files executable:

chmod u+x texosquery\*.sh

Move the .sh files to somewhere on your path *without* the .sh extension. (If the .sh extension is retained, you will have to edit the texosquery.cfg file to include it.) For example (if ~/bin is included in \$PATH):

mv texosquery-jre8.sh ~/bin/texosquery-jre8

(You may omit the .sh files you don't need.) The .batch files may be deleted.

- 2. Move texosquery.tex to  $\langle TEXMF\rangle$ /tex/generic/texosquery/
- <span id="page-7-0"></span>3. Edit texosquery.cfg so that \TeXOSInvokerName is defined to the application of your choice. For example, if you have Java 8 installed:

\def\TeXOSInvokerName{texosquery-jre8}

Or if you only have Java 5 or 6 installed:

\def\TeXOSInvokerName{texosquery-jre5}

You can find out your Java version by running the following in your command prompt or terminal:

java -version

If the version number starts with 1.8 then you have Java 8 installed, if it starts with 1.7 then you have Java 7, etc.

- 4. Move texosquery.cfg to  $\langle TEXMF\rangle$ /tex/generic/texosquery/
- 5. Move texosquery.sty to  $\langle TEXMF\rangle$ /tex/latex/texosquery/
- 6. Move the .jar files to  $\langle TEXMF \rangle$ /scripts/texosquery/

### <span id="page-8-0"></span>**1.2 Installation Test**

To test the installation:

1. In the [command prompt or terminal](http://www.dickimaw-books.com/latex/novices/html/terminal.html) do:

texosquery -b

(Replace texosquery with the command that matches the value of \TeXOSInvokerName in the  $textrm{texosquery}$ .  $\text{cfg file}$  described in section  $1.1$ .) The above command should display the system's default locale. For me, this simply displays the line:

en-GB

If you get an Unknown option '-b' error, then your [OS](#page-110-5) is picking up an old version of texosquery. Check the version number with the -v switch.

texosquery -v

If you get a "command not found" or "bad command or file name" error, then recheck the installation steps in section [1.1](#page-6-0) and make sure that the executable file has been placed on your system's path.

If this test is successful, try the next step.

2. Create the following plain T<sub>E</sub>X document called test.tex:

```
\input texosquery
\TeXOSQuery{\result}{-b}\result
\bye
```
and compile using:

pdftex --shell-escape test

Alternatively, create the follow LATEX document called test.tex:

```
\documentclass{article}
\usepackage{texosquery}
\begin{document}
\TeXOSQuery{\result}{-b}\result
\end{document}
```
and compile using:

pdflatex --shell-escape test

In both cases, the resulting PDF file test.pdf should show the default locale. If not check the transcript test.log which should include something like (|texosquery -b) or (|texosquery-jre8 -b) etc. If it simply has the line:

```
TeXOSQuery: texosquery -b
```
(or similar) then the dry run mode was on, which means the shell escape wasn't used. Check that the --shell-escape switch was used when calling pdftex or pdflatex.

TEX Live 2017 has added texosquery-jre8 to the restricted list, but you need to modify the configuration file to take advantage of this. Make sure that the line

```
\TeXOSQueryAllowRestricted
```
hasn't been commented out in the texosquery.cfg file and try the above example documents in restricted mode.

# <span id="page-9-0"></span>**1.3 Accessing file information**

If an input file name is required (for example, with the --pdfdate argument described below) then the file may be in the current working directory, relative to the current directory (with forward slash / as the directory divider), an absolute path (again with forward slash) or on TEX's path (in which case, kpsewhich is used to locate it). As from version 1.2, texosquery honours the openin\_any attribute set in the texmf.cnf configuration file. This value is fetched using

```
kpsewhich -var-value=openin_any
```
(You can find the configuration files using kpsewhich -a texmf.cnf) For example, suppose the file  $/\text{tmp}/$ .test exists. If the openin\_any attribute is set to "a" (any file), then (assuming the operating system allows read-access to that file) the texosquery filereading operations will be permitted. For example

```
texosquery --pdfdate /tmp/.test
```
will return the file modification date in PDF date-time format. However, if openin\_any is set to "r" (restricted), the read access will be denied because the file is considered hidden so an empty result is returned. Similarly, if openin\_any is set to "p" (paranoid), the read access will be denied again because the file is hidden but also because the file has an absolute path that isn't under \$TEXMFOUTPUT (assuming that environment variable hasn't been set to /tmp).

# <span id="page-10-0"></span>**1.4 MiKTeX**

MiKTeX doesn't support the openin\_any variable so, if this is unset, texosquery will fallback on "a".

Note that MiKTeX disables piped input by default for security reasons. Since \TeXOSQuery relies on piped input, you'll need to enable it with --enable-pipes when you run T<sub>F</sub>X.

# <span id="page-10-1"></span>**1.5 Restricted Mode**

TeX Live 2017 now has texosquery-jre8 on the list of trusted applications that may be run in restricted mode. In order to make use of this, you need to set up your [configuration](#page-7-0) [file](#page-7-0) to use both texosquery-jre8 and to automatically switch off the dry run mode if the restricted shell escape is detected. However, note that the restricted mode has limitations on the characters allowed in the shell escape for security reasons. This means that arguments (such as file names) can't be quoted in restricted mode and therefore arguments that contain spaces can't be delimited and will cause problems. Either avoid spaces in file names or use the unrestricted mode.

# <span id="page-10-2"></span>**1.6 Return Values**

The return values may include literal text where special characters need to have their category code changed to 12 (for example, file names) but the return values may also include TEX code that needs to be processed by TEX, either during the shell escape or deferred for later (such as date-time or numeric patterns). This means that the result from the shell escape can't be automatically detokenized.

Therefore, as from version 1.2, the return values include short control sequences that are locally defined by \TeXOSQuery and so are only valid within that command's scope. For example, \fcln expands to a colon (:) with category code 12 whereas \tcln expands to a colon according to its current meaning. Note that this has changed from earlier versions which simply returned the actual characters, which may or may not have had the category code set to 12 at the start of \TeXOSQuery. To reproduce the original behaviour, use the compatibility mode  $(-\text{compatible})$  with the level set to 0 or 1. For the full list of shortcut commands, see the definition of [\@texosquery@enableshortcs](#page-53-0).

The output produced by the texosquery application will be returned using the system's default input encoding. (For example, [UTF-](#page-110-7)8.) You will need to ensure that your TEX document uses the same encoding if you want to typeset any of the results that may contain non-ASCII characters. You can determine the default encoding with texosquery -C, which is formatted to match the options used by the inputenc package. (For example, uft8 for UTF-8.)

To test the file encoding rerun the plain T<sub>EX</sub> or LAT<sub>EX</sub> test file in section [1.2](#page-8-0) with  $-N$ instead of -b. Most currency symbols are outside the ASCII set, so this should return a non-ASCII character. If you happen to have \$ as your currency, then try en-GB or en-IE which have £ and  $\epsilon$ , respectively. LATEX users may need to load inputenc and fontenc. XALIEX and LuaLIEX users may need to load fontspec.

You can change the default encoding by invoking the Java Virtual Machine with the option -Dfile.encoding= $\langle codeset \rangle$ . For example, bash users can modify the texosquery script to set the encoding to UTF-8 as follows:

#!/bin/sh

jarpath=`kpsewhich --progname=texosquery --format=texmfscripts texosquery.jar` java -Dfile.encoding=UTF-8 -jar "\$jarpath" "\$@"

Similarly for the corresponding .bat file for Windows users.

If the script file can't be modified or you have only . exe instead of . jar files then you can set the [JAVA\\_TOOL\\_OPTIONS](https://docs.oracle.com/javase/8/docs/platform/jvmti/jvmti.html#tooloptions) environment variable. For example:

declare -x JAVA\_TOOL\_OPTIONS=-Dfile.encoding=UTF-8

Note that, unlike the edit to the bash or . bat file, this will affect all your Java applications.

#### <span id="page-11-0"></span>**1.7 Locales**

The options that have a locale identifier as an argument need the identifier formatted as a *regular* [IETF BCP 47 language tag](https://tools.ietf.org/html/bcp47) that uses hyphens as separators. [POSIX](#page-110-0) style locales (with underscores replaced by hyphens, for example fr-BE.utf8@euro) are only used as a return value in the --locale and --locale-lcs options.

**[Not all locales are supported by Java.](http://www.oracle.com/technetwork/java/javase/java8locales-2095355.html)** For example, Irish is supported but Scottish and Welsh aren't supported by the [JRE.](#page-110-6) The Unicode Consortium's Common Locale Data Repository (CLDR) can be accessed with Java 8, but [the CLDR isn't enabled by default.](http://openjdk.java.net/jeps/252) It can be turned on using the system property java.locale.providers, which may provide additional support. For example, although Welsh isn't supported by the JRE, it is supported with the [CLDR,](#page-110-8) so both Java 8 and the CLDR locale provider are required for that language. The proposed Java 9 should have the CLDR enabled by default.

The bash script texosquery-jre8 automatically sets java.locale.providers to CLDR,JRE. Alternatively, the JAVA\_TOOL\_OPTIONS environment variable can be set to

-Djava.locale.providers=CLDR,JRE

which will enable it for all installed Java applications. If you need to set multiple options, these can be combined in the value of JAVA\_TOOL\_OPTIONS. For example

-Djava.locale.providers=CLDR,JRE -Dfile.encoding=UTF-8

You may find that the results are different depending on the data provider. For example with java.locale.providers set to JRE,CLDR then

texosquery -D en-GB

displays the long date in the form "06 November 2016" and the medium date in the form "06-Nov-2016", but with the ordering reversed to [CLDR](#page-110-8), JRE (so that the CLDR is queried first) then the long date is now in the form "6 November 2016" and the medium date is in the form "6 Nov 2016".

Note that texosquery can only access locale information provided by Java. For example, Java currently doesn't provide any methods to access telephone codes.

# <span id="page-12-0"></span>**1.8 Command line invocation**

The syntax for the command line invocation of texosquery is:

```
texosquery [\langle options \rangle] \langle action \rangle ...
```
The syntax for texosquery-jre8 is exactly the same except for the application name:

```
texosquery-jre8 [\langle options \rangle] \langle action \rangle ...
```
Similarly for texosquery-jre5. (Bash users may need the .sh extension if it wasn't removed from the script name during the [installation setup,](#page-6-0) but it's best to remove it.) Available actions are described below. At least one action is required.

Available options (must come before actions):

- -h **or** --help **or** -help Displays help message and exits.
- -v **or** --version **or** -version Displays version information and exits.
- --nodebug No debugging information. Only command line syntax errors are written to STDERR. (Default.)
- $-$ -debug  $\lceil \langle n \rangle \rceil$  or -debug  $\lceil \langle n \rangle \rceil$  Set the debugging level, where  $\langle n \rangle$  is a non-negative integer. If  $\langle n \rangle$  is omitted, 3 is assumed. If  $\langle n \rangle$  is 0, then debugging information is suppressed (equivalent to --nodebug). If  $\langle n \rangle \ge 1$ , error messages are written to STDERR. If  $\langle n \rangle \geq 2$ , any exceptions encountered will additionally write the stack trace to STDERR. If  $\langle n \rangle$  > 3 non-error informational messages are included.
- --compatible  $\langle n \rangle$  or -compat  $\langle n \rangle$  Set the compatibility mode. The argument should be either a non-negative integer (0 for version 1.0, 1 for version 1.1, etc) or the keyword latest to indicate the latest version (default). Note that the compatibility mode only affects the available actions and the display style of the result, and does not change security features. For example, the check for the openin\_any setting was only introduced to version 1.2, but this is still checked even if the compatibility mode is set to 0 or 1.

If multiple actions are given, they will be processed in the order specified in the command line invocation. Each result will be displayed on a separate line. As from  $v1.1$ , if there are multiple actions, each result will be grouped. This makes it easier to process the results in T<sub>E</sub>X. For example:

texosquery -l

This just produces (for me):

en\fhyn GB\fdot utf8

(which expands to en-GB.utf8 when used with \TeXOSQuery) whereas

texosquery -l -o

produces:

{en\fhyn GB\fdot utf8} {Linux}

To reproduce the v1.0 display use --compatible 0. (This will also explicitly use the punctuation characters rather than replacing them with the control sequence markup, such as \fhyn or \fdot.)

Note that unavailable information will produce an empty group. For example (assuming nofile doesn't exist or doesn't have read access):

texosquery -l -d nofile

produces:

{en\fhyn GB\fdot utf8} {}

whereas

texosquery -d nofile

just displays an empty line.

If you're puzzled as to why an empty line has been returned, try rerunning the command with --debug for further information. Available actions are listed below.

#### <span id="page-13-0"></span>**Action** -b **or** --bcp47

(New to version 1.2.) This action displays the [BCP](#page-110-2) 47 language tag. For example, my locale is en-GB (English in the United Kingdom), so

texosquery -b

Simply returns:

en\fhyn GB

(which expands to en-GB with \TeXOSQuery) whereas a user whose default locale is set to Swiss German with the new orthography would get:

de\fhyn CH\fhyn 1996

(which expands to de-CH-1996 with \TeXOSQuery).

#### <span id="page-14-0"></span>**Action** -L **or** --locale

This action displays the locale information in the [POSIX](#page-110-0) form

 $\langle lang \rangle$ - $\langle region \rangle$ .  $\langle codeset \rangle \mathcal{Q} \langle modifier \rangle$ 

where  $\langle lang \rangle$  is the [ISO](#page-110-9) code for the language (e.g. en),  $\langle region \rangle$  is the ISO code for the region (e.g. GB),  $\langle codeset \rangle$  is the default code set (e.g. UTF-8) and  $\langle modifier \rangle$  is the modifier. Elements may be omitted if unavailable. For example, en-GB.UTF-8 has the  $\langle$ *modifier* $\rangle$  omitted, and en has all but the language omitted. As above, the punctuation characters will actually be returned using the control sequences \fhyn (hyphen), \fdot (dot) and  $\frac{\text{at}}{\text{at}}$ .

```
Action -l or --locale-lcs
```
This action is similar to --locale, but the codeset is converted to lower case and any hyphens are stripped. For example, if --locale returns en-GB.UTF-8, then --locale-lcs would return en-GB.utf8. As above, the punctuation characters will actually be returned using the control sequences \fhyn (hyphen), \fdot (dot) and \fatc (at).

<span id="page-14-2"></span>**Action** -C **or** --codeset-lcs

(New to version 1.2.) This action returns just the codeset converted to lower case with hyphens stripped. For example, my default file encoding is [UTF-](#page-110-7)8, so

texosquery -C

returns

utf8

This action is used by the locale package to determine the option to use when it needs to automatically load the inputenc package.

#### <span id="page-14-3"></span>**Action** -o **or** --osname

This action displays the operating system name. For example, for me this produces:

Linux

<span id="page-14-4"></span>**Action** -r **or** --osversion

This action displays the operating system version. For example, for me this produces:

4\fdot 1\fdot 13\fhyn 100\fdot fc21\fdot x86\fusc 64

(which expands to 4.1.13-100.fc21.x86\_64 when used with \TeXOSQuery).

<span id="page-15-0"></span>**Action** -a **or** --osarch

This action displays the operating system architecture. For example, for me this produces:

amd64

<span id="page-15-1"></span>**Action** -M **or** --date-time

(New to version 1.2.) This action displays all the current date time data in a format suitable for use in  $\text{superscript{mtdatetime.}$  (See section [3.1.4.](#page-78-0))

#### <span id="page-15-2"></span>Action -Z  $[\langle locale \rangle]$  or --time-zones  $[\langle locale \rangle]$

(New to version 1.2.) This action displays all of the time zone mappings for the given locale (or the default if  $\langle locale \rangle$  is omitted) in the format

 ${\{\langle id_1 \rangle\}}{\{\langle short\ name \rangle\}}{\{\langle long\ name \rangle\}}{\{\langle dist\ short\ name \rangle\}}{\{\langle dist\ long\$  $name{}$ <sup>}</sup>}...{{ $\{id_n\}$ }{ $\{short\ name\}$ }{ $\{long\ name\}$ }{ $\{dst\ share\}$ }{ $\{dst\ long\$  $name$ <sup>}</sup>}}

The  $\langle id \rangle$  is the unique label used by Java to identify the time zone (such as Europe/London) as used in the time zone information returned by -M (--date-time).

#### <span id="page-15-3"></span>**Action** -n **or** --pdfnow

This action displays the current date and time in PDF format. For example

\pdfd \fcln 20160704131006\fpls 01\fapo 00\fapo

This uses the shorthand tags \pdfd, \fcln, \fpls and \fapo that are locally redefined by  $\TekOSQuery$  to produce a D, a colon  $(:)$ , a plus sign  $(+)$  and an apostrophe  $(')$  with the category code set to 12 to make it consistent with \pdfcreationdate. This also allows for situations where the punctuation characters have been made active (for example, through babel).

Some, but not all, TEX formats provide \pdfcreationdate, which is more efficient than using the shell escape, but this can be used as a fallback method for those that don't  $(for example, X_{\overline{A}}T_{\overline{E}}X).$ 

Note that versions 1.0 and 1.1 didn't use \pdfd etc but simply used the actual characters. For example:

#### D:20160704131006+01'00'

If you want to reproduce this format, use --compatible with the level set to 0 or 1.

#### <span id="page-15-4"></span>Action  $-d \langle file \rangle$  or  $--pdfdate \langle file \rangle$

This action displays the last modified time stamp of the given file in PDF format or a blank line if the file doesn't exist or the file permissions prohibit this action. Again some, but not all, TEX formats provide \pdffilemoddate{h*file*i}, which is more efficient than using the shell escape.

As with --pdfnow this now uses \pdfd etc which are converted by \TeXOSQuery to characters with the category code set to 12.

This action obeys the openin<sub>a</sub>ny setting, so if access to  $\langle file \rangle$  is forbidden by this setting, the result will be empty.

#### <span id="page-16-0"></span>Action  $-s \langle file \rangle$  or  $--filesize \langle file \rangle$

This action displays the size in bytes of the given file or an empty string if the file doesn't exist or the file permissions prohibit this action. Some, but not all, TEX formats provide  $\pdffilesize{\langle file \rangle}$ , which is more efficient than using the shell escape.

This action obeys the openin\_any setting, so if access to  $\langle file \rangle$  is forbidden by this setting, the result will be empty.

#### <span id="page-16-1"></span>**Action** -c **or** --cwd

This action displays the current working directory. This obeys the openin\_any setting, so this action will return an empty string if this file information is forbidden by that setting.

#### <span id="page-16-2"></span>**Action** -m **or** --userhome

This action displays the user's home directory. This obeys the openin\_any setting, so this action will return an empty string if this file information is forbidden by that setting.

#### <span id="page-16-3"></span>**Action** -t **or** --tmpdir

This action displays the temporary directory. This obeys the openin\_any setting, so this action will return an empty string if this file information is forbidden by that setting.

#### <span id="page-16-4"></span>Action -i  $\langle$ sep $\rangle$   $\langle$ *dir* $\rangle$  [ $\langle$ sort $\rangle$ ] **or** --list  $\langle$ sep $\rangle$   $\langle$ *dir* $\rangle$  [ $\langle$ sort $\rangle$ ]

This action lists all files in the given directory with the output on a single line using  $\langle$ sep $\rangle$ as the separator between entries. Note that the list doesn't include the full path, just the file names.

**Important Note:** As from v1.2, new restrictions have been placed on the value of  $\langle dir \rangle$  for security reasons. For all three applications, texosquery-jre8, texosquery and texosquery-jre5, the [openin\\_any](#page-9-0) setting is checked. If read access to  $\langle \text{dir} \rangle$  is forbidden by the openin\_any setting, then this action returns an empty string. *Additionally*, regardless of openin\_any, the more restrictive applications, texosquery-jre8 and texosquery, prohibit a value of  $\langle \text{dir} \rangle$  that's outside the current working directory path (e.g. ..) or that has no parent directory (e.g. /). Both texosquery-jre8 and texosquery check the *canonical path* of  $\langle \text{dir} \rangle$ , so if  $\langle \text{dir} \rangle$  is a symbolic link, the target path is checked.

This is a security feature to prevent any malicious code that might try to recursively list the contents of the entire filing system, which would hog resources, or that might try to discover files outside the current working directory. An exception is made for texosquery-jre5 since that application is already considered insecure (due to Java 5 and 6 being long deprecated), so if you really need  $\langle \text{dir} \rangle$  as, say ... (the parent directory) or / (the root directory), you can use texosquery-jre5 (by redefining \TeXOSInvokerName before using \TeXOSQuery) although this isn't recommended. It will still obey the openin\_any setting, so the listing still won't work with texosquery-jre5 if the openin\_any setting is set to p (paranoid).

As from version 1.2, there is now an optional argument  $\langle sort \rangle$ , which indicates how the returned list should be sorted. If omitted default is assumed. Available values of  $\langle sort \rangle$ :

- default Use the default order. This is typically in alphabetical order, but depends on the operating system or [JRE.](#page-110-6)
- date-ascending Order by file modified date from oldest to newest. This option has synonyms date and date-asc.
- date-descending Order by file modified date from newest to oldest. You may use the shorter date-des value instead.
- size-ascending Order by file size from smallest to largest. This option has synonyms size and size-asc.
- size-descending Order by file size from largest to smallest. You may use the shorter size-des value instead.
- name-ascending Order by file name (case-sensitive) alphabetically. This option has synonyms name and name-asc.
- name-descending Order by file name (case-sensitive) in reverse alphabetic order. You may use the shorter name-des value instead.
- iname-ascending Order by file name (case-insensitive) alphabetically. This option has synonyms iname and iname-asc.
- iname-descending Order by file name (case-insensitive) in reverse alphabetic order. You may use the shorter iname-des value instead.
- ext-ascending Order by file extension (case-sensitive) alphabetically. If files have the same extension, they are ordered by name. This option has synonyms ext and ext-asc.
- ext-descending Order by file extension (case-sensitive) in reverse alphabetic order. If files have the same extension, they are ordered by name (reverse alphabetic order). You may use the shorter ext-des value instead.

This action obeys the openin\_any setting for all the listed files as well as for the directory  $\langle \text{dir} \rangle$ , so if access to a file in the directory is forbidden, the file will be omitted from the list. (This action is equivalent to the following with  $\langle regex \rangle$  set to .\* to match all files.)

If you want to excluded hidden dot files (where they aren't automatically excluded by openin<sub>any</sub>), use the --filterlist action described below with  $\langle regex \rangle$  set to  $[\hat{\ }$ .].\*. (Remember that you'll need to use \string when using the shell escape, as noted below.)

**Important Note:** Unlike most of the return values the  $\langle$ sep $\rangle$  part here isn't escaped, so take care if  $\langle$ sep $\rangle$  contains any commands. For example, if you want to use  $\iota$  as the separator, you'll need to use  $\strut \frac{\nota}{\sigma}\i$ in the  $\langle$ *sep* $\rangle$  part within **\TeXOSQuery.** 

For example:

\TeXOSQueryFileList{\result}{\string\noexpand\string\\}{.}

calls (through the shell escape):

```
texosquery -i '\noexpand\\' '.'
```
(the two \string commands have detokenized their arguments) so texosquery uses \noexpand\\ as the separator in the returned list, but this list is expanded as it's read in. However  $noexpand prevents the \1 from being expanded, so the separator becomes just$ \\ which may be (re)defined before the resulting list is processed.

Note that \TeXOSQueryFileList automatically adds the single quotes around the arguments. If \TeXOSQuery is used explicitly, these quotes would need to be added as appropriate.

<span id="page-18-0"></span>Action -id  $\langle$ *sep* $\rangle$   $\langle$ *dir* $\rangle$  [ $\langle$ *sort* $\rangle$ ] **or** --list-dir  $\langle$ *sep* $\rangle$   $\langle$ *dir* $\rangle$  [ $\langle$ *sort* $\rangle$ ]

This action is like  $-\text{list}$  but only includes sub-directories of  $\langle dir \rangle$ . The caveats and security notes for --list also apply here.

<span id="page-18-1"></span>Action -ir  $\langle$ sep $\rangle$   $\langle$ *dir* $\rangle$  [ $\langle$ sort $\rangle$ ] or --list-regular  $\langle$ sep $\rangle$   $\langle$ *dir* $\rangle$  [ $\langle$ sort $\rangle$ ]

This action is like --list but only includes regular files. The caveats and security notes for --list also apply here.

```
Action -f \langlesep\rangle \langleregex\rangle \langledir\rangle [\langlesort\rangle] or --filterlist \langlesep\rangle \langleregex\rangle \langledir\rangle [\langlesort\rangle]
```
This action is like --list but only lists those files whose name matches the [regular ex](http://docs.oracle.com/javase/8/docs/api/java/util/regex/Pattern.html)[pression](http://docs.oracle.com/javase/8/docs/api/java/util/regex/Pattern.html) given in  $\langle regex \rangle$ . Note that since this uses Java's String.matches method this tests for a *complete* match on the file name (not including directory path). For example, if  $\langle \text{regexp} \rangle$  is foo.\*, it will only match files whose name starts with foo (for example, foobar will match but barfoo won't). Use .\*foo.\* to match all files that contain foo in the name (so foobar and barfoo will both match).

**Important Note:** You can't have an empty regular expression. You can use the regular expression .\* to match all files (which is what --list does).

As from version 1.2, this action now has an optional argument  $\langle sort \rangle$ , which indicates how to sort the returned list. The available values for  $\langle sort \rangle$  are the same as for  $--list$ , described above.

The caveats and security notes for --list also apply here.

<span id="page-19-0"></span>Action -fd  $\langle$ sep $\rangle$   $\langle$ regex $\rangle$   $\langle$ dir $\rangle$  [ $\langle$ sort $\rangle$ ] or --filterlist-dir  $\langle$ sep $\rangle$   $\langle$ regex $\rangle$   $\langle$ dir $\rangle$  $\lfloor\langle sort\rangle\rfloor$ 

This action is like  $--filterlist$  but only includes sub-directories of  $\langle dir \rangle$ . The caveats and security notes for --list also apply here.

<span id="page-19-1"></span>Action -fr  $\langle$ sep $\rangle$   $\langle$ regex $\rangle$   $\langle$ dir $\rangle$  [ $\langle$ sort $\rangle$ ] **or** --filterlist-regular  $\langle$ sep $\rangle$   $\langle$ regex $\rangle$   $\langle$ dir $\rangle$  $[\langle sort \rangle]$ 

This action is like --filterlist but only includes regular files. The caveats and security notes for --list also apply here.

<span id="page-19-2"></span>Action -w  $\langle$ sep $\rangle$   $\langle$ regex $\rangle$   $\langle$ dir $\rangle$  [ $\langle$ sort $\rangle$ ] **or** --walk  $\langle$ sep $\rangle$   $\langle$ regex $\rangle$   $\langle$ dir $\rangle$  [ $\langle$ sort $\rangle$ ]

(New to version 1.2. Not available with texosquery-jre5.)

This action starts from the directory  $\langle dir \rangle$  *which must be on the current working directory's path* and returns a list separated by  $\langle$ *sep* $\rangle$  of all the regular files whose basename matches the regular expression  $\langle regex \rangle$  (as for the filtered file listings described above), recursively descending sub-directories. Any files or sub-directories that are hidden, unreadable or symbolic links are skipped. The list is sorted according to  $\langle sort \rangle$ , which is as for the file listing actions described above. Note that  $\langle dir \rangle$  is first converted to its canonical path, so if  $\langle \text{dir} \rangle$  is a symbolic link, the security check will test if the *target* path is on the current working directory path.

As with the above file listings, the separator  $\langle$ sep<sub></sub> $\rangle$  isn't escaped so take care if  $\langle$ sep $\rangle$ contains any commands. The resulting list will consist of paths relative to  $\langle \text{dir} \rangle$ .

**Important Note:** This action requires at least Java 7 so it's not available with texosquery-jre5.jar.

<span id="page-19-3"></span>**Action**  $-\mathbf{u} \langle \hat{\mathbf{f}} \mathbf{d} \mathbf{e} \rangle$  or  $-\mathbf{u} \mathbf{r}$  i  $\langle \hat{\mathbf{f}} \mathbf{d} \mathbf{e} \rangle$ 

This action displays the URI of the given file or an empty string if the file doesn't exist or if the file permissions or the openin\_any setting prohibit read access.

<span id="page-19-4"></span>**Action** -p  $\langle file \rangle$  **or** --path  $\langle file \rangle$ 

This action displays the canonical path of the given file or an empty string if the file doesn't exist or if the file permissions or the openin\_any setting prohibit this action.

<span id="page-20-0"></span>**Action** -e  $\langle file \rangle$  or --dirname  $\langle file \rangle$ 

(New to  $v1.1$ .) This action displays the canonical path of the given file's parent (that is, the directory containing  $\langle f \rangle$  or an empty string if the file doesn't exist or if the file permissions or the openin\_any setting prohibits this action. Note that this is different to the Unix-like dirname command, which will return a relative path if  $\langle file \rangle$  isn't an absolute path.

<span id="page-20-1"></span>Action -N [*{language tag}*] or --numeric [*{language tag}*]

(New to v1.2.) This action displays:

{h*locale tag*i}{h*group sep*i}{h*decimal sep*i}{h*exp sep*i}{h*use group*i}{h*currency code*}}{*\regional currency code*}}{*\currency sym*}}{*\TEX currency*}}{*\currency sep*}}

for the  $\langle \text{language tag} \rangle$  given in the optional argument. If omitted, the default locale is assumed. The returned values are:

- $\langle tag \rangle$  the language tag.
- $\langle group \text{ }sep \rangle$  the numeric group separator.
- $\langle decimal\,sep \rangle$  the decimal separator.
- $\langle exp \text{ } sep \rangle$  the exponent separator.
- $\langle$ *use group* $\rangle$  1 if the locale uses number grouping otherwise 0.
- $\langle \text{currency code} \rangle$  the ISO 4217 currency code.
- $\langle$ *regional currency code* $\rangle$  either the ISO 4217 currency code or an unofficial code. The only unofficial codes returned are: GGP (Guernsey pound), JEP (Jersey pound), IMP (Isle of Man pound), KID (Kiribati dollar) and TVD (Tuvaluan dollar).
- $\langle current \rangle$  the currency symbol. (This may sometimes be the same as  $\langle current \rangle$  $code$ ).) Non-ASCII characters will be marked up with  $\times$  (see below).
- $\langle T_F X \text{ currency} \rangle$  the currency symbol using T<sub>EX</sub> code provided by texosquery. This is obtained by substituting known Unicode currency symbols occurring in *(currency*)  $sym$  with  $\text{exosquerycurrent}$  $\{xx\}$ , which expands to the control sequence given by the name texosquerycurrency $\langle xxx \rangle$ . These commands are defined in texosquery.tex. Since there are no generic T<sub>E</sub>X commands available for all these symbols (except \$), these commands will need to be redefined as appropriate but are provided in the event that there's no UTF-8 support. There is a limited check for some known currency commands, such as \texteuro or \euro, but if an appropriate currency command can't be found, the  $\text{lexosquerycurrentcy}\langle xxx \rangle$  commands will be defined to simply the currency label (usually the same as the  $\langle xxx \rangle$ part).
- $\langle current \rangle$  *(currency sep*) the currency decimal separator.

The language tag should conform to [IETF](#page-110-1) [BCP](#page-110-2) 47. See [http://docs.oracle.com/](http://docs.oracle.com/javase/8/docs/api/java/util/Locale.html) [javase/8/docs/api/java/util/Locale.html](http://docs.oracle.com/javase/8/docs/api/java/util/Locale.html) for further details. If you are using texosquery-jre5, only the language, region and variant elements will be recognised since the language tag support was introduced in Java 7.

For example:

texosquery -N en-GB

produces

{en-GB}{,}{.}{E}{1}{GBP}{GBP}{\twrp{£}}{\texosquerycurrency{pound}}{.}

The \twrp command is used by texosquery to markup a non[-ASCII](#page-110-10) character. This command is one of the shorthands only defined within \TeXOSQuery. In this case it's a shortcut for the command \texosquerynonasciiwrap. By default this just does its argument, but it may be redefined to perform some other action such as converting from one encoding to another.

In most cases the  $\langle regional\ currency\ code\rangle$  will be the same as  $\langle currency\rangle$  code. A few non-ambiguous unofficial codes are known by texosquery and may be used if the country code is recognised. For example,

texosquery -N en-IM

produces

{en-IM}{,}{.}{E}{1}{GBP}{IMP}{M\twrp{£}}{M\texosquerycurrency{pound}}{.}

If Java doesn't support the given locale, the currency code will appear as XXX with the symbol  $\alpha$  (generic currency sign).

**Important Note:** This option and the following (--locale-data) are best used with X<sub>T</sub>IF<sub>X</sub> or LuaT<sub>FX</sub> to deal with the non[-ASCII](#page-110-10) characters. Make sure the file encoding used by Java matches the T<sub>E</sub>X file.

(See section [1.7](#page-11-0) for the difference in locale providers.)

<span id="page-21-0"></span>Action -D [*{language tag}*] **or** --locale-data [*{language tag}*]

(New to  $v1.2$ .) This action provides more extensive information than -numeric. The result has nested groups to assist parsing. Again the *language tag* may be omitted. For example,

texosquery --locale-data

For the default locale or

texosquery --locale-data en-GB

for the locale identified by en-GB. As with all the other actions, the result is written to STDOUT on a single line. Its overall length and the use of the shortcut commands used by texosquery to markup certain elements mean that it's not particularly human-readable, but it's designed to be easy for T<sub>EX</sub> to interpret. The information is returned in the following format:

 ${\langle}$ locale block)}{ $\langle$ current date block)}{ $\langle$ date pattern block)}{ $\langle$ current time block)} {h*time pattern block*i}{h*current date time block*i}{h*date time pattern block*i}{h*days of the week block* $\}$ { $\{abbreviated dates of the week block\}$ }{ $\{month names$ *block*)}{*\abbreviated month names block*}}{*\standalone days of the week block*i}{h*abbreviated standalone days of the week block*i}{h*standalone month names block*}}{ $\langle abbreviated standalone month names block}$ }{ $\langle numeric block \rangle$ }{ $\langle numeric$ *patterns block* $\}$ 

There may seem to be some repetition here with the month and week day names, but with texosquery-jre8, the second set are the standalone version (for example, for a column header). In some languages, these may be different from the names used in the date format. Since this is new to Java 8, it's not supported in texosquery.jar or texosquery-jre5.jar and they simply reproduce the non-standalone names.

The information supplied with this option is quite complex, but it's used by the locale package to set up all the required information for each locale used in the document. Any non[-ASCII](#page-110-10) characters are marked up with \twrp, which is locally defined by \TeXOSQuery to expand to \texosquerynonasciiwrap. This may be redefined to deal with the characters if necessary. For example, if the character needs to be converted from one encoding to another.

The blocks are:

 $\langle locale \ block \rangle$ 

The locale information in the form:

{h*tag*i}{h*language name*i}{h*locale language name*i}{h*region name*i}{h*locale region name*}}{*\variant name*}}{*\locale variant name*}}

The  $\langle tag \rangle$  is the language tag (the same format as  $-$ bcp47).

The *language name* is the language name in the operating system's default locale.

The *(locale language name)* is the language name in the locale's language.

For example, my locale is en-GB, so if I use

```
texosquery -D en-GB
```
then both *(language name)* and *(locale language name)* will be English, but if I use:

texosquery -D fr-GB

then *(language name)* will be French and the *(locale language name)* will be fran\twrp{ç}ais (note the non-ASCII character has been marked up). The locale tag fr-GB indicates that I'm writing in French but I'm in the United Kingdom (so the currency should be GBP).

The  $\langle region \ name \rangle$  is the region's name in the operating system's default language.

The *<i>locale region name*) is the region's name in the locale's language.

So for me with -D en-GB I get United\tspc Kingdom for both  $\langle region \ name \rangle$ and *(locale region name)*. This illustrates another of the shorthand commands that texosquery uses that's only locally defined within \TeXOSQuery. In this case, \tspc just expands to a space. This is used to avoid accidentally discarding any intentional spaces that might follow a command name or any intentional consecutive spaces.

If, however, I use -D fr-GB I still get United\tspc Kingdom in  $\langle region \ name \rangle$ , but *<i>locale region name*) is now Royaume-Uni.

The *(variant name)* is the language's variant. For example, with de-CH-1996 (Swiss German using the new orthography), the variant is 1996. There's no variant in en-GB so this value is empty for me.

The *locale variant name*) is the variant in the locale's language. In the case of de-CH-1996 this is still 1996.

#### $\langle current \ date \ block \rangle$

This returns the current date in four different formats and also an integer that indicates the first day of the week in the given locale:

 $\{\langle \text{full date} \rangle\}\{\langle \text{long date} \rangle\}\{\langle \text{medium date} \rangle\}\{\langle \text{short date} \rangle\}\{\langle \text{first day} \rangle\}$ 

The actual date formats depend on the locale. For example, with en-GB the *full date*) is (assuming today is  $2016-11-08$ ):

Tuesday,\tspc 8\tspc November\tspc 2016

(Tuesday, 8 November 2016). The  $\langle long \, date \rangle$  is

08\tspc November\tspc 2016

(08 November 2016). The  $\langle medium \ date \rangle$  is

08\thyn Nov\thyn 2016

(08-Nov-2016). The  $\langle short \, date \rangle$  is

08\tslh 11\tslh 16

(08/11/2016). Note that there's a difference between using the [CLDR](#page-110-8) locale data and the JRE data. If I'm using the Java 7 compatible texosquery.jar which only uses JRE locale data, then I get the above results, but if I use the bash script texosquery-jre8 which sets java.locale.providers to CLDR,JRE then I get a slightly different result. The *long date*) is

8\tspc November\tspc 2016

(8 November 2016) and the  $\langle medium \ date \rangle$  is

8\tspc Nov\tspc 2016

(8 Nov 2016). The  $\langle medium \ date \rangle$  may be numeric or may be an abbreviated form of h*long date*i, depending on the language and the locale provider. Some languages aren't supported by [JRE](#page-110-6) but are supported by [CLDR.](#page-110-8) (Some aren't supported by either, but there's a chance that those languages will eventually be added to the CLDR.) For example, if I use -D cy-GB with the JRE as the locale provider I just get the en-GB dates, but if I use the CLDR provider I get Welsh dates.

Note that the proposed Java 9 should automatically use the CLDR as the locale provider, which is being increasingly adopted by applications as a common data repository.

The first day of the week index is zero-based starting with Monday. This is done in order to be compatible with pgfcalendar. For example, with  $-D$  en-GB  $\langle$ first day $\rangle$  is 0 (Monday), but with pt-BR  $\langle$  first day $\rangle$  is 6 (Sunday). The locale package provides a way of converting the index to Monday=1 or Sunday=1 indexing.

 $\langle$ *date pattern block* $\rangle$ 

The pattern used to format the full date, long date, medium date and short date. This is in the form:

 $\{\langle full\ pattern \rangle\}\{\langle long\ pattern \rangle\}\{\langle medium\ pattern \rangle\}\{\langle short\ pattern \rangle\}$ 

Each pattern uses shorthand mark-up that's only locally defined within \TeXOSQuery. These short commands are expanded to longer commands provided by texosquery.tex to avoid name clashing with other packages. When used directly in the document text, these expand to reproduce the pattern.

For example, with -D en-GB I get the following pattern for the short date:

\patdtf{2}{d}\tslh \patdtf{2}{M}\tslh \patdtf{2}{y}

When parsed by \TeXOSQuery, this is internally converted to

\texosquerydtf{2}{d}/\texosquerydtf{2}{M}/\texosquerydtf{2}{y}

But default this simply expands to dd/MM/yy but may be used in the first argument of \texosqueryfmtdatetime. See sections [3.1.3](#page-71-0) and [3.1.4](#page-78-0) for further details.

#### $\langle current time block \rangle$

The current time provided in various formats suitable to the given locale:

 $\{\langle full\ time\rangle\}\{\langle long\ time\rangle\}\{\langle medium\ time\rangle\}\{\langle short\ time\rangle\}$ 

As with the current date, the actual format depends on the locale and the locale provider. For example, with en-GB I get:

{15:59:41\tspc o\csq clock\tspc GMT}{15:59:41\tspc GMT}{15:59:41}{15:59}

with the [JRE.](#page-110-6) If I switch to [CLDR](#page-110-8) (in the bash script texosquery-jre8) I get:

{16:00:51\tspc Greenwich\tspc Mean\tspc Time}{16:00:51\tspc GMT}{16:00:51}{16:00}

#### $\langle$ *time pattern block* $\rangle$

The pattern used to format the full time, long time, medium time and short time.

{h*full time pattern*i}{h*long time pattern*i}{h*medium time pattern*i}{h*short time pattern*) }

Again, when used with \TeXOSQuery, the short commands, such as \patdtf, are internally converted. They're not defined outside that scope.

#### $\langle current\ date\ time\ block\rangle$

The current date and time provided in various formats suitable to the given locale:

{*\full date time*}}{*\long date time*}}{*\medium date time*}}{*\short date time*}}

This may simply be the date and time from above separated by a space.

#### $\langle$ *date time pattern block* $\rangle$

The pattern used to format the full date time, long date time, medium date time and short date time. This may simply be the date and time patterns from above separated by a space.

{h*full date time pattern*i}{h*long date time pattern*i}{h*medium date time pattern* $\}$ { $\{ \; \;$ *short date time pattern*}}

#### $\langle$  days of the week block $\rangle$

The week day names (starting with Monday for consistency with pgfcalendar) in the locale's language. Non[-ASCII](#page-110-10) characters are marked up with \twrp.

{\*Monday*}}{\*Tuesday*}}{\*Wednesday*}}{\*Thursday*}}{\*Friday*}}{\*Saturday*}}{\*Sunday*}}

 $\langle abbreviated \; days \; of \; the \; week \; block \rangle$ 

As above, but abbreviated.

 $\langle$ *month names block* $\rangle$ 

The month names.

 $\langle$ *abbreviated month names block* $\rangle$ 

The abbreviated month names.

 $\langle$ *standalone days of the week block* $\rangle$ 

The week day names when used in a standalone context (for example, a column header). This may be the same as the earlier  $\langle \textit{days of the week block} \rangle$  (and will be the same for texosquery.jar and texosquery-jre5.jar). The standalone support was introduced to Java 8.

 $\langle abbreviated\ standard\ag\}$  days of the week block $\rangle$ 

As above, but abbreviated.

 $\langle$ *standalone month names block* $\rangle$ 

The month names when used in a standalone context (for example, a column header). This may be the same as the earlier  $\langle$ *month names block* $\rangle$  (and will be the same for texosquery.jar and texosquery-jre5.jar). The standalone support was introduced to Java 8.

 $\langle abbreviated\ standard$  standalone month names block $\rangle$ 

As above but abbreviated.

#### $\langle$ *numeric block* $\rangle$

The numeric data similar to  $-\text{numeric}$  but it's missing the  $\langle tag \rangle$  (which is provided in the earlier  $\langle locale \, block \rangle$  and there are two extra items:

{h*group sep*i}{h*decimal sep*i}{h*exp sep*i}{h*use group*i}{h*currency code*i}{h*regional currency code*i}{h*currency sym*i}{h*currency tex*i}{h*currency*  $\$  { $\langle percent \, sym \rangle$ } { $\langle per \, mill \, sym \rangle$ }

See above for the elements that are also provided in --numeric. The additional elements are  $\langle percent\ symbol\$  and  $\langle per\ mill\ symbol\$ , which are the percent and per-mill symbols, respectively. The percent symbol % has its category code changed to 12 by \TeXOSQuery. As with other non-ASCII characters, the per-mill symbol will be marked up with \twrp.

### $\langle$ *numeric patterns block* $\rangle$

The patterns used to format decimals, integers, currency and percentages.

{h*decimal pattern*i}{h*integer pattern*i}{h*currency pattern*i}{h*percentages pattern* $\}$ 

As with the date and time patterns, when used with \TeXOSQuery, the short commands, such as \patdgt, are internally converted. They're not defined outside that scope.

If a pattern is used directly in the text, it will expand to the original pattern padded to ten digits. (Eleven digit integers are outside T<sub>E</sub>X's maximum number range.)

Any of these numeric patterns may be used in the first argument of the low-level user command \texosqueryfmtnumber described in section [3.1.5.](#page-94-0) This command uses the following macros:

\texosquerypatfmtcurrencysign

The currency sign (defaults to  $\$ ). For example, when parsing the previous  $\langle$ *numeric block*), this command can be redefined to the  ${\langle}$  (*currency sym*) or  $\{\langle \text{currency} \, \textit{tex} \rangle\}$  elements.

#### \texosquerypatfmtgroupsep

The group separator (defaults to ,). For example, when parsing the previous  $\langle$ *numeric block* $\rangle$ , this command can be redefined to the  $\{\langle\text{group sep}\rangle\}$  element.

#### \texosquerypatfmtdecsep

The decimal separator (defaults to .). For example, when parsing the previous  $\langle$ *numeric block* $\rangle$ , this command can be redefined to the  $\{\langle dec\ sep\rangle\}$  element.

\texosquerypatfmtcurdecsep

The monetary decimal separator (defaults to .). For example, when parsing the previous  $\langle$ *numeric block* $\rangle$ , this command can be redefined to the  $\{\langle$ *currency sep* $\rangle\}$ element.

#### \texosquerypatfmtexp

The exponent sign (defaults to E). For example, when parsing the previous *(numeric block*), this command can be redefined to the  $\{\langle exp\ sep \rangle\}$  element.

\texosquerypatfmtpercentsign

The percent symbol. For example, when parsing the previous  $\langle numeric \ block \rangle$ , this command can be redefined to the  $\{\langle percent\ symbol\}\}$  element.

#### \texosquerypatfmtpermillsign

The per-mill symbol. For example, when parsing the previous  $\langle numeric \, block \rangle$ , this command can be redefined to the  $\{\langle per\text{-}mill \text{ }s\text{ }\rangle\}$  element.

\texosquerypatfmticurrencysign

The international currency sign. This is defined as  $\alpha$  by default, unless the command \textcurrency has been defined, in which case that's used instead. If the UTF-8 character  $\alpha$  is available and \textcurrency hasn't been defined before texosquery was input, then you will need to redefine this command as appropriate.

\texosquerypatfmtminus

The minus sign.

\texosquerypatfmtplus

The plus sign.

# <span id="page-28-0"></span>**2** texosquery.tex: generic T<sub>E</sub>X code

You can run texosquery directly from TEX's shell escape. For example:

```
\input|"texosquery --locale"
```
However, texosquery uses markup commands in some of the results which need to be defined first. The file texosquery.tex provides generic TEX code to do this for you and stores the result in a control sequence.

Plain T<sub>E</sub>X users can input this file through the usual  $\infty$  method:

```
\input texosquery
```
 $LATEX$  users may also simply input this file:

```
\input{texosquery}
```
but may prefer the standard package approach:

```
\usepackage{texosquery}
```
**Important Note:** The commands described below are all fragile.

The basic command to run texosquery and capture its output in a control sequence is:

```
\TeXOSQuery{hcsi}{hargsi}
```
where  $\langle cs \rangle$  is the control sequence in which to store the result and  $\langle args \rangle$  are the command line arguments to pass to texosquery. This first locally changes the category code of some problematic characters and defines the short markup commands that texosquery uses to identify characters that need to be interpreted literally (for example, in file names). These commands will automatically be expanded by \TeXOSQuery when the result is input. For example

texosquery -n

produces

\pdfd \fcln 20161129221559\fpls 00\fapo 00\fapo

but when used with

\TeXOSQuery{\result}{texosquery -n}

the \result command will be set to

D:20161129221559+00'00'

where the characters  $D : +$  and  $\prime$  all have category code 12 (other).

If you're not able to use TEX's piped shell escape but you can run texosquery outside of TEX, then another approach is to first run texosquery with the output redirected to a temporary file and then build your document, but instead of using \TeXOSQuery, use:

\TeXOSQueryFromFile{ $\langle cs \rangle$ }{ $\langle file name \rangle$ }

where  $\langle$  *file name* $\rangle$  is the name of the temporary file. For example, first run

texosquery -b -n > tmpresult.tex

and then in the document:

\TeXOSQueryFromFile{\result}{tmpresult}

Avoid spaces and other awkward characters in the file name.

In the case of  $\TekOSQuery$ , if the command failed,  $\langle cs \rangle$  will be set to empty. This will also occur with \TeXOSQueryFromFile if the file doesn't exist. It's best to always test for success after use. For example:

```
\TeXOSQuery{\result}{-b}
\ifx\result\empty
 Failed!
\else
 Result: \result.
\left\{ \frac{f}{f} \right\}
```
In the case of \TeXOSQuery, failure can occur because the dry run mode was on, or it can occur if the query was denied (for example, forbidden file access), or if there's a syntax error in the system call. In the case of \TeXOSQueryFromFile, the control sequence will be empty if the file doesn't exist or if the file was empty.

As from version 1.2, texosquery checks the openin\_any setting, which may forbid read access. Java's security manager or the filing system may also forbid read access.

To determine the cause of the error, first inspect the log file to check if the shell escape was used. In the above example, if the shell escape was permitted, then the log file should include

```
(|texosquery -b)
```
Copy and paste the system call (texosquery -b in the above case) into your [command](http://www.dickimaw-books.com/latex/novices/html/terminal.html) [prompt or terminal](http://www.dickimaw-books.com/latex/novices/html/terminal.html) and insert the --debug switch at the start of the argument list. For example:

```
texosquery --debug -b
```
This should help determine whether it's a syntax error or a query forbidden by the operating system.

If multiple queries are required, it's more efficient to perform them all in one go. For example:

```
\TeXOSQuery{\result}{-l -n -o}
```

```
\def\parseresult#1#2#3{%
 Locale: #1. Now: #2. OS: #3.%
}
```
\ifx\result\empty

```
Query failed.
\else
  \verb|\expandafter\parseresult\result|\fi
```
(Make sure you have at least v1.1 for this to work correctly.)

**Important Note:** Take care of characters that have a special meaning to your shell. For example, bash interprets # as a comment. For example, if you have a file called image#1.png, then you can't simply do

\TeXOSQuery{\result}{-p image#1.png}

since bash will pass this as

texosquery -p image

(The #1.png part is treated as a comment.) Nor can you do

```
\TeXOSQuery{\result}{-p image\#1.png}
```
as T<sub>E</sub>X will replace the  $\forall$ # with # when passing the command invocation to the shell. The only way to deal with this situation is to do

\TeXOSQuery{\result}{-p image\string\#1.png}

to protect the # character from both T<sub>E</sub>X and the shell.

Dry run mode is determined by the conditional

```
\ifTeXOSQueryDryRun
```
If true, the shell escape won't be used and the requested command invocation will be printed in the transcript file prefixed with

TeXOSQuery:

(the control sequence  $\langle cs \rangle$  will be set to empty).

**Important Note:** Remember that a query can still fail even if the dry run mode is off.

Note that if you switch off the dry run mode when the shell escape setting forbids the execution of texosquery, then you'll get the rather annoying error:

```
runpopen command not allowed: texosquery
```

```
! I can't find file `"|texosquery -b"'.
\TeXOSQueryInvoker ...TeXOSInvokerName \space #1"
\TeXOSQuery ...noexpand #1{\TeXOSQueryInvoker {#2}
                                                  }x \l.5 \TeXOSQuery{\result}{-b}
                              \sim_M(Press Enter to retry, or Control-D to exit)
```
By default, the dry run mode is only switched off if the unrestricted shell escape mode is on (detected through \shellescape or \pdfshellescape).

If texosquery is added to the restricted list, you can add

\TeXOSQueryAllowRestricted

to the texosquery.cfg file. (This command can't be used outside of that file.) If you get the above error, then:

- make sure you don't have \TeXOSQueryAllowRestricted in your texosquery.cfg file;
- make sure you run T<sub>E</sub>X with the shell escape enabled;
- check the definition of **\TeXOSInvokerName**:
- try using the application directly from the command prompt or terminal. For example, in the above message, the bit between `"| and "' (that is, texosquery-jre8 -b) shows the attempted system call. Copy and paste it directly into your operating system's [command prompt or terminal](http://www.dickimaw-books.com/latex/novices/html/terminal.html) and to check the application has been installed correctly.

The \TeXOSQuery command uses \TeXOSInvokerName to reference the application name. This defaults to texosquery but needs to be redefined to reflect the particular system call that's required. For example, texosquery (Java 7) or texosquery-jre8 (Java 8). This redefinition can be done in the configuration file texosquery.cfg for a system-wide setting. See section [1.1](#page-6-0) for further details.

**Important Note:** Some of the shortcut commands listed below require extra arguments after the relevant switch. These are automatically enclosed in single-quotes to protect any spaces, but only with the *unrestricted* shell escape. If the argument actually contains any single-quote characters, make sure you use \string\' to prevent interference. The quote character is forbidden in the shell escape in restricted mode (see section [1.5\)](#page-10-1), so the arguments won't be delimited in this case and the quote character should be avoided.

Since a file name reference may need to be obtained from \jobname, which sometimes includes double-quotes, the first double-quote pair found is stripped in file name arguments. Any other double-quotes will need to be protected in the same manner as single-quotes (but this shouldn't be an issue if you use a safe file naming scheme) and again be aware of the limitations imposed by the restricted shell escape.

All paths should use a forward slash for the directory divider.

# <span id="page-31-0"></span>**2.1 Locale**

The locale (-l or --locale-lcs) information can be obtained using:

\TeXOSQueryLocale{ $\langle cs \rangle$ }

Note that this uses the lower case codeset form, which has a better chance of matching the encoding names used by the inputenc package. If you want the unprocessed codeset name, you can do:

\TeXOSQuery{ $\langle cs \rangle$ }{-L}

If you just want the codeset in the same form as --locale-lcs you can do:

\TeXOSQuery{ $\langle cs \rangle$ **}**{-C**}** 

The [IETF](#page-110-1) [BCP](#page-110-2) 47 language tag (-b or --bcp47) can be obtained using:

\TeXOSQueryLangTag{ $\langle cs \rangle$ }

The numeric separators and currency symbols (-N or --numeric) can be obtained using

```
\TeXOSQueryNumeric{\langle cs \rangle}{\langle locale \rangle}
```
The  $\langle locale \rangle$  should be a valid language tag or may be empty for the system's default locale. Similarly for the command below.

All the locale data (-D or --locale-data) can be obtained using

```
\TeXOSQueryLocaleData{\/cs\mathbcs\infinity}}
```
# <span id="page-32-0"></span>**2.2 Operating System Information**

The OS name (-o or --osname) can be obtained using:

```
\TeXOSQueryName{\langle cs \rangle}
```
The OS version (-r or --osversion) can be obtained using:

```
\TeXOSQueryVersion{\langle cs \rangle}
```
The OS architecture (-a or --osarch) can be obtained using:

```
\TeXOSQueryArch{hcsi}
```
# <span id="page-32-1"></span>**2.3 Dates and Times**

The current date and time information (-M or --date-time) can be obtained using:

```
\TeXOSQueryDateTime{\langle cs \rangle}
```
Example usage:

 $\texttt{b}=\frac{1\%2d/\%2M/\%4y \%2H:\%2m:\%2s}$ 

\TeXOSQueryDateTime{\datetimedata}

```
\ifx\datetimedata\empty
Query Failed!
\else
\expandafter\texosqueryfmtdatetime\expandafter\pattern\datetimedata
\fi
```
Note that commands such as \texosqueryfmtpatMMM will need to be defined to produce textual elements. See sections [3.1.3](#page-71-0) and [3.1.4](#page-78-0) for further details.

The time zone mappings (-Z or --time-zones) can be obtained using:

\TeXOSQueryTimeZones{ $\langle cs \rangle$ }{ $\langle locale \rangle$ }

Leave  $\langle locale \rangle$  empty if the default locale is required.

The current date-time stamp in PDF format (-n or --pdfnow) can be obtained using:

```
\TeXOSQueryNow{\langle cs \rangle}
```
This is provided for the benefit of users who don't have \pdfcreationdate defined by their  $T_F X$  format (for example,  $X_{\overline{A}} T_F X$ ).

The modification date-time stamp in PDF format for a file (-d or --pdfdate) can be obtained using:

```
\TeXOSQueryFileDate{\langle cs \rangle}{\langle filename \rangle}
```
where *(filename)* is the name of the file. This is provided for the benefit of users who don't have \pdffilemoddate defined by their T<sub>E</sub>X format.

### <span id="page-33-0"></span>**2.4 File Operations**

The current working directory (-c or --cwd) can be obtained using:

\TeXOSQueryCwd{h*cs*i}

The home directory (-m or --userhome) can be obtained using:

\TeXOSQueryHome{ $\langle cs \rangle$ }

The temporary directory (-t or --tmpdir) can be obtained using:

\TeXOSQueryTmpDir{h*cs*i}

The size in bytes of a file (-s or --filesize) can be obtained using:

\TeXOSQueryFileSize{ $\langle cs \rangle$ }{ $\langle filename \rangle$ }

where  $\langle$ *filename* $\rangle$  is the name of the file. This is provided for the benefit of users who don't have \pdffilesize defined by their T<sub>F</sub>X format.

The URI of a file (-u or --uri) can be obtained using:

\TeXOSQueryFileURI{ $\langle cs \rangle$ }{ $\langle filename \rangle$ }

where  $\langle$ *filename* $\rangle$  is the name of the file. (Any percent symbols  $\%$  contained in the URI will have their category code set to 12.)

The canonical path of a file (-p or --path) can be obtained using:

\TeXOSQueryFilePath{ $\langle cs \rangle$ }{ $\langle filename \rangle$ }

where  $\langle$ *filename* $\rangle$  is the name of the file.

The canonical path of a file's parent (-e or --dirname) can be obtained using:

\TeXOSQueryDirName{ $\langle cs \rangle$ }{ $\langle filename \rangle$ }

where  $\langle$ *filename* $\rangle$  is the name of the file.

The list of files in a given directory  $(-i \text{ or } -1 \text{ ist})$  can be obtained using:

\TeXOSQueryFileList{h*cs*i}{h*sep*i}{h*dir*i}

where  $\langle$ *sep* $\rangle$  is the separator and  $\langle$ *dir* $\rangle$  is the directory name. For example:

\TeXOSQueryFileList{\result}{,}{.}

will store a comma-separated list of all the files contained in the current directory in the control sequence \result.

To omit directories (-ir or --list-regular):

\TeXOSQueryRegularFileList{h*cs*i}{h*sep*i}{h*dir*i}

To omit regular files (-id or --list-dir):

\TeXOSQuerySubDirList{h*cs*i}{h*sep*i}{h*dir*i}

A filtered list of files in a given directory (-f or --filterlist) can be obtained using:

\TeXOSQueryFilterFileList{h*cs*i}{h*sep*i}{h*regex*i}{h*dir*i}

where  $\langle \text{rege} \rangle$  is a regular expression. *Take care of any backslashes in the regular expression!* For example, to list only those files that have an extension:

\TeXOSQueryFilterFileList{\result}{,}{.+\string\..\*}{.}

Note the use of  $\strut \text{string} \cdot \text{to ensure that } \cdot \text{inertected as a command. Another}$ example, list only .png and .jpg files in the directory called images:

\TeXOSQueryFilterFileList{\result}{,}{.+\string\.(jpg|png)}{images}

**Important Note:** Unlike most of the return values the  $\langle$ sep $\rangle$  part here isn't escaped, so take care if  $\langle$ sep $\rangle$  contains any commands. For example, if you want to use  $\iota$  as the separator, you'll need to use  $\string\normal\scriptsize\phantom{a}$ in the  $\langle$ *sep* $\rangle$  part.

```
\TeXOSQueryFilterFileList{\result}{\string\noexpand\string\\}{.*\string\.tex}{.}
```
If you want the list sorted, you can use the following which set the optional  $\langle sort \rangle$ argument.

Order by last modified date starting with the oldest (date-ascending):

\TeXOSQueryFileListDateAsc{h*cs*i}{h*sep*i}{h*dir*i}

or the regular files only list:

\TeXOSQueryRegularFileListDateAsc{h*cs*i}{h*sep*i}{h*dir*i}

or the sub-directories only list:

```
\TeXOSQuerySubDirListDateAsc{hcsi}{hsepi}{hdiri}
```
or for the filtered list:

\TeXOSQueryFilterFileListDateAsc{h*cs*i}{h*sep*i}{h*regex*i}{h*dir*i}

or for the filtered regular files only list:

\TeXOSQueryFilterRegularFileListDateAsc{h*cs*i}{h*sep*i}{h*regex*i}{h*dir*i}

or for the filtered sub-directories only list:

\TeXOSQueryFilterSubDirListDateAsc{h*cs*i}{h*sep*i}{h*regex*i}{h*dir*i}

Order by last modified date starting with the newest (date-descending):

```
\TeXOSQueryFileListDateDes{\langle cs \rangle}{\langle sep \rangle}{\langle dir \rangle}
```
or the regular files only list:

\TeXOSQueryRegularFileListDateDes{h*cs*i}{h*sep*i}{h*dir*i}

or the sub-directories only list:

\TeXOSQuerySubDirListDateDes{h*cs*i}{h*sep*i}{h*dir*i}

or for the filtered list:

\TeXOSQueryFilterFileListDateDes{ $\langle cs \rangle$ }{ $\langle xep \rangle$ }{ $\langle regex \rangle$ }{ $\langle dir \rangle$ }

or the filtered regular files only list:

\TeXOSQueryFilterRegularFileListDateDes{ $\langle cs \rangle$ }{ $\langle sep \rangle$ }{ $\langle regex \rangle$ }{ $\langle dir \rangle$ }

or the filtered sub-directories only list:

\TeXOSQueryFilterRegularFileListDateDes{ $\langle cs \rangle$ }{ $\langle sep \rangle$ }{ $\langle regex \rangle$ }{ $\langle dir \rangle$ }

Order by file size starting with the smallest (size-ascending):

```
\TeXOSQueryFileListSizeAsc{hcsi}{hsepi}{hdiri}
```
or the regular files only list:

\TeXOSQueryRegularFileListSizeAsc{h*cs*i}{h*sep*i}{h*dir*i}

or the sub-directories only list:

```
\TeXOSQuerySubDirListSizeAsc{hcsi}{hsepi}{hdiri}
```
or for the filtered list:

\TeXOSQueryFilterFileListSizeAsc{h*cs*i}{h*sep*i}{h*regex*i}{h*dir*i}
or the filtered regular files only list:

```
\TeXOSQueryFilterRegularFileListSizeAsc{\langle cs \rangle}{\langle sep \rangle}{\langle regex \rangle}{\langle dir \rangle}
```
or the filtered sub-directories only list:

\TeXOSQueryFilterSubDirListSizeAsc{h*cs*i}{h*sep*i}{h*regex*i}{h*dir*i}

Order by file size starting with the largest (size-descending):

\TeXOSQueryFileListSizeDes{ $\langle cs \rangle$ }{ $\langle sep \rangle$ }{ $\langle dir \rangle$ }

or the regular files only list:

\TeXOSQueryRegularFileListSizeDes{h*cs*i}{h*sep*i}{h*dir*i}

```
or the sub-directories only list:
```
\TeXOSQuerySubDirListSizeDes{ $\langle cs \rangle$ }{ $\langle sep \rangle$ }{ $\langle dir \rangle$ }

or for the filtered list:

\TeXOSQueryFilterFileListSizeDes{h*cs*i}{h*sep*i}{h*dir*i}

or the filtered regular files only list:

\TeXOSQueryFilterRegularFileListSizeDes{h*cs*i}{h*sep*i}{h*dir*i}

or the filtered sub-directories only list:

\TeXOSQueryFilterSubDirListSizeDes{h*cs*i}{h*sep*i}{h*dir*i}

Order by file name in alphabetical order (name-ascending):

\TeXOSQueryFileListNameAsc{h*cs*i}{h*sep*i}{h*dir*i}

or the regular files only list:

\TeXOSQueryRegularFileListNameAsc{h*cs*i}{h*sep*i}{h*dir*i}

or the sub-directories only list:

\TeXOSQuerySubDirListNameAsc{h*cs*i}{h*sep*i}{h*dir*i}

or for the filtered list:

\TeXOSQueryFilterFileListNameAsc{h*cs*i}{h*sep*i}{h*regex*i}{h*dir*i}

or the filtered regular files only list:

```
\TeXOSQueryFilterRegularFileListNameAsc{\langle cs \rangle}{\langle sep \rangle}{\langle regex \rangle}{\langle dir \rangle}
or the filtered sub-directories only list:
```
\TeXOSQueryFilterSubDirListNameAsc{h*cs*i}{h*sep*i}{h*regex*i}{h*dir*i}

Order by file name in reverse alphabetical order (name-descending):

\TeXOSQueryFileListNameDes{h*cs*i}{h*sep*i}{h*dir*i}

or the regular files only list:

\TeXOSQueryRegularFileListNameDes{h*cs*i}{h*sep*i}{h*dir*i}

or the sub-directories only list:

\TeXOSQuerySubDirListNameDes{h*cs*i}{h*sep*i}{h*dir*i}

or for the filtered list:

\TeXOSQueryFilterFileListNameDes{h*cs*i}{h*sep*i}{h*dir*i}

or the filtered regular files only list:

\TeXOSQueryFilterRegularFileListNameDes{h*cs*i}{h*sep*i}{h*dir*i}

or the filtered sub-directories only list:

\TeXOSQueryFilterSubDirListNameDes{h*cs*i}{h*sep*i}{h*dir*i}

Order by file name in case-insensitive alphabetical order (iname-ascending):

\TeXOSQueryFileListNameIgnoreCaseAsc{h*cs*i}{h*sep*i}{h*dir*i}

or the regular files only list:

\TeXOSQueryRegularFileListNameIgnoreCaseAsc{h*cs*i}{h*sep*i}{h*dir*i}

or the sub-directories only list:

\TeXOSQuerySubDirListNameIgnoreCaseAsc{h*cs*i}{h*sep*i}{h*dir*i}

or for the filtered list:

\TeXOSQueryFilterFileListNameIgnoreCaseAsc{h*cs*i}{h*sep*i}{h*regex*i}{h*dir*i} or the filtered regular files only list:

\TeXOSQueryFilterRegularFileListNameIgnoreCaseAsc{h*cs*i}{h*sep*i}{h*regex*i}{h*dir*i} or the filtered sub-directories only list:

\TeXOSQueryFilterSubDirListNameIgnoreCaseAsc{ $\langle cs \rangle$ }{ $\langle xep \rangle$ }{ $\langle regex \rangle$ }{ $\langle dir \rangle$ }

Order by file name in reverse case-insensitive alphabetical order (iname-descending): \TeXOSQueryFileListNameIgnoreCaseDes{h*cs*i}{h*sep*i}{h*dir*i} or the regular files only list:

\TeXOSQueryRegularFileListNameIgnoreCaseDes{h*cs*i}{h*sep*i}{h*dir*i} or the sub-directories only list:

\TeXOSQuerySubDirListNameIgnoreCaseDes{h*cs*i}{h*sep*i}{h*dir*i}

or for the filtered list:

\TeXOSQueryFilterFileListNameIgnoreCaseDes{h*cs*i}{h*sep*i}{h*regex*i}{h*dir*i} or the filtered regular files only list:

\TeXOSQueryFilterRegularFileListNameIgnoreCaseDes{h*cs*i}{h*sep*i}{h*regex*i}{h*dir*i} or the filtered sub-directories only list:

```
\TeXOSQueryFilterSubDirListNameIgnoreCaseDes{\langle cs \rangle}{\langle xep \rangle}{\langle rgex \rangle}{\langle dir \rangle}
```
Order by file extension in alphabetical order (ext-ascending):

\TeXOSQueryFileListExtAsc{ $\langle cs \rangle$ }{ $\langle sep \rangle$ }{ $\langle dir \rangle$ }

or the regular files only list:

\TeXOSQueryRegularFileListExtAsc{h*cs*i}{h*sep*i}{h*dir*i}

or the sub-directories only list:

\TeXOSQuerySubDirListExtAsc{h*cs*i}{h*sep*i}{h*dir*i}

or for the filtered list:

\TeXOSQueryFilterFileListExtAsc{h*cs*i}{h*sep*i}{h*regex*i}{h*dir*i}

or the filtered regular files only list:

\TeXOSQueryFilterRegularFileListExtAsc{ $\langle cs \rangle$ }{ $\langle sep \rangle$ }{ $\langle regex \rangle$ }{ $\langle dir \rangle$ }

or the filtered sub-directories only list:

\TeXOSQueryFilterSubDirListExtAsc{h*cs*i}{h*sep*i}{h*regex*i}{h*dir*i}

Order by file extension in reverse alphabetical order (ext-descending):

```
\TeXOSQueryFileListExtDes{\langle cs \rangle}{\langle sep \rangle}{\langle dir \rangle}
```
or the regular files only list:

\TeXOSQueryRegularFileListExtDes{h*cs*i}{h*sep*i}{h*dir*i}

or the sub-directories only list:

\TeXOSQuerySubDirListExtDes{h*cs*i}{h*sep*i}{h*dir*i}

or for the filtered list:

\TeXOSQueryFilterFileListExtDes{h*cs*i}{h*sep*i}{h*regex*i}{h*dir*i}

or the filtered regular files only list:

\TeXOSQueryFilterRegularFileListExtDes{\/cs}}{\|\|\texpain \text{\mathbf{\in f}}}\$\text{\mathbf{\in f}}}\$\sep}\sqr \text{\mathbf{\in f}}\$\sep}\sqr \text{\mathbf{\in f}}\$\sep}\sqr \text{\mathbf{\in f}}\$\sep}\sqr \text{\math

or the filtered sub-directories only list:

\TeXOSQueryFilterSubDirListExtDes{h*cs*i}{h*sep*i}{h*regex*i}{h*dir*i}

A recursive filtered list of regular files starting from a given directory on the current working path (-w or --alk) can be obtained using:

 $\Tek{OSQueryWalk({\neg\} {\langle \text{sep}\rangle}{\langle \text{regex}\rangle}{\langle \text{dir}\rangle}$ 

where  $\langle regex \rangle$  is as for the filtered listings described above. To sort according to last modified date:

\TeXOSQueryWalkDateAsc{ $\langle cs \rangle$ }{ $\langle xep \rangle$ }{ $\langle rgex \rangle$ }{ $\langle dir \rangle$ }

or in reverse order:

\TeXOSQueryWalkDateDes{h*cs*i}{h*sep*i}{h*regex*i}{h*dir*i}

To sort according to file size:

\TeXOSQueryWalkSizeAsc{ $\langle cs \rangle$ }{ $\langle xep \rangle$ }{ $\langle rgex \rangle$ }{ $\langle dir \rangle$ }

or in reverse order:

\TeXOSQueryWalkSizeDes{h*cs*i}{h*sep*i}{h*regex*i}{h*dir*i}

To sort according to path name (case-sensitive):

\TeXOSQueryWalkNameAsc{h*cs*i}{h*sep*i}{h*regex*i}{h*dir*i}

or in reverse order:

\TeXOSQueryWalkNameDes{h*cs*i}{h*sep*i}{h*regex*i}{h*dir*i}

To sort according to path name (case-insensitive):

\TeXOSQueryWalkNameIgnoreCaseAsc{h*cs*i}{h*sep*i}{h*regex*i}{h*dir*i}

or in reverse order:

\TeXOSQueryWalkNameIgnoreCaseDes{h*cs*i}{h*sep*i}{h*regex*i}{h*dir*i}

To sort according to file extension:

\TeXOSQueryWalkExtAsc{ $\langle cs \rangle$ }{ $\langle sep \rangle$ }{ $\langle regex \rangle$ }{ $\langle dir \rangle$ }

or in reverse order:

\TeXOSQueryWalkExtDes{h*cs*i}{h*sep*i}{h*regex*i}{h*dir*i}

# **3 The Code**

# **3.1 Generic TEX Code**

Change category code of @ if necessary.

```
1 \ifnum\catcode'\@=11\relax
                    2 \def\@texosquery@restore@at{}%
                    3 \else
                    4 \expandafter\edef\csname @texosquery@restore@at\endcsname{%
                    5 \noexpand\catcode'\noexpand\@=\number\catcode'\@\relax
                    6 }%
                    7 \catcode'\@=11\relax
                    8 \setminus fiCheck if already loaded.
                    9 \ifx\TeXOSQuery\undefined \else
                   10 \@texosquery@restore@at
                   11 \expandafter\endinput
                   12 \fi
                   Version info.
                   13 \expandafter\def\csname ver@texosquery.tex\endcsname{2017/05/05 v1.4 (NLCT)}
\@texosquery@warn Generate warning message. Use tracklang's warning if available (so that the warnings
                   can be disabled for both packages at the same time).
                   14 \ifx\@tracklang@pkgwarn\undefined
                   15 \ifx\PackageWarning\undefined
                   16 \def\@texosquery@warn#1{%
                   17 {%
                   18 \newlinechar='\^^J
                   19 \def\MessageBreak{^^J}%
                   20 \message{^^Jtexosquery Warning: #1 on line \the\inputlineno.^^J}%
                   21 }%
                   22 }
                   23 \else
                   24 \def\@texosquery@warn#1{%
                   25 \PackageWarning{texosquery}{#1}%
                   2627 \ifmmode \big\vert \fi
                   28 \else
                   29 \def\@texosquery@warn#1{%
                   30 \@tracklang@pkgwarn{texosquery}{#1}%
                   31 }
                   32 \setminus fi\@texosquery@info
```
 \ifx\PackageInfo\undefined \def\@texosquery@info#1{% {% \newlinechar='\^^J

```
37 \def\MessageBreak{^^J}%
                      38 \message{^^Jtexosquery Info: #1^^J}%
                      39 }%
                      40 }
                      41 \else
                      42 \def\@texosquery@info#1{%
                      43 \PackageInfo{texosquery}{#1}%
                      44 }
                      45 \setminus fi\@texosquery@err
                      46 \ifx\PackageError\undefined
                      47 \def\@texosquery@err#1#2{%
                      48 \errhelp{#2}%
                      49 \errmessage{texosquery: #1}}
                      50 \else
                      51 \def\@texosquery@err#1#2{\PackageError{texosquery}{#1}{#2}}
                      52 \fi\@texosquery@ifundef This is defined in the same way as tracklang's \@tracklang@ifundef. (Can't assume
                      tracklang has been loaded.)
                      53 \long\def\@texosquery@ifundef#1#2#3{%
                      54 \ifcsname#1\endcsname
                      55 \expandafter\ifx\csname #1\endcsname\relax
                      56 #2%
                      57 \else
                      58 #3%
                      59 \forallfi
                      60 \else
                      61 \expandafter\ifx\csname #1\endcsname\relax
                      62 #2%63 \else
                      64 #3%
                      65 \fi
                      66 \setminusfi
                      67 }
                      68 \ifx\ifcsname\undefined
                      69 \long\def\@texosquery@ifundef#1#2#3{%
                      70 \expandafter\ifx\csname #1\endcsname\relax
                      71 #2%
                      72 \else
                      73 #3%
                      74 \overrightarrow{f}75 }
                      76 \fi
   \TeXOSInvokerName The name of the texosquery application.
                      77 \def\TeXOSInvokerName{texosquery}
```
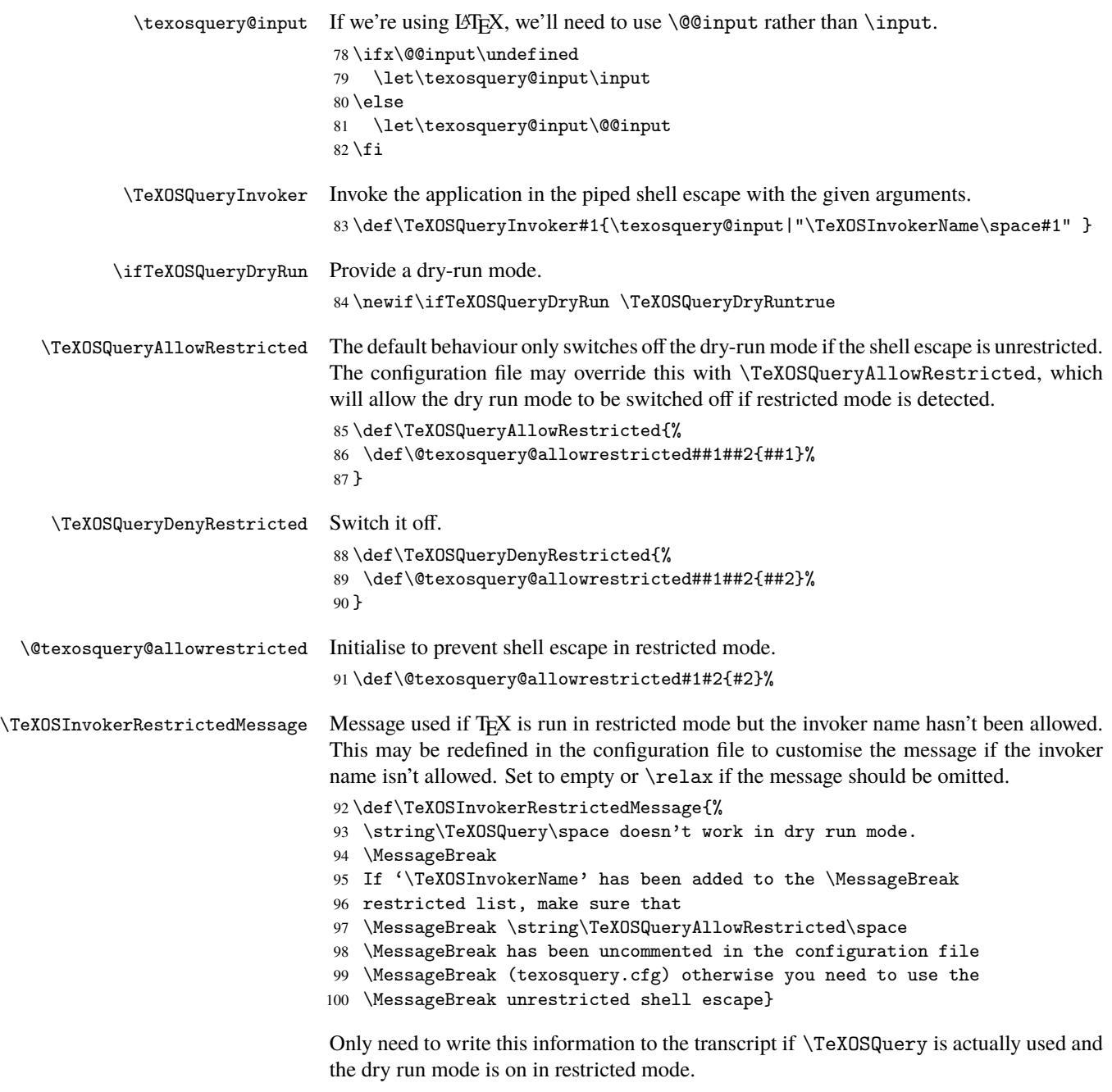

 $\mathfrak d$ texosquery@dorestrictedmessage

\let\@texosquery@dorestrictedmessage\relax

```
Load the configuration file if it exists.
```

```
102 \openin0=texosquery.cfg \ifeof0\relax \else
103 \closein0\relax
104 \begingroup
105 \@texosquery@info{reading configuration file}%
106 \endgroup
107 \input texosquery.cfg
108 \fi
Disable cfg-only commands:
109 \def\TeXOSQueryAllowRestricted{%
110 \@texosquery@warn{\string\TeXOSQueryAllowRestricted\space
111 ignored (only allowed in texosquery.cfg)}%
112 }
113 \def\TeXOSQueryDenyRestricted{%
114 \@texosquery@warn{\string\TeXOSQueryDenyRestricted\space
115 ignored (only allowed in texosquery.cfg)}%
116 }
```
\texosquery@shellescape We need to know the shell escape mode. This is provided by PDFTEX's \pdfshellescape primitive or X<sub>T</sub>T<sub>E</sub>X's \shellescape primitive. It's a little more complicated in LuaT<sub>E</sub>X. Initialise to 0:

117 \chardef\texosquery@shellescape=0

Test for the PDFT<sub>F</sub>X and X<sub>T</sub>T<sub>F</sub>X primitives.

```
118 \ifx\shellescape\undefined
```

```
119 \ifx\pdfshellescape\undefined
```
Neither primitive defined. Has pdftexcmds been loaded? If so, we can use \pdf@shellescape.

```
120 \ifx\pdf@shellescape\undefined
```
\pdf@shellescape hasn't been defined. Is LuaTEX in use?

121 \ifx\directlua\undefined

Not LuaTEX. Most likely an old TEX format. Have to assume the shell escape is unavailable.

122 \else

Use Lua to find the shell escape. This uses the same method as pdftexcmds. (Not loading that package, as this is the only thing required from it.)

```
123 \edef\texosquery@shellescape{\directlua0{
124 if os.execute then
125 if status
126 and status.luatex_version
127 and status.luatex_version >= 68 then
128 tex.write(os.execute())
129 else
130 local result = os.execute()
131 if result == 0 then
132 tex.write("0")
133 else
```

```
134 if result == nil then
135 tex.write("0")
136 else
137 tex.write("1")
138 end
139 end
140 end
141 else
142 tex.write("0")
143 end
144 }}
145 \fi
146 \else
147 \let\texosquery@shellescape\pdf@shellescape
148 \forallfi
149 \else
```
PDFTEX's \pdfshellescape has been defined, so that can be used, but first check it hasn't been set to \relax.

\ifx\pdfshellescape\relax

Something's meddled with \pdfshellescape, so try \pdf@shellescape.

```
151 \ifx\pdf@shellescape\undefined
```
\pdf@shellescape hasn't been defined. Is LuaTEX in use?

\ifx\directlua\undefined

Not LuaTEX. Most likely an old TEX format. Have to assume the shell escape is unavailable.

153 \else

Use Lua to find the shell escape.

```
154 \edef\texosquery@shellescape{\directlua0{
155 if os.execute then
156 if status
157 and status.luatex_version
158 and status.luatex_version >= 68 then
159 tex.write(os.execute())
160 else
161 161 local result = os.execute()
162 if result == 0 then
163 tex.write("0")
164 else
165 if result == nil then
166 tex.write("0")
167 else
168 tex.write("1")
169 end
170 end
171 end
172 else
173 tex.write("0")
```

```
174 end
175 }}
176 \ifmmode\big\{\n} \fi
177 \else
178 \let\texosquery@shellescape\pdf@shellescape
179 \fi
180 \else
181 \let\texosquery@shellescape\pdfshellescape
182 \fi
183 \fi
184 \else
```
X<sub>T</sub>IEX's \shellescape has been defined, so that can be used, but first check it hasn't been set to \relax.

185 \ifx\shellescape\relax

Something's meddled with \shellescape, so try \pdfshellescape.

186 \ifx\pdfshellescape\undefined

187 \else

\pdfshellescape has been defined, so that can be used, but first check it hasn't been set to \relax.

```
188 \ifx\pdfshellescape\relax
```
Something's meddled with \pdfshellescape, so try \pdf@shellescape.

```
189 \ifx\pdf@shellescape\undefined
```
Try Lua.

190 \ifx\directlua\undefined

Not LuaTEX. Most likely an old TEX format. Have to assume the shell escape is unavailable.

 $191$  \else

Use Lua to find the shell escape.

```
192 \edef\texosquery@shellescape{\directlua0{
193 if os.execute then
194 if status
195 and status.luatex_version
196 and status.luatex_version >= 68 then
197 tex.write(os.execute())
198 else
199 local result = os.execute()
200 if result == 0 then
201 tex.write("0")
202 else
203 if result == nil then
204 tex.write("0")
205 else
206 tex.write("1")
207 end
208 end
```

```
209 end
210 else
211 tex.write("0")
212 end
213 }}
214 \qquad \qquad \int fi
215 \else
216 \let\texosquery@shellescape\pdf@shellescape
217 \ifmmode \overline{\text{17}}\else \times 17 \times 1217 \times 1217 \times 1217 \times 1217 \times 1217 \times 1217 \times 1217 \times 1217 \times 1217 \times 1217 \times 1217 \times 1217 \times 1217 \times 1217 \times 1217 \times 12
218 \else
219 \let\texosquery@shellescape\pdfshellescape
220 \quad \text{tri}221 \forallfi
222 \else
223 \let\texosquery@shellescape\shellescape
224 \forallfi
225 \fi
```
If shell escape is unrestricted, automatically switch off dry-run mode, unless the cfg file has allowed it.

```
226 \ifcase\texosquery@shellescape
227 \@texosquery@info{shell escape disabled, dry-run mode on}
228 \or
229 \TeXOSQueryDryRunfalse
230 \or
231 \@texosquery@allowrestricted
232 {%
233 \TeXOSQueryDryRunfalse
234 }
235 {%
236 \@texosquery@info{shell escape restricted, dry-run mode on.}
Enable the restricted warning message, but it only needs to be written once, so disable it
after use.
237 \def\@texosquery@dorestrictedmessage{%
238 \ifx\TeXOSInvokerRestrictedMessage\empty
239 \else
240 \ifx\TeXOSInvokerRestrictedMessage\relax
241 \else
242 \@texosquery@warn{\TeXOSInvokerRestrictedMessage}%
243 \qquad \qquad \int f244 \overrightarrow{f_i}245 \let\@texosquery@dorestrictedmessage\relax
246 }
247 }
248 \fi
```
\@texosquery@edef Need to provide some protection (if available) against non-ASCII characters that have been made active by inputenc when reading in the results of the shell escape. This command may be defined before loading texosquery, otherwise it's set to \protected@edef, if defined, or \edef.

249 \ifx\@texosquery@edef\undefined 250 \ifx\protected@edef\undefined 251 \let\@texosquery@edef\edef  $252 \text{ }$ lelse 253 \let\@texosquery@edef\protected@edef 254  $\forall$ i  $255 \setminus fi$ 

Provide some utility commands. (Can't use  $\qquad$   $\qquad$  $LATEX$ .)

#### \@texosquery@gobble

256 \def\@texosquery@gobble#1{}

#### \@texosquery@firstofone

257 \def\@texosquery@firstofone#1{#1}

The results obtained from texosquery may be file names for use in commands like \input or \includegraphics or they may be text that needs typesetting (such as month names) or they may be date-time patterns or numeric patterns or they may be PDF datetime strings, which may need to have the category code of the initial "D" set to 12 for parsing commands that include this character in the argument syntax.

This means that we need to take special characters into account, but the way they are dealt with vary according to context. For example, # needs to have the category code set to 12 if it's part of a file name. If an image file is called, say, test\_imagefile#.png then the following doesn't work:

\includegraphics{test\\_imagefile\#}

It needs to be

\includegraphics{test\string\_imagefile\string#}

or

\includegraphics{\detokenize{test\_imagefile#}}

The first two versions of texosquery try to deal with this by simply changing the category code of  $\angle$  to 12 and getting texosquery to replace all instances of # with \#. This hash substitution doesn't work with the above image example so version 1.2 introduced a new command that texosquery could use instead of  $\#$  that expands to  $\string\#$ . This now solves the problem for file names that are obtained through texosquery, but texosquery doesn't solely return file names. It also returns text that needs typesetting and it also returns numeric patterns, which in their raw form include # as a digit identifier.

This means that we can't simply detokenize the result from texosquery. Instead texosquery replaces problematic characters with control sequences *according to context*. For example, \texosqueryhash is used in a file name context, \texosquerytexthash

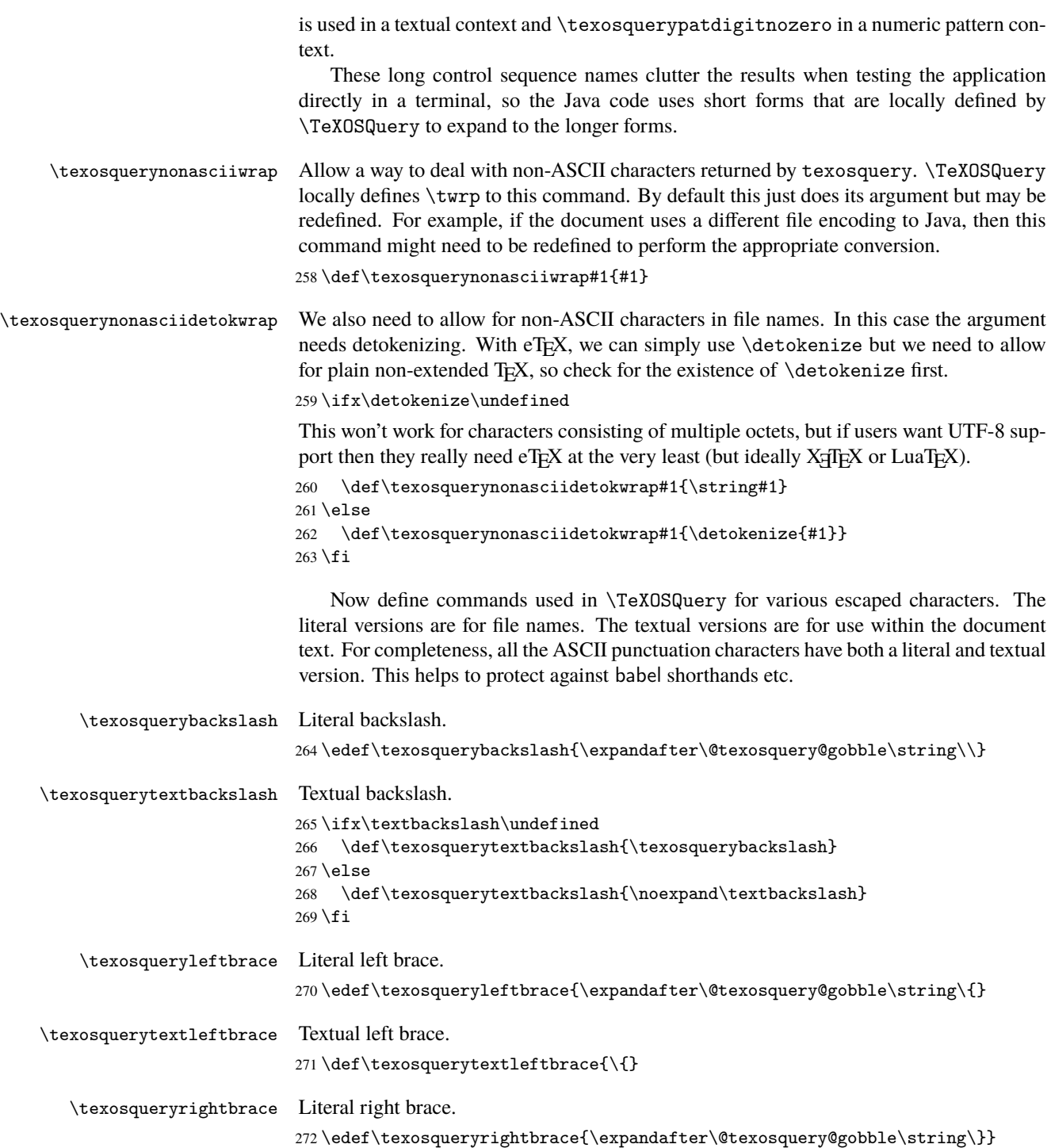

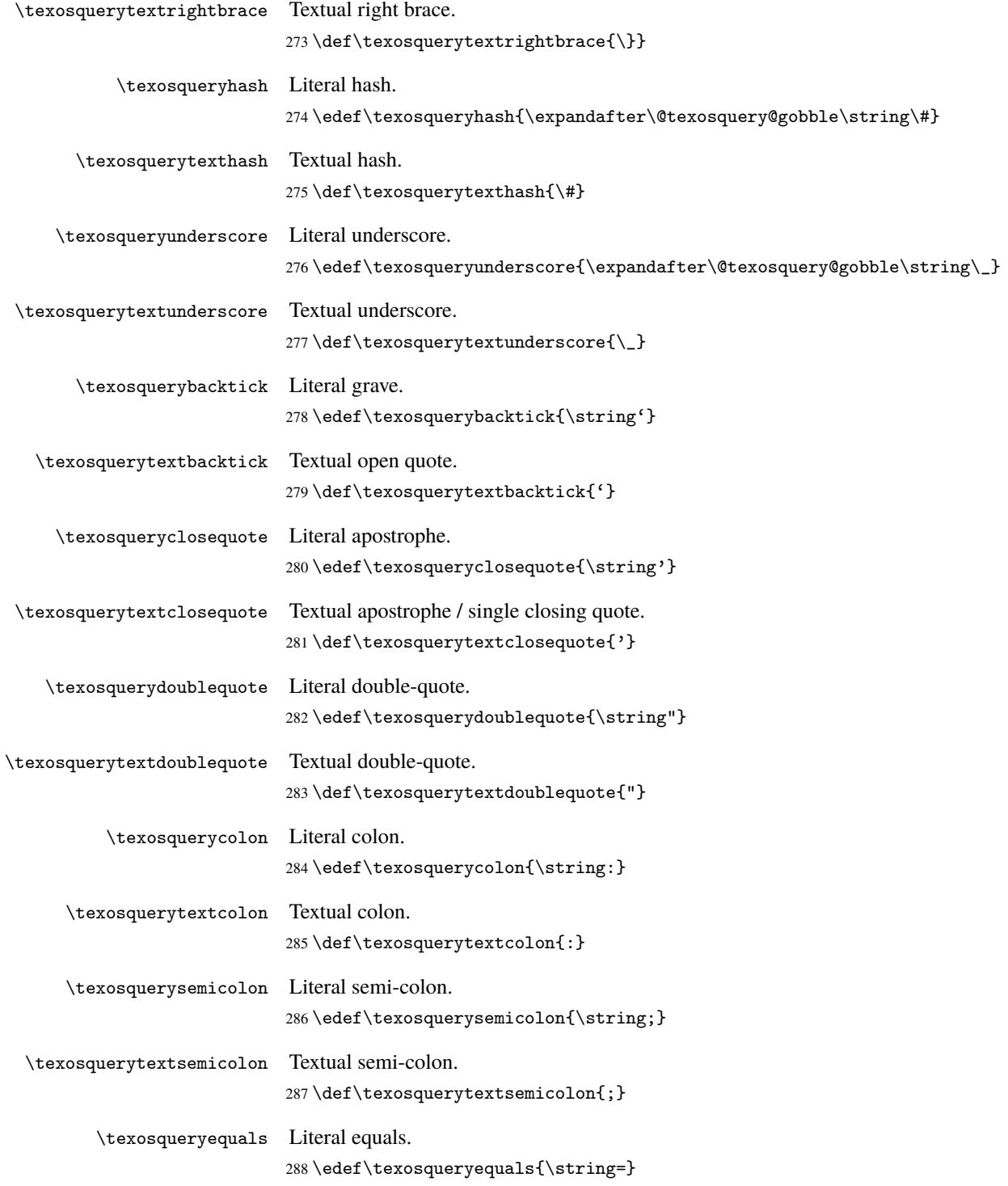

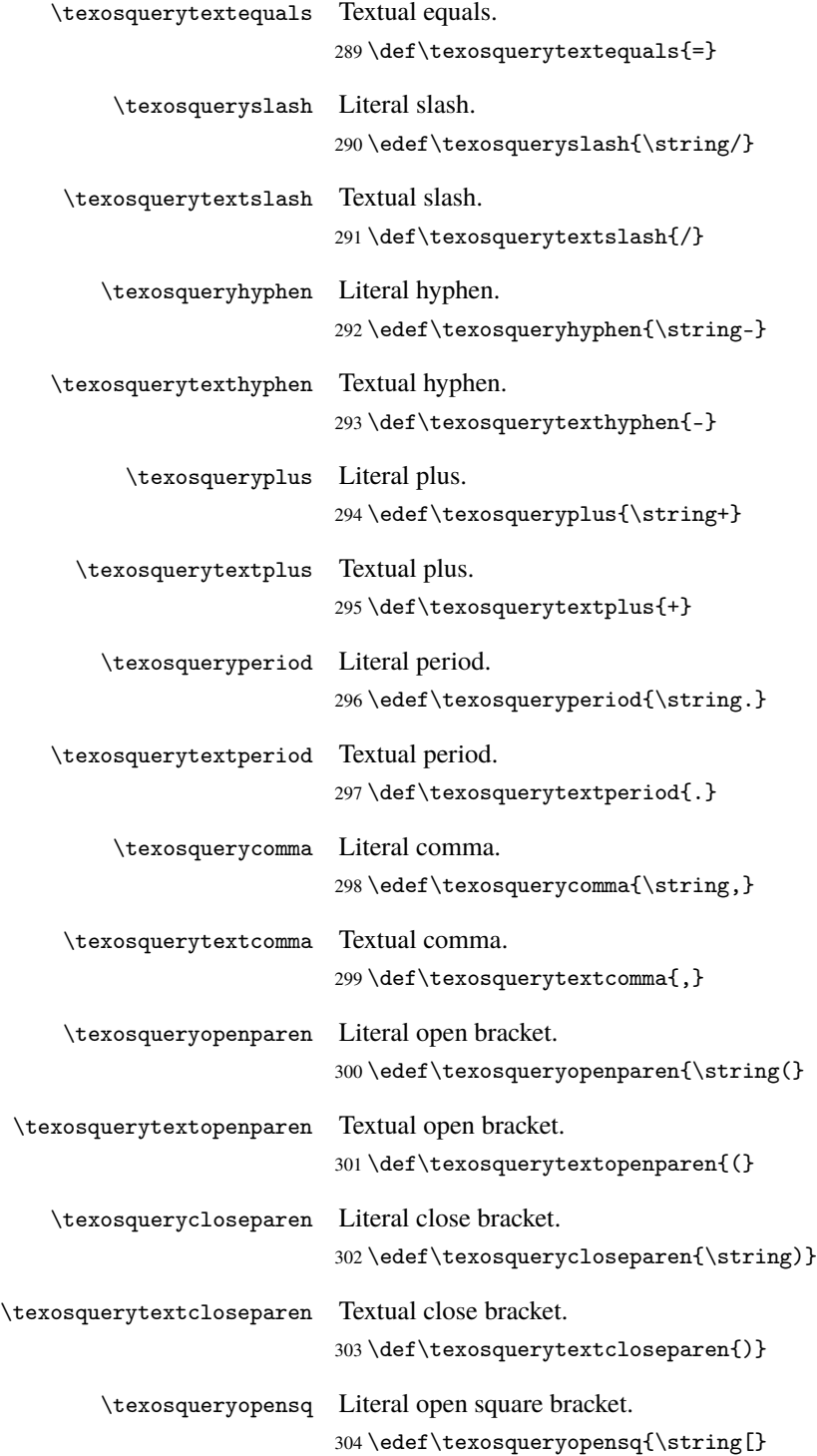

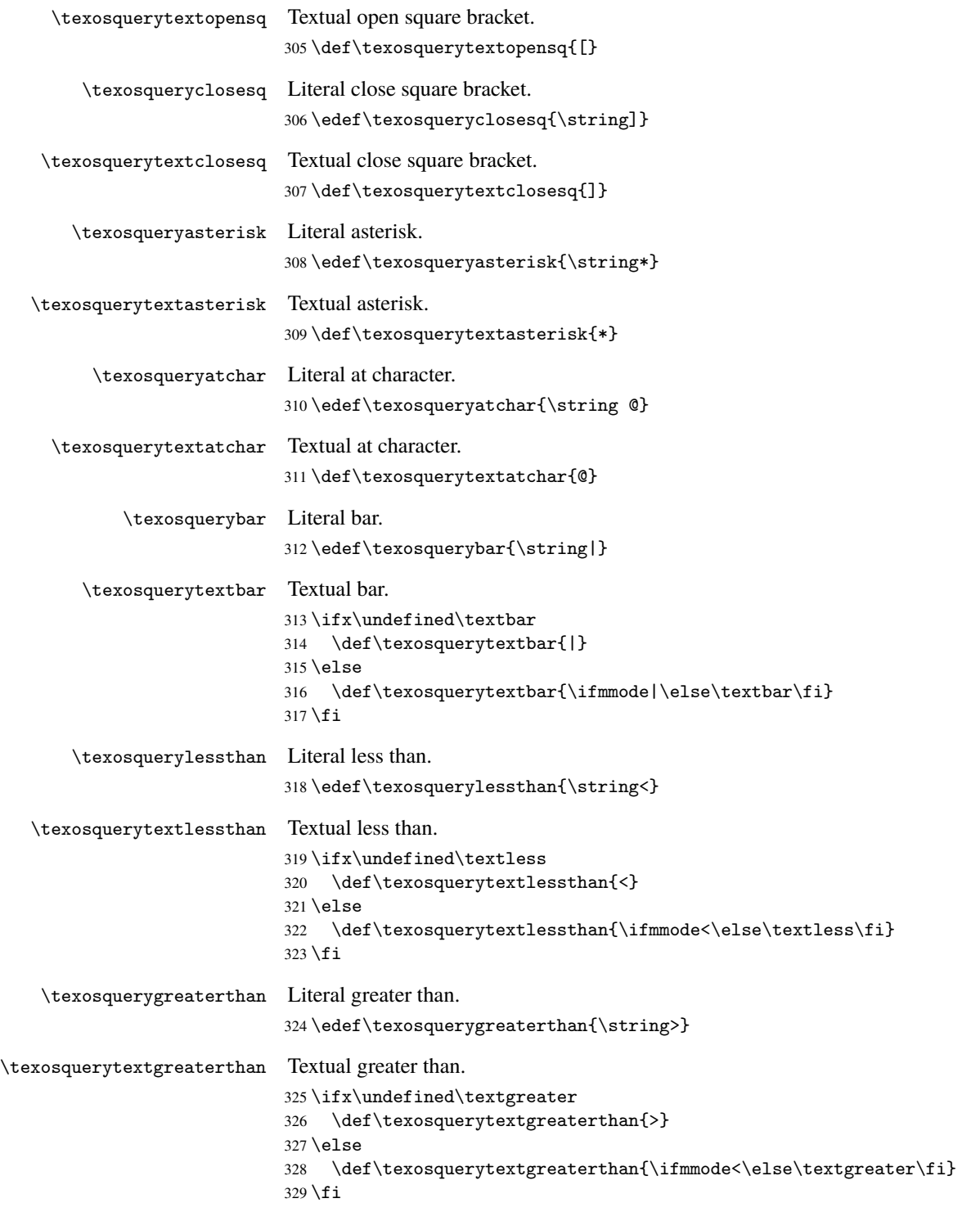

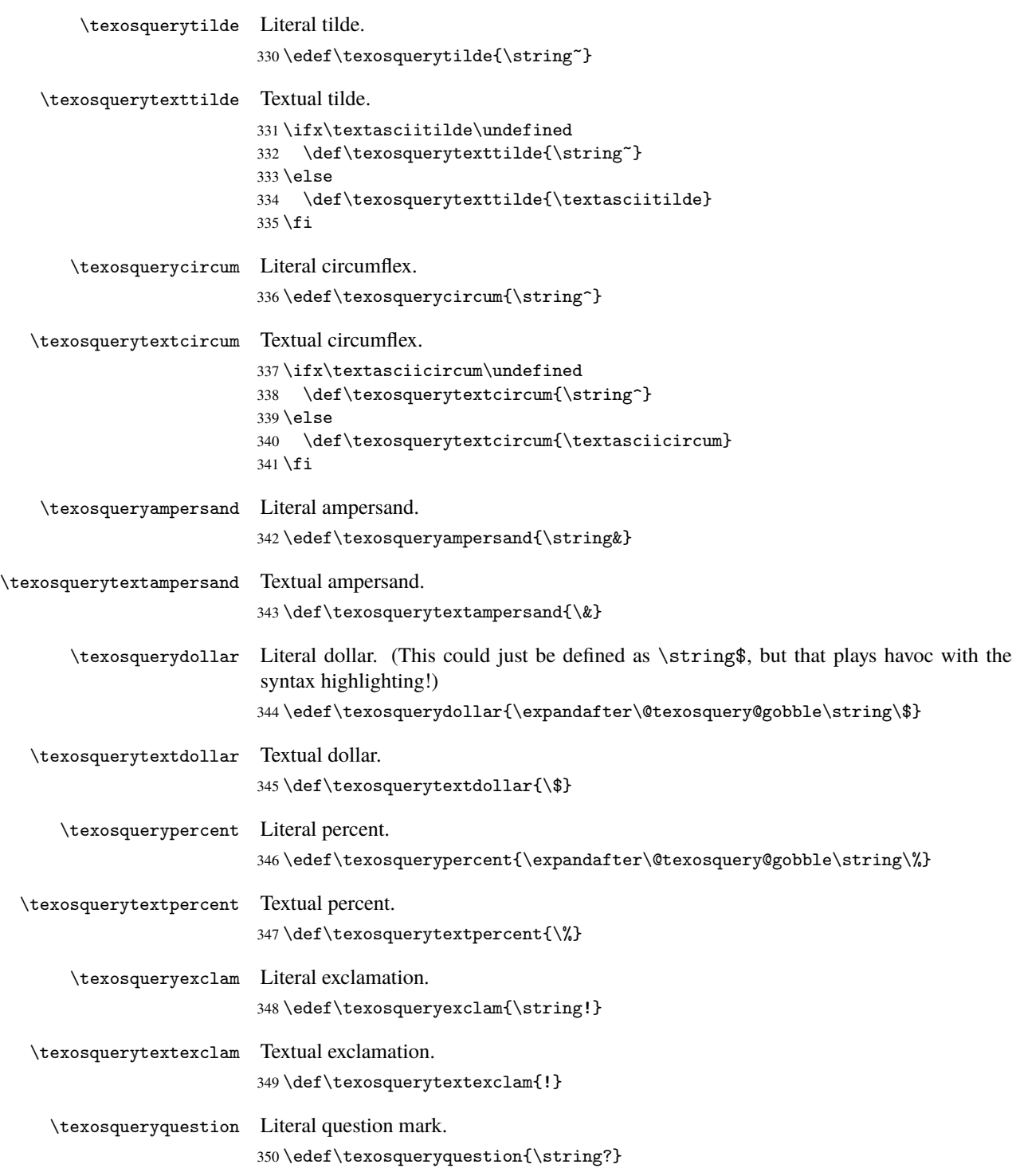

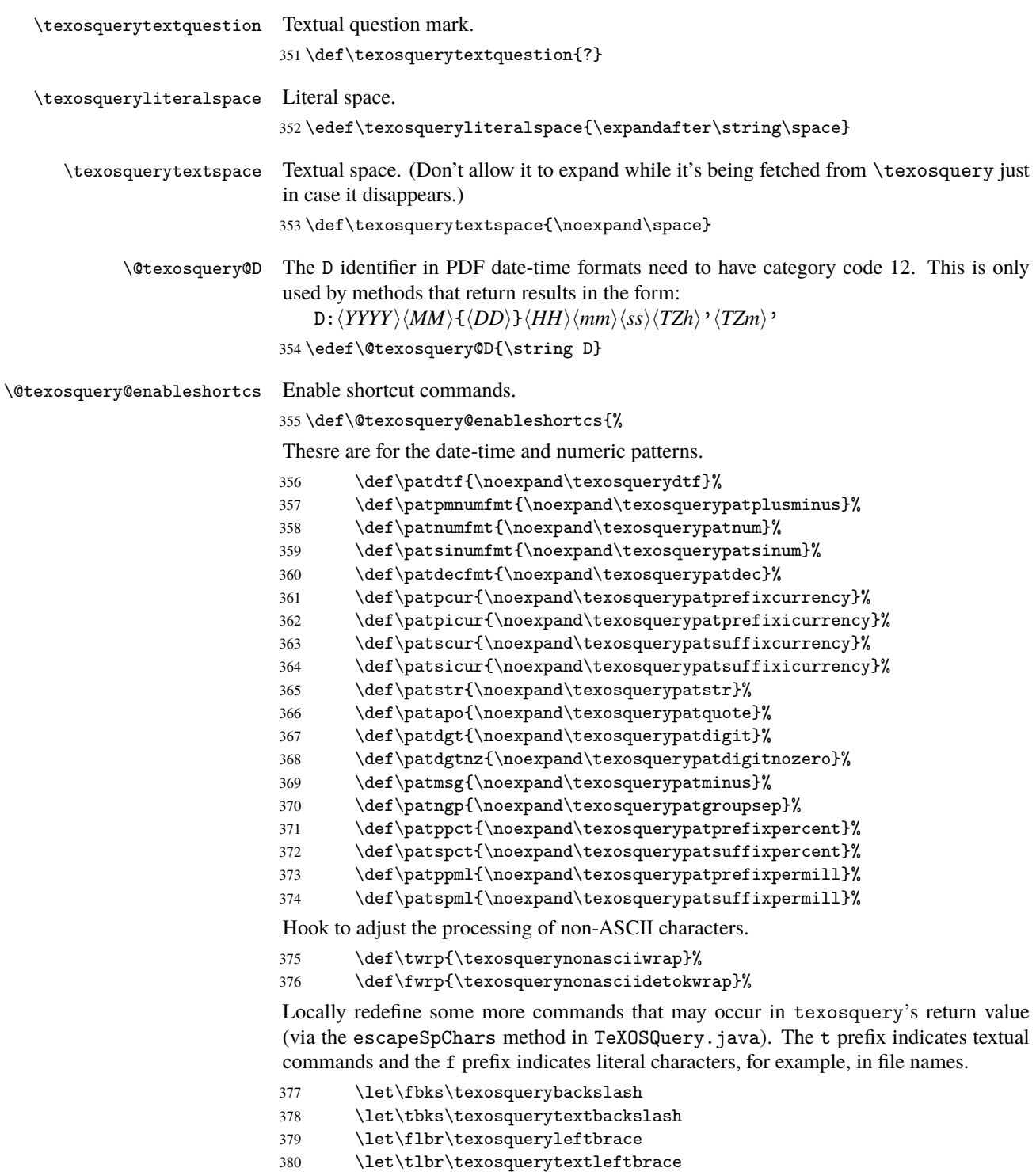

 \let\frbr\texosqueryrightbrace \let\trbr\texosquerytextrightbrace \let\fhsh\texosqueryhash \let\thsh\texosquerytexthash \let\fusc\texosqueryunderscore \let\tusc\texosquerytextunderscore \let\fgrv\texosquerybacktick \let\tgrv\texosquerytextbacktick \let\fapo\texosqueryclosequote \let\tapo\texosquerytextclosequote \let\fdqt\texosquerydoublequote \let\tdqt\texosquerytextdoublequote \let\fspc\texosqueryliteralspace \let\tspc\texosquerytextspace \let\fcln\texosquerycolon \let\tcln\texosquerytextcolon \let\fscl\texosquerysemicolon \let\tscl\texosquerytextsemicolon \let\feql\texosqueryequals \let\teql\texosquerytextequals \let\fhyn\texosqueryhyphen \let\thyn\texosquerytexthyphen \let\fpls\texosqueryplus \let\tpls\texosquerytextplus \let\ftld\texosquerytilde \let\ttld\texosquerytexttilde \let\fcir\texosquerycircum \let\tcir\texosquerytextcircum \let\famp\texosqueryampersand \let\tamp\texosquerytextampersand \let\fslh\texosqueryslash \let\tslh\texosquerytextslash \let\fpct\texosquerypercent \let\tpct\texosquerytextpercent \let\fexc\texosqueryexclam \let\texc\texosquerytextexclam \let\fque\texosqueryquestion \let\tque\texosquerytextquestion \let\fles\texosquerylessthan \let\tles\texosquerytextlessthan 421 \let\fgre\texosquerygreaterthan \let\tgre\texosquerytextgreaterthan \let\fdol\texosquerydollar \let\tdol\texosquerytextdollar \let\fdot\texosqueryperiod \let\tdot\texosquerytextperiod \let\fcom\texosquerycomma \let\tcom\texosquerytextcomma \let\fopb\texosqueryopenparen \let\topb\texosquerytextopenparen

- \let\fclb\texosquerycloseparen
- \let\tclb\texosquerytextcloseparen
- \let\fosb\texosqueryopensq
- \let\tosb\texosquerytextopensq
- \let\fcsb\texosqueryclosesq
- \let\tcsb\texosquerytextclosesq
- \let\fast\texosqueryasterisk
- \let\tast\texosquerytextasterisk
- \let\fatc\texosqueryatchar
- \let\tatc\texosquerytextatchar
- \let\pdfd\@texosquery@D
- }

\TeXOSQuery Use texosquery with the option given in the second argument and store the result in control sequence given in the first argument.

```
443 \def\TeXOSQuery#1#2{%
444 \ifTeXOSQueryDryRun
445 \@texosquery@dorestrictedmessage
446 \begingroup
447 \newlinechar=\^{\circ}\448 \message{^^JTeXOSQuery: \TeXOSInvokerName\space#2^^J}%
449 \endgroup
450 \def#1{}%
451 \else
452 \begingroup
453 \endlinechar=-1\relax
```
Locally redefine short commands used by texosquery

```
454 \@texosquery@enableshortcs
```
Change the category code of some potentially awkward characters. (This should no longer be an issue with the new commands that are now used in the returned text, but texosquery might be run with the backward compatibility mode on, so this is still needed just in case.)

```
455 \catcode'\-=12\relax
456 \catcode'\_=12\relax
457 \catcode'\^=12\relax
458 \catcode'\"=12\relax
459 \catcode'\$=12\relax
460 \catcode'\&=12\relax
461 \catcode'\.=12\relax
462 \catcode'\/=12\relax
463 \catcode'\:=12\relax
464 \catcode'\"=12\relax
465 \catcode'\'=12\relax
466 \catcode':=12\relax467 \catcode'\%=12\relax
468 \everyeof{\noexpand}\relax
469 \@texosquery@edef\x{\endgroup\def\noexpand#1{\TeXOSQueryInvoker{#2}}}\x
470 \ifmmode{\big\vert} \else{ 470 \fi \ifmmode{\big\vert} \else{ 170 \fi \ifmmode{\big\vert} \else{ 170 \fi \ifmmode{\big\vert} \else{ 170 \fi \fi \ifmmode{\big\vert} \else{ 170 \fi \ifmmode{\big\vert} \else{ 170 \fi \fi \ifmmode{\big\vert} \else{ 170 \fi \fi \ifmmode{\big\vert} \else{ 170 \fi \fi \ifmmode471 }
```
\TeXOSQueryFromFile This is like \TeXOSQuery but doesn't use the piped shell escape. Instead, it's for cases where texosquery is run before TEX and the results have been captured in a file. For example, texosquery -b > texosqueryresult.tex The second argument is the file name.

\def\TeXOSQueryFromFile#1#2{%

First check that the file exists.

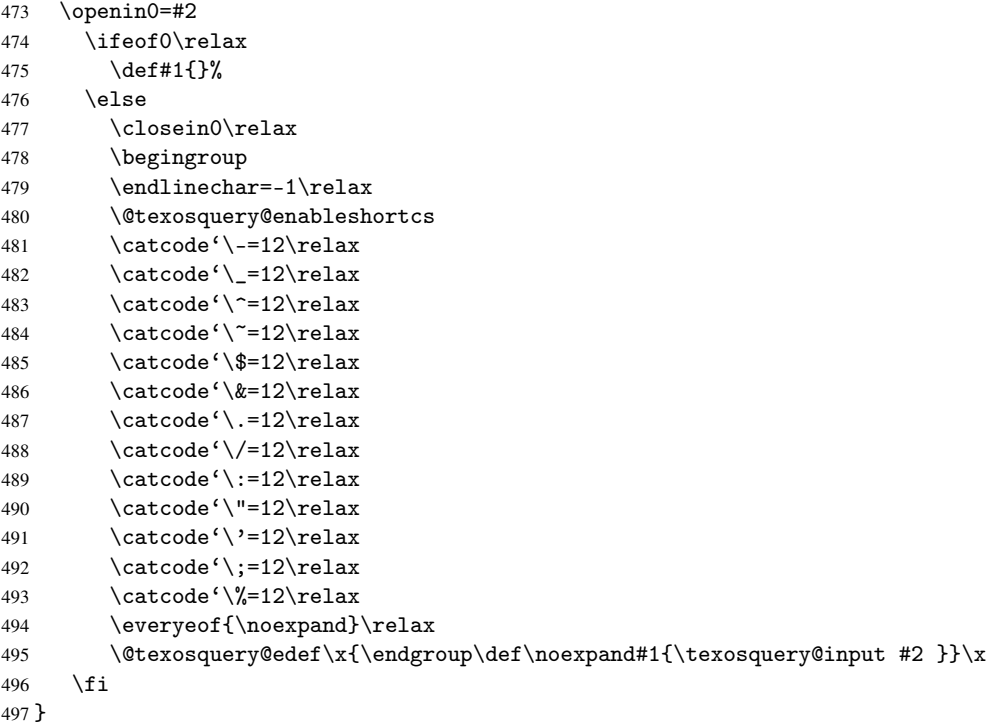

# **3.1.1 Currency**

The  $\langle T_{FX}$  *currency*) element of --numeric and --locale-data identifies the currency symbol using

\texosquerycurrency{\*label*}}

which simply expands to the appropriate command.

#### \texosquerycurrency

```
498 \def\texosquerycurrency#1{%
499 \expandafter\noexpand\csname texosquerycurrency#1\endcsname
500 }
```
Provide the currency commands that may be returned texosquery (on expansion of \texosquerycurrency). Most of these will need redefining as there's no appropriate generic code to use as a default. The fontawesome package has the most support for currency symbols, so these are checked first.

 \ifx\pounds\undefined 513 \def\texosquerycurrencypound{pound} \else 515 \def\texosquerycurrencypound{\pounds} 516  $\overline{f}$  \else \def\texosquerycurrencypound{\faGbp} 519 \fi \texosquerycurrencysign \ifx\textcurrency\undefined \def\texosquerycurrencysign{currency-sign} \else 523 \def\texosquerycurrencysign{\textcurrency} 524 \fi

\ifx\faDollar\undefined

\ifx\textcent\undefined

\ifx\faGbp\undefined

\else

\else

510 \fi

505 \fi

\def\texosquerycurrencydollar{\\$}

\def\texosquerycurrencycent{cent}

\def\texosquerycurrencycent{\textcent}

\def\texosquerycurrencydollar{\faDollar}

#### \texosquerycurrencyyen

\texosquerycurrencydollar

\texosquerycurrencycent

\texosquerycurrencypound

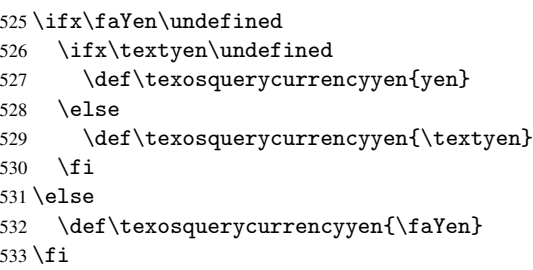

#### \texosquerycurrencyecu

\def\texosquerycurrencyecu{ecu}

### \texosquerycurrencycolon

\def\texosquerycurrencycolon{colon}

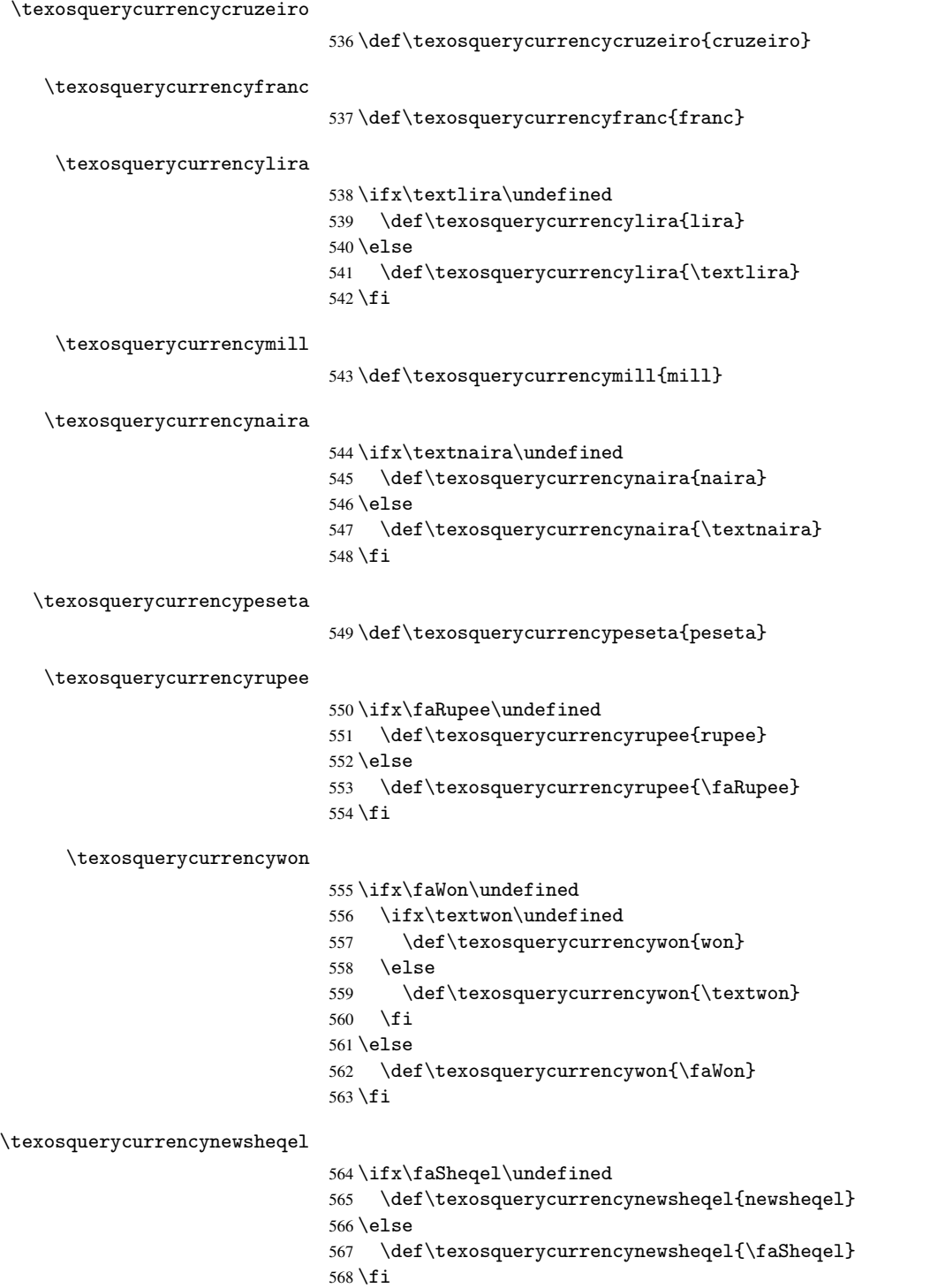

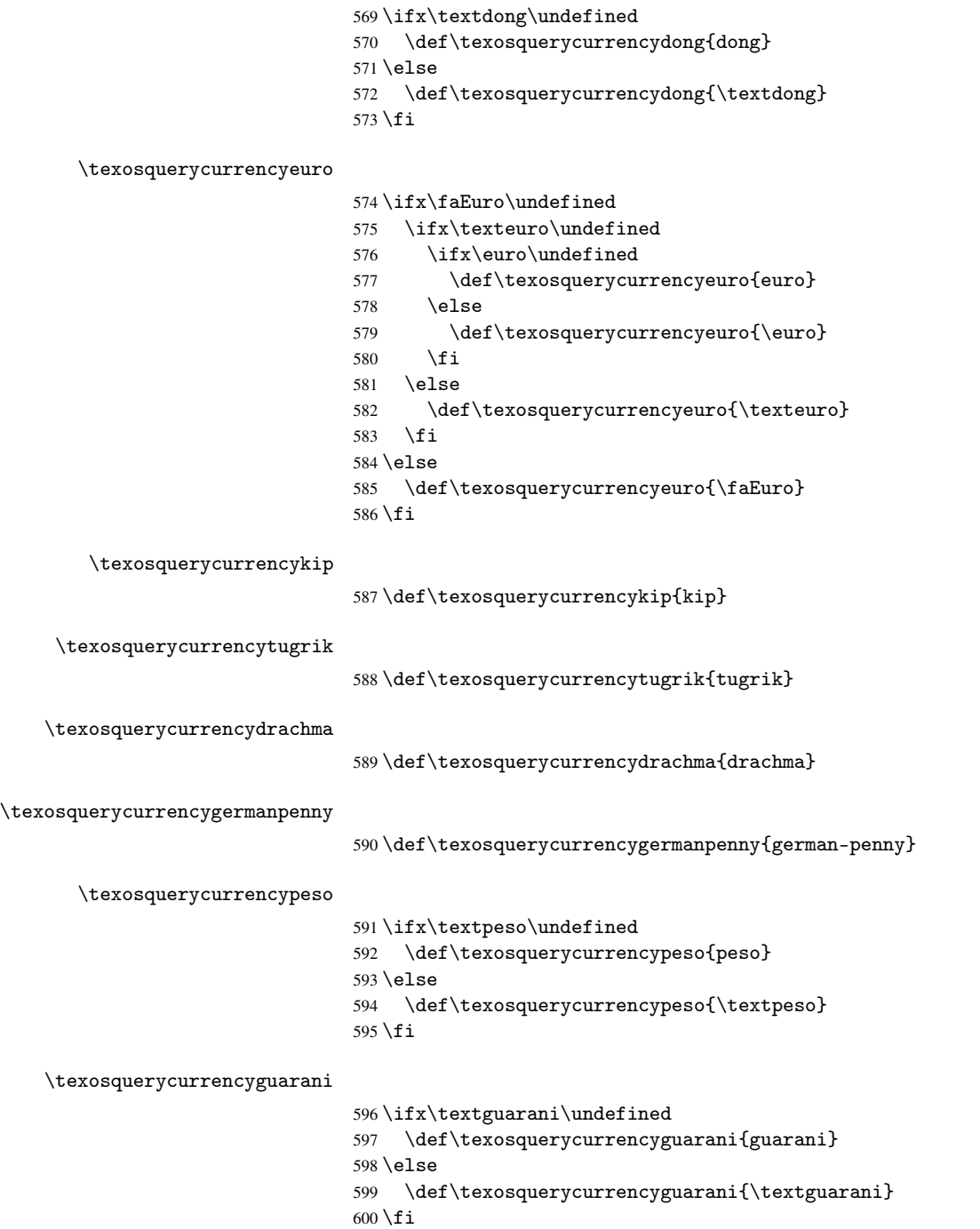

\texosquerycurrencydong

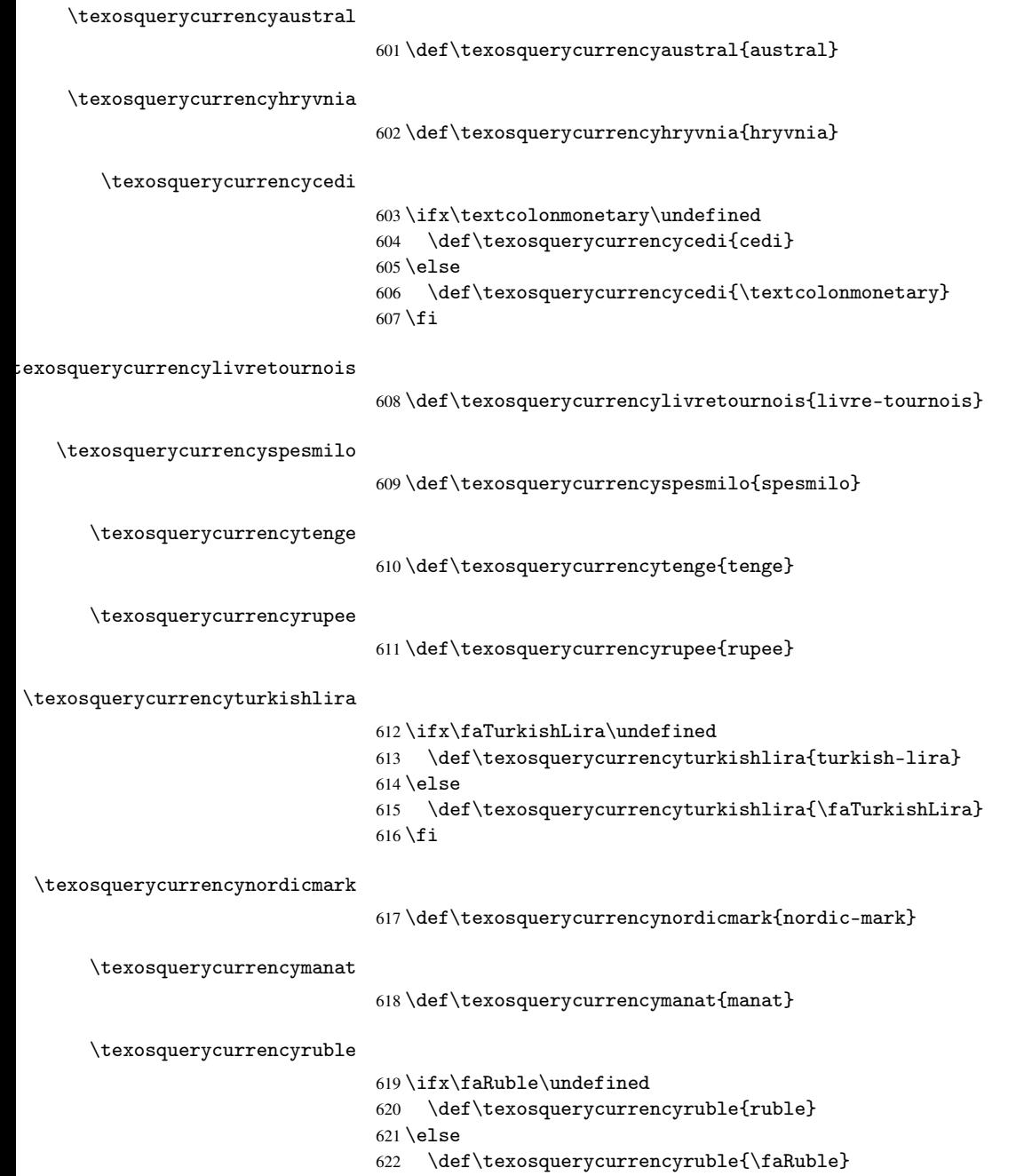

623 \fi

## **3.1.2 Shortcut Commands**

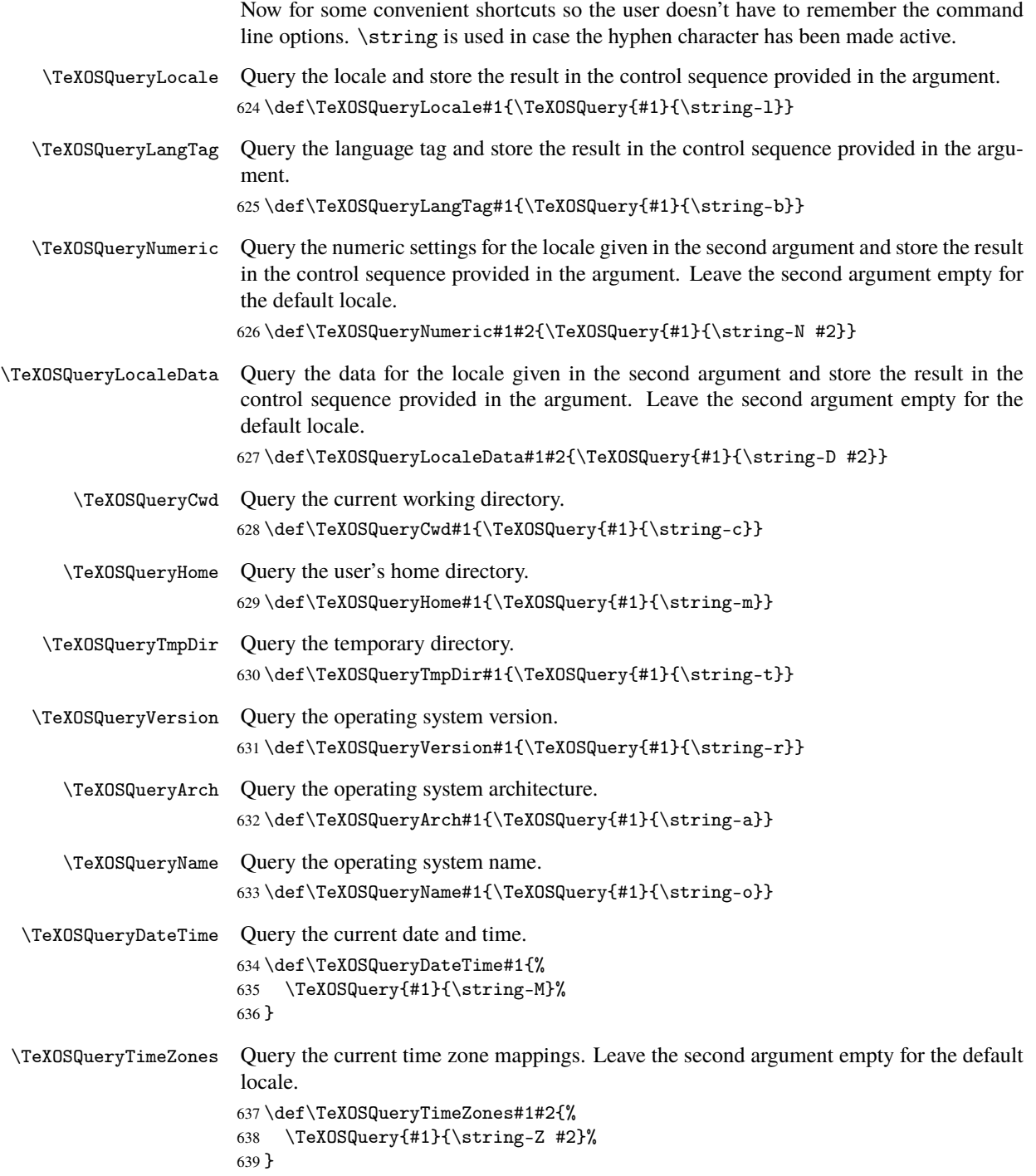

\TeXOSQueryNow Query the current time stamp.

\def\TeXOSQueryNow#1{%

The D needs category code 12 just in case texosquery is running in a backward compatibility mode that doesn't use \pdfd.

```
641 \edef\@texosquery@restore@D{%
642 \noexpand\catcode'\noexpand\D=\the\catcode'\D\relax}%
643 \catcode'\D=12\relax
644 \TeXOSQuery{#1}{\string-n}%
645 \@texosquery@restore@D
646 }
```
If the file name is supplied using \jobname it may have double-quotes which will interfere with things.

#### \texosquerystripquotes

```
647 \def\texosquerystripquotes#1{%
648 \@texosquery@stripquotes#1\@mid@texosquery@stripquotes
649 "\relax"\relax\@end@texosquery@stripquotes
650 }
651 \def\@texosquery@stripquotes#1"#2"{%
652 \@@texosquery@stripquotes#1#2%
653 }
654 \def\@@texosquery@stripquotes#1\@mid@texosquery@stripquotes#2\@end@texosquery@stripquotes{%
655 #1%
656 }
```
The restricted mode doesn't permit quotes in the shell escape, so arguments are only quoted in unrestricted mode.

#### \@texosquery@argquote

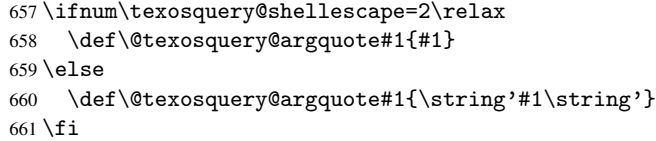

\TeXOSQueryFileDate Query the time stamp of the file given in the second argument.

\def\TeXOSQueryFileDate#1#2{%

The D needs category code 12 just in case texosquery is running in a backward compatibility mode that doesn't use \pdfd.

```
663 \edef\@texosquery@restore@D{%
664 \noexpand\catcode'\noexpand\D=\the\catcode'\D\relax}%
665 \catcode'\D=12\relax
666 \TeXOSQuery{#1}{\string-d
667 \@texosquery@argquote{\texosquerystripquotes{#2}}}%
668 \@texosquery@restore@D
669 }
```
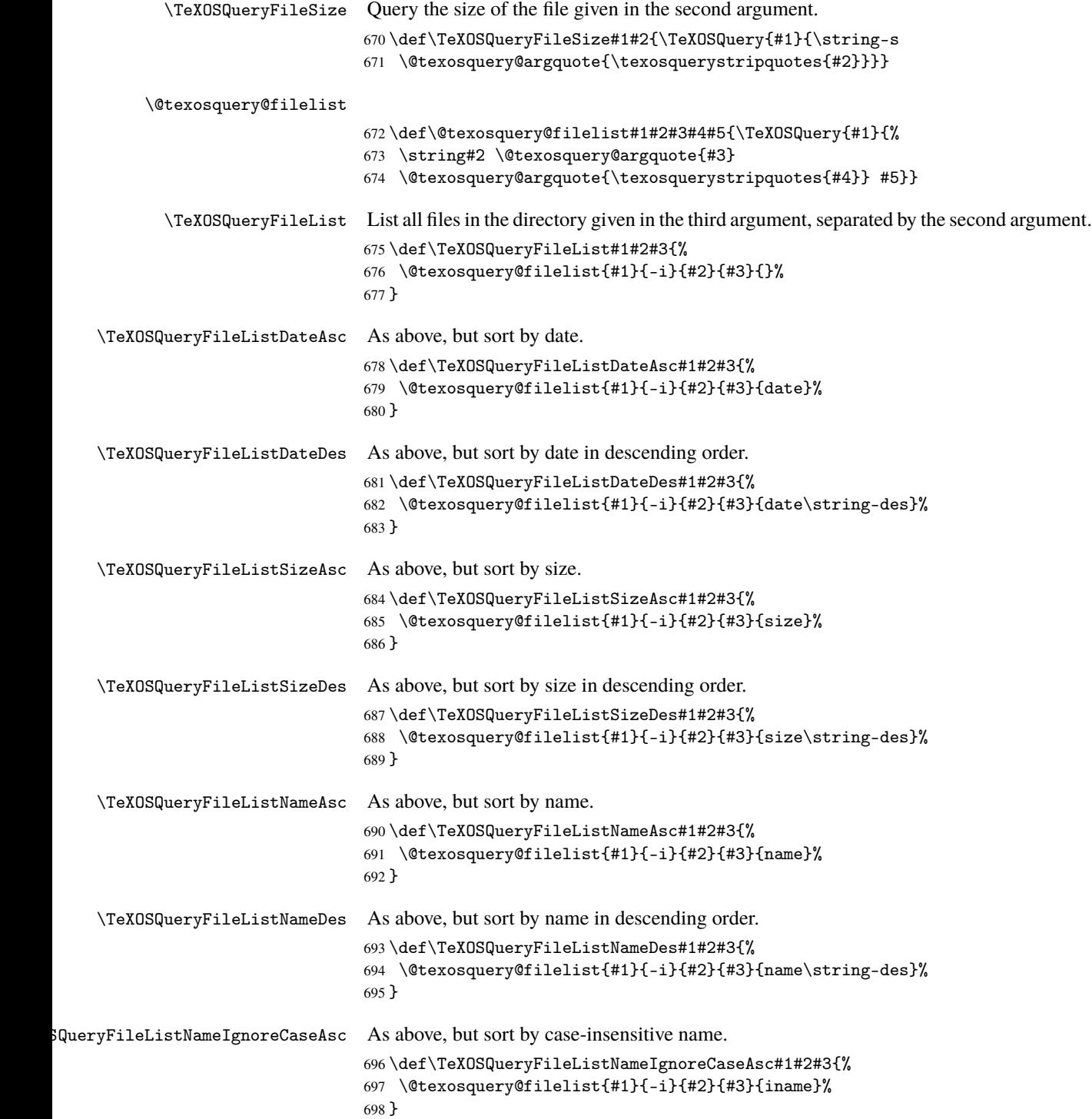

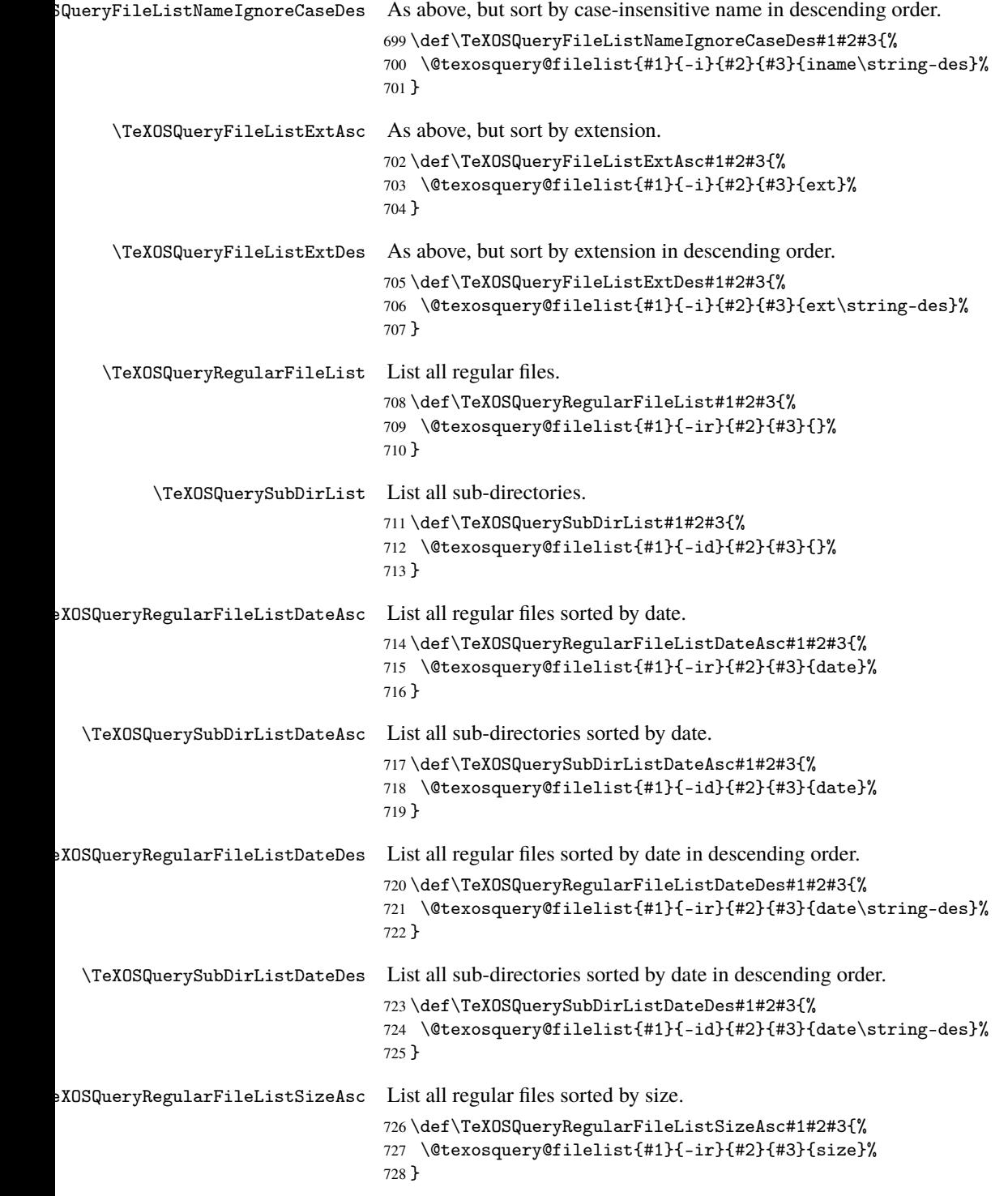

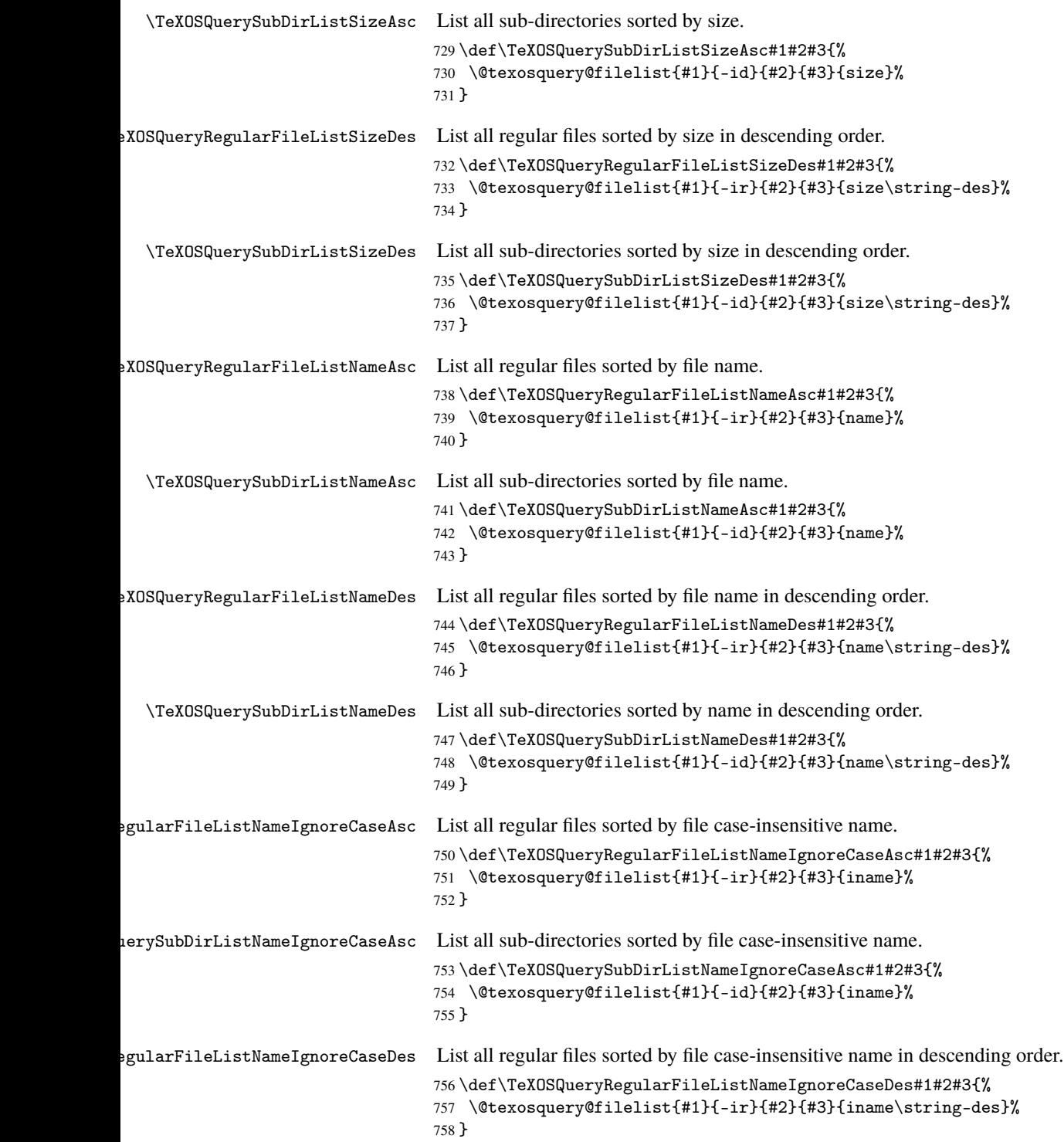

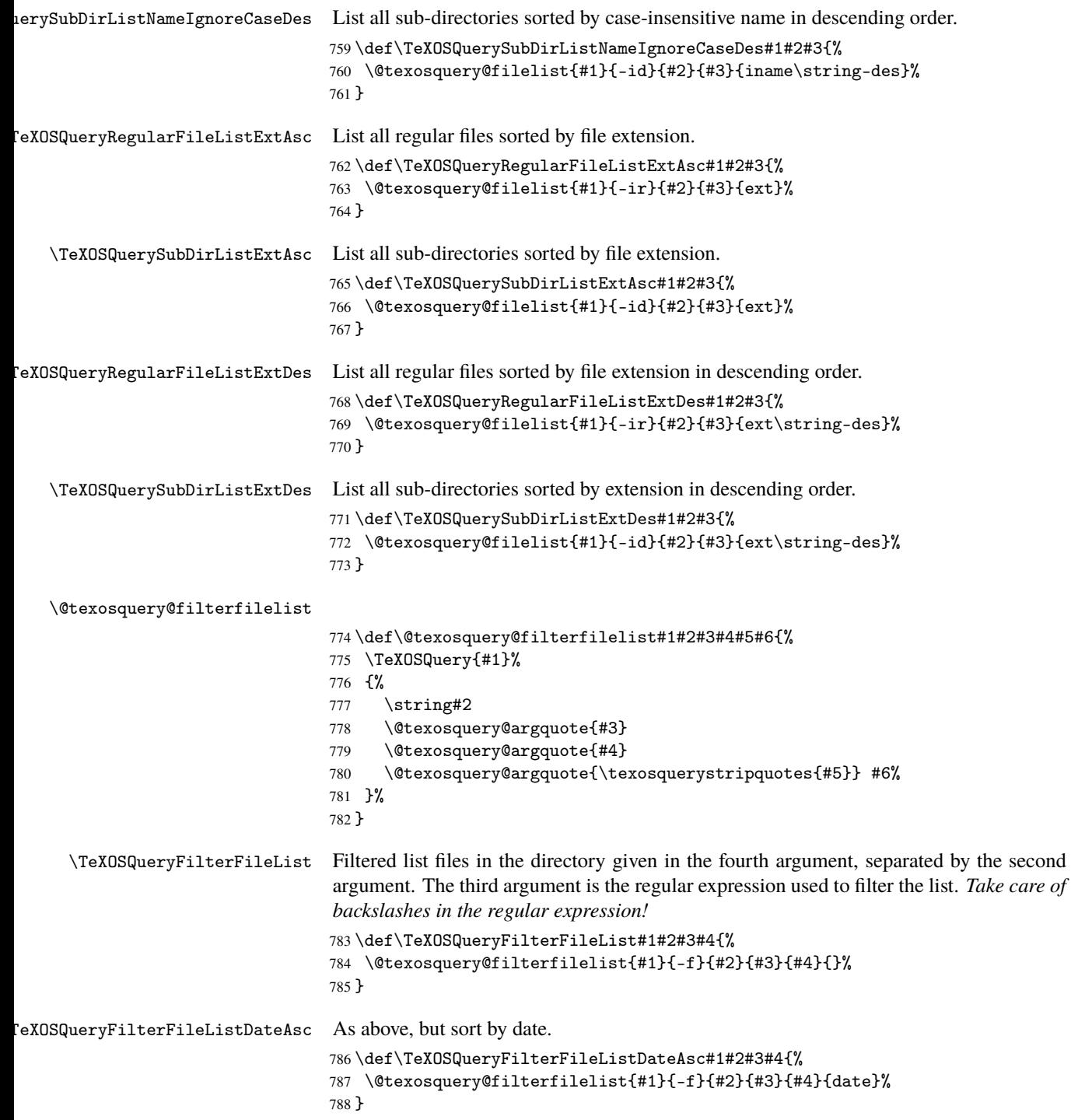

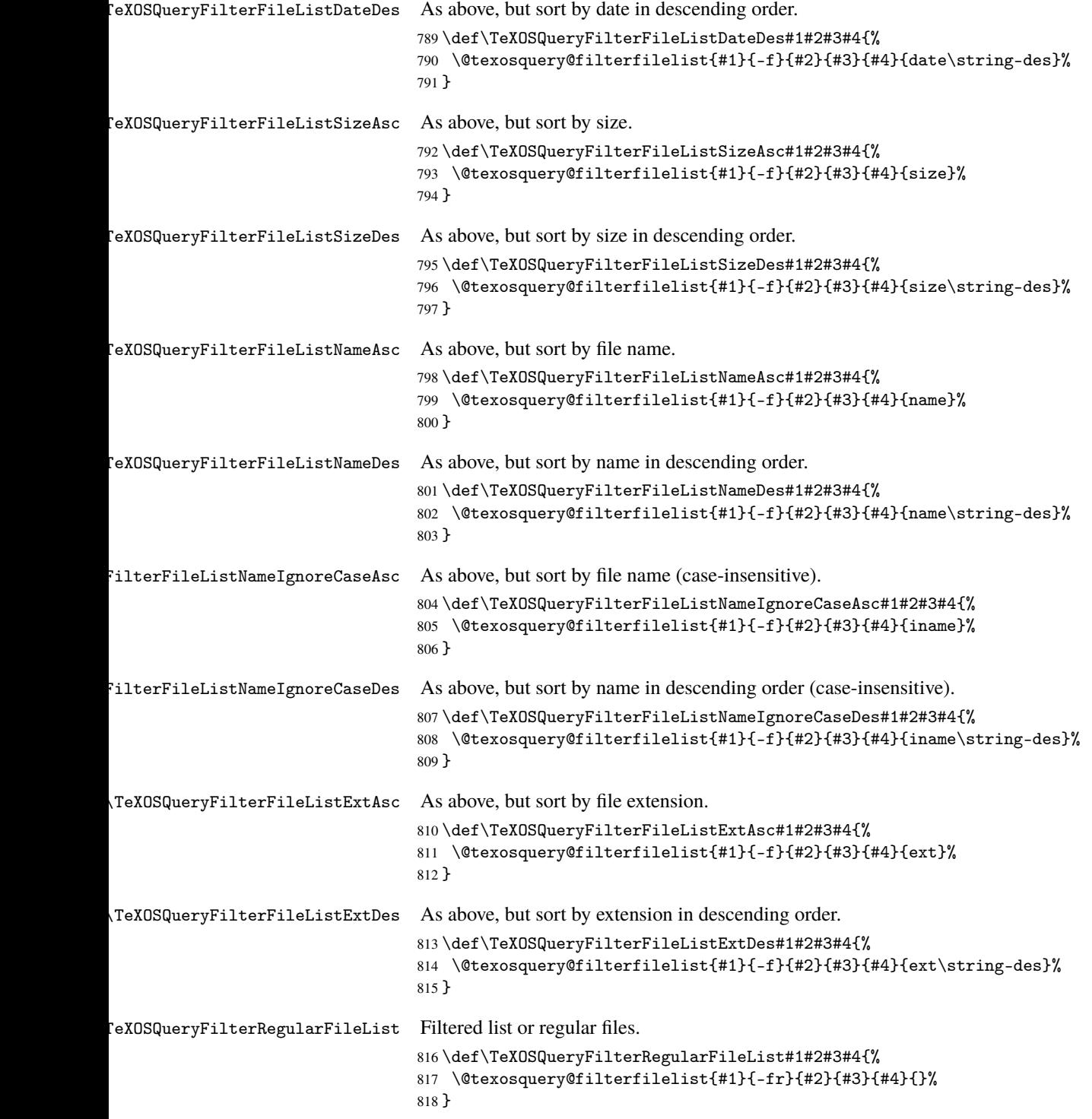

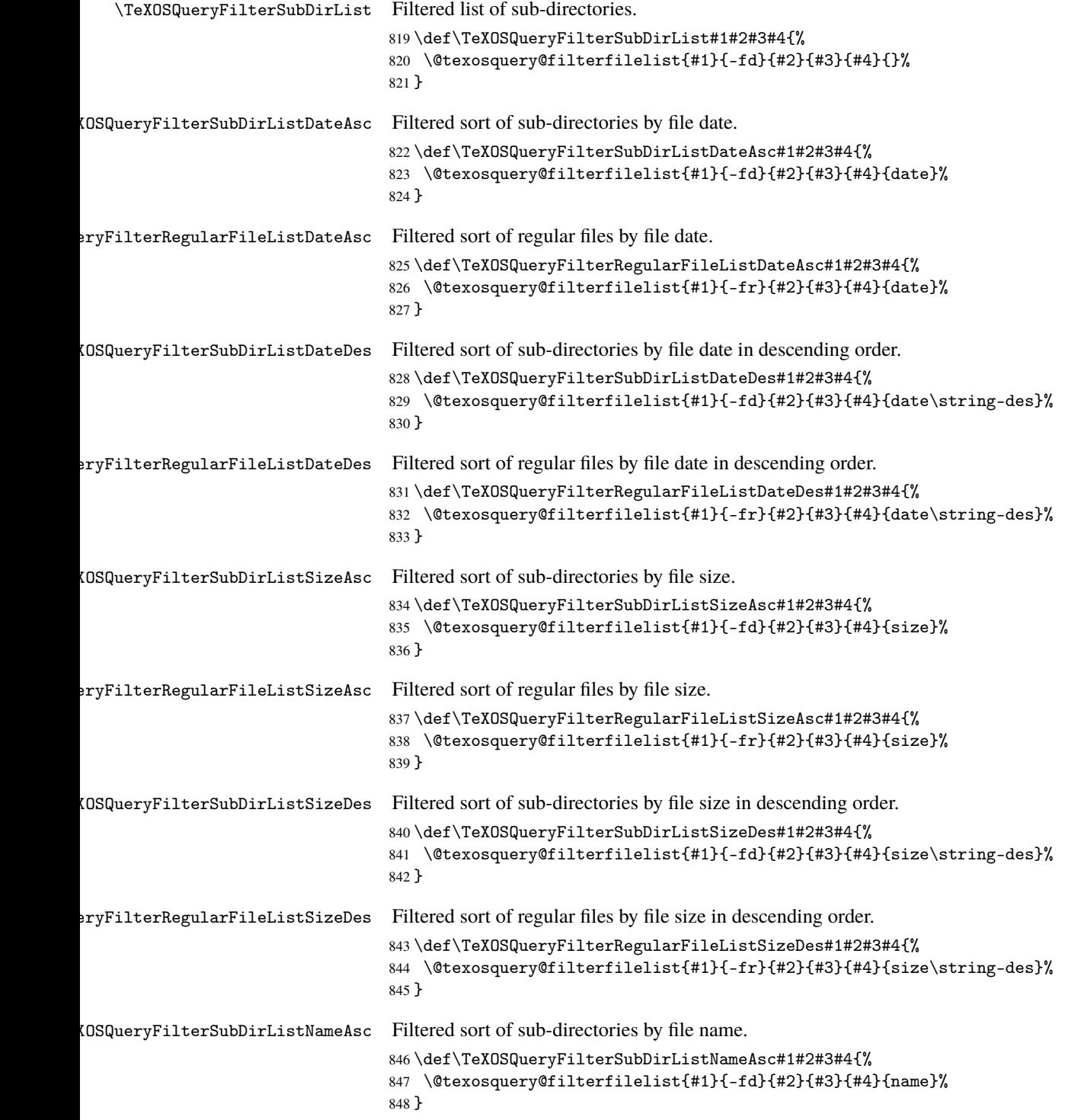

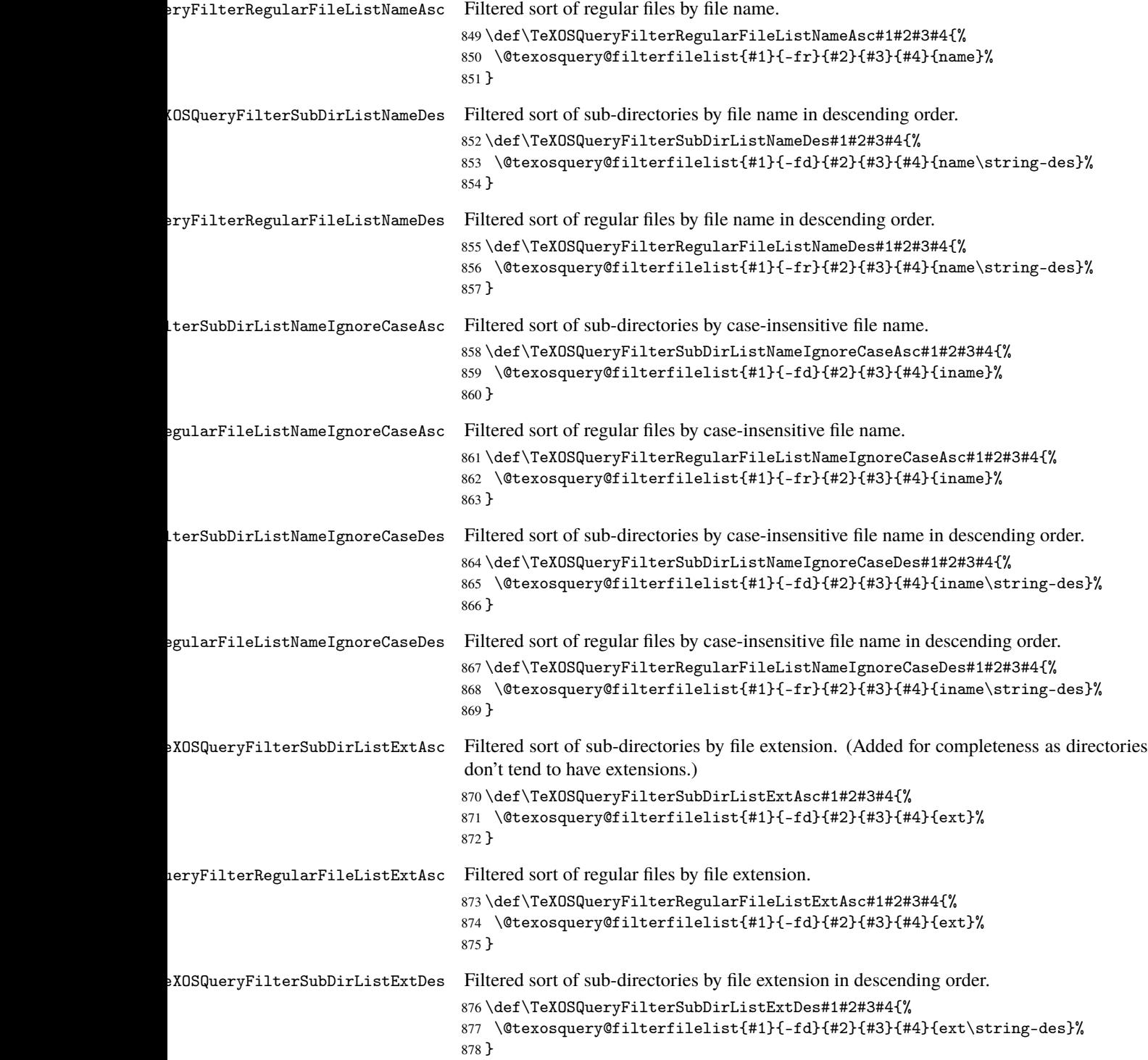

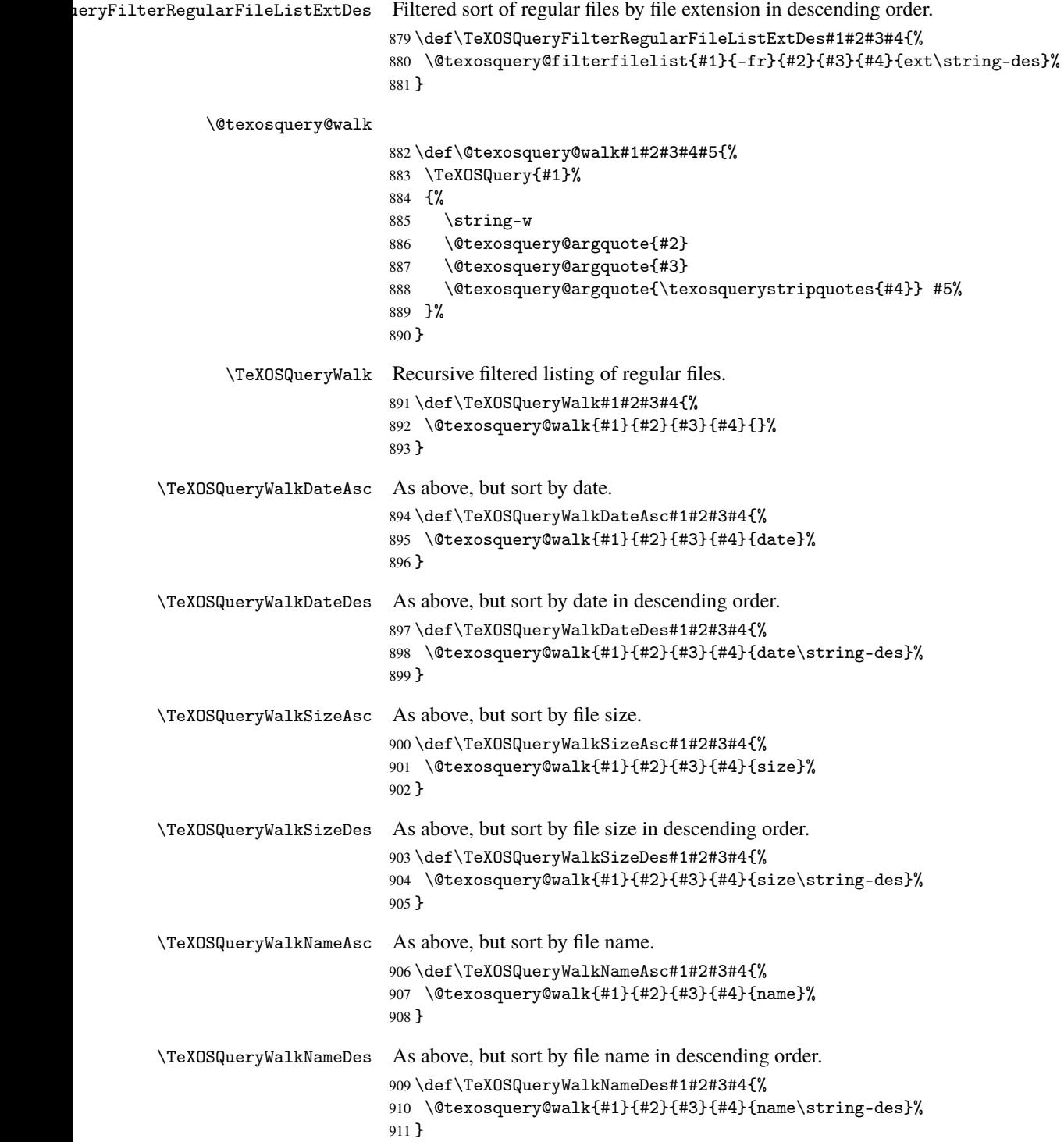

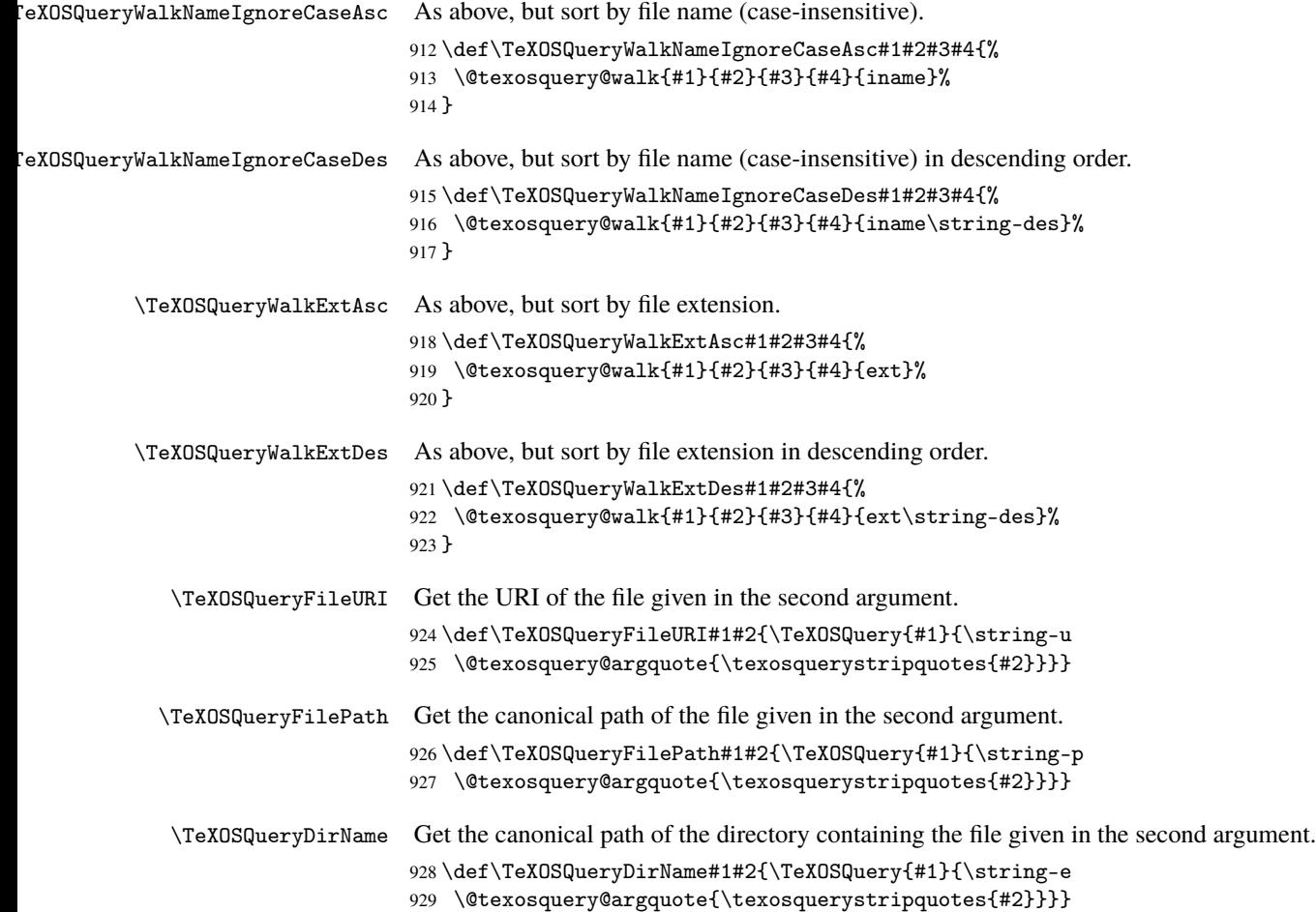

### **3.1.3 Pattern Formats**

There are two basic types of patterns: date/time or numeric. A pattern is stored in a control sequence using custom markup that's easier for TEX to parse than it would be to parse strings in the form YYYY-MM or #,##0. This internal pattern format can be obtained through capturing the output of texosquery's -D action, but patterns can also be constructed using

```
\texosquerydefpattern{\langle cs \rangle}{\langle pattern\, specs}}
```
The pattern is stored in  $\langle cs \rangle$ . The  $\langle pattern\,~species \rangle$  depend on whether a date-time or numeric pattern is required. For a date-time pattern, each date/time element is identified using

```
\texosquerydtf{\n\}}{\identifier\}
```
where  $\langle identifier \rangle$  identifies the element type (such as M for month or s for seconds) and  $\langle n \rangle$  indicates how the element should be formatted, where  $\langle n \rangle$  is an integer from 1 to 4. For example if  $\langle n \rangle$  is 2 and  $\langle identifier \rangle$  is M, then this indicates the MM format, which produces a two-digit number.

Since it's rather cumbersome to keep typing \texosquerydtf and it can make for rather hard to read code, \texosquerydefpattern locally redefines \% to expand to \texosquerydtf. This means that if you do, for example:

\texosquerydefpattern{\pattern}{\%2d/\%2M/\%4y}

then \pattern is defined to

\texosquerydtf 2d/\texosquerydtf 2M/\texosquerydtf 4y

When simply used within the document, this just expands to the pattern format. For example:

```
Pattern: \pattern.
```
will display "Pattern: dd/MM/yyyy" in the PDF. However, when used with \texosqueryfmtdatetime, the definition of \texosquerydtf changes to reproduce the required date/time element.

For example:

```
\texosquerydefpattern{\pattern}{\%2d/\%2M/\%4y \%2H:\%2m:\%2s \%2Z}
```
Pattern: \pattern.

\TeXOSQueryDateTime{\datetimedata}

```
\ifx\datetimedata\empty
Query Failed!
\else
\expandafter\texosqueryfmtdatetime\expandafter\pattern\datetimedata
\fi
```
The numeric patterns are rather more complicated. The  $\langle pattern\, species \rangle$  now needs to use the following formats:

```
\texosquerypatnum{\+ve/-ve numeric pattern\}
```
This is a numeric pattern applied to a number regardless of whether the number is positive or negative. (If negative, the minus sign is automatically inserted.) This is rather a long and cumbersome command to type, so \texosquerydefpattern locally defines \numfmt to expand to it.

```
\texosquerypatplusminus{\langle +ve \space numeric \space pattern \rangle}{\langle -ve \space numeric \space pattern \rangle}
```
This provides a pattern  $\langle +ve \space numeric \space pattern \rangle$  to use if the number is positive and a patter  $\langle$ -ve numeric pattern $\rangle$  to use if the number is negative. Again  $\text{tex}$  rexosquerydefpattern locally defines a shortcut, \pmnumfmt, to expand to this command.

\texosquerypatsinum{\*decimal pattern*}}{\mantissa pattern}}

This provides a pattern to use for SI numbers where  $\langle decimal\,pattern \rangle$  is a pattern for the decimal number part (before the exponent symbol) and  $\langle$ *mantissa* $\rangle$  is the pattern for the integer part in the mantissa (after the exponent symbol). The locally defined shortcut is  $\sin \theta$ . The *decimal pattern* will typically be in the form:

\texosquerypatdec{\integer pattern\}{\fraction pattern\}

This indicates a decimal pattern where the  $\langle$ *integer pattern* $\rangle$  is applied to the part before the decimal separator and  $\langle fraction pattern \rangle$  is applied to the part after the separator. The shortcut is \decfmt.

\texosquerypatprefixcurrency{\*decimal pattern*}}{\/text}}

This indicates a currency pattern with a prefixed currency symbol where  $\langle text \rangle$  is inserted before the currency symbol. The shortcut is \pcur. The  $\langle decimal\ pattern\rangle$  will typically use \texosquerypatdec{ $\langle int \rangle$ } $\langle frac \rangle$ . (Similarly for the following.)

\texosquerypatprefixicurrency{\*decimal pattern*}}{\*text*}}

This indicates an international currency pattern with a prefixed international currency symbol where  $\langle text \rangle$  is inserted before the symbol. The shortcut is \picur.

\texosquerypatsuffixcurrency{ $\langle decimal\ pattern \rangle$ }{ $\langle text \rangle$ }

This indicates a currency pattern with a suffixed international currency symbol where  $\langle text \rangle$  is inserted after the currency symbol. The shortcut is \scur.

\texosquerypatsuffixicurrency{ $\langle decimal\ pattern \rangle$ }{ $\langle text \rangle$ }

This indicates an international currency pattern with a suffixed international currency symbol where  $\langle text \rangle$  is inserted after the symbol. The shortcut is \sicur.

\texosquerypatprefixpercent{\*decimal pattern*}}{\*text*}}

This indicates a percentage pattern with a prefixed percent symbol where  $\langle text \rangle$  is inserted before the symbol. The shortcut is \ppct.

\texosquerypatsuffixpercent{\*decimal pattern*}}{\/text}}

This indicates a percentage pattern with a suffixed percent symbol where  $\langle text \rangle$  is inserted after the symbol. The shortcut is \spct.

\texosquerypatprefixpermill{\*decimal pattern*}}{\*text*}}

This indicates a per-mill pattern with a prefixed per-mill symbol where  $\langle \text{textt} \rangle$  is inserted before the symbol. The shortcut is \ppml.

\texosquerypatsuffixpermill{\*decimal pattern*}}{\*text*}}

This indicates a per-mill pattern with a suffixed per-mill symbol where  $\langle text \rangle$  is inserted after the symbol. The shortcut is \spml.

**Important Note:** The integer parts *(integer part)*, *(fraction part)* and  $\langle$ *mantissa* $\rangle$  must have *exactly* ten digit identifiers. (T<sub>E</sub>X can't reach 11 digit numbers.)

There are two types of digit identifiers:

\texosquerypatdigit

This indicates a digit that must be displayed, even if it's not significant (for example a leading zero). The shortcut command is \0 (backslash zero).

```
\texosquerypatdigitnozero
```
This indicates a digit that should only be displayed if it's significant. (For example, if it's a leading zero, it's not shown.) The shortcut command is  $\forall$  # (backslash hash).

The number group separator can be inserted using

```
\texosquerypatgroupsep
```

```
The shortcut command is \setminus, (backslash comma).
   The sign can be inserted using
```

```
\texosquerypatminus
```
This ensures the sign is displayed even if the number is positive. The shortcut command is  $\setminus$ - (backslash hyphen).

Here's an example of a decimal pattern:

```
\texosquerydefpattern{\numpattern}{%
 \numfmt{\decfmt{\#\,\#\#\#\,\#\#\#\,\#\#\/#\0}{\0\#\#\#\#\#\#\#\#\#\#}}}
```
The pattern can be applied to a number using \texosqueryfmtnumber:

```
\texosqueryfmtnumber{\numpattern}{123}{4567}{2}
```
which produces: 12,345.67 (the group and decimal separators can be redefined as appropriate).

Here's an example of a scientific number:

```
\texosquerydefpattern{\sinumpattern}{%
\sinumfmt
 {\decfmt{\#\,\#\#\#\,\#\#\#\,\#\#\0}{\0\#\#\#\#\#\#\#\#\#}}%
 {\-\#\#\#\#\#\#\#\#\0\0}%
}
```
The pattern can be applied to a number:

```
\texosqueryfmtnumber{\sinumpattern}{1}{234567}{3}
```

```
which produces: 1.234567E+03
   Here's an integer pattern:
```

```
\texosquerydefpattern{\intpattern}{%
\patnumfmt{\#\,\#\#\#\,\#\#\#\,\#\#\0}}
```
The pattern applied to a number:

\texosqueryfmtnumber{\intpattern}{123}{4567}{2}

which produces: 12,345 (the fractional part has been omitted).

Here's a currency pattern that applies a different format for positive and negative numbers:

```
\texosquerydefpattern{\curpattern}{%
\pmnumfmt
{\pcur{\decfmt{\#\,\#\#\#\,\#\#\#\,\#\#\0}{\0\0\#\#\#\#\#\#\#\#}}{}}%
{\pcur{\decfmt{\#\,\#\#\#\,\#\#\#\,\#\#\0}{\0\0\#\#\#\#\#\#\#\#}}{\-}}}
```
This uses the  $\text{text}$  part of  $\text{year}$  to insert the sign before the currency symbol (but only for negative values).

```
\texosqueryfmtnumber{\curpattern}{-1234567}{0}{0}
```
This produces: −\$12,345,678.00 (again the symbol and separators can be redefined as appropriate).

Here's an example of a percentage pattern:

```
\texosquerydefpattern{\pcpattern}{%
\numfmt{\spct{\#\,\#\#\#\,\#\#\#\,\#\#\0}{}}}
```
The pattern can similarly be applied to a number using \texosqueryfmtnumber.

\texosquerydtf Date/time format placeholder. The second argument is the placeholder character and the first argument is the number of occurrences of that character in the placeholder. The default definition just converts it back to pattern format used by Java's [SimpleDateFormat](http://docs.oracle.com/javase/8/docs/api/java/text/SimpleDateFormat.html) [class.](http://docs.oracle.com/javase/8/docs/api/java/text/SimpleDateFormat.html) The pattern interprets  $> 4$  as a single case, so this will only produce a maximum of four characters.

```
930 \def\texosquerydtf#1#2{%
931 \ifcase#1
932 \or
933 #2%
934 \or
935 #2#2%
936 \or
937 #2#2#2%
938 \else
939 #2#2#2#2%
940 \fi
941 }
```
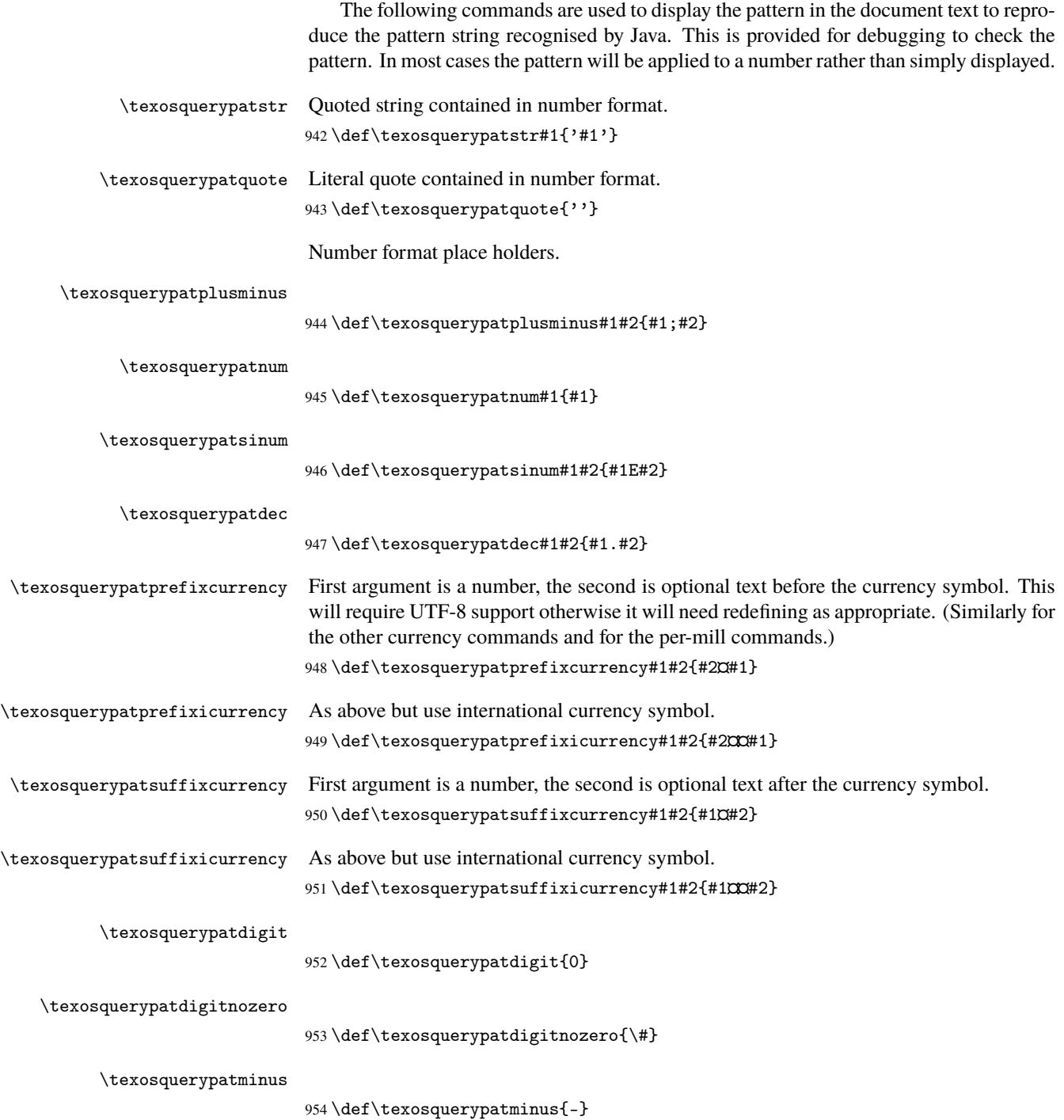

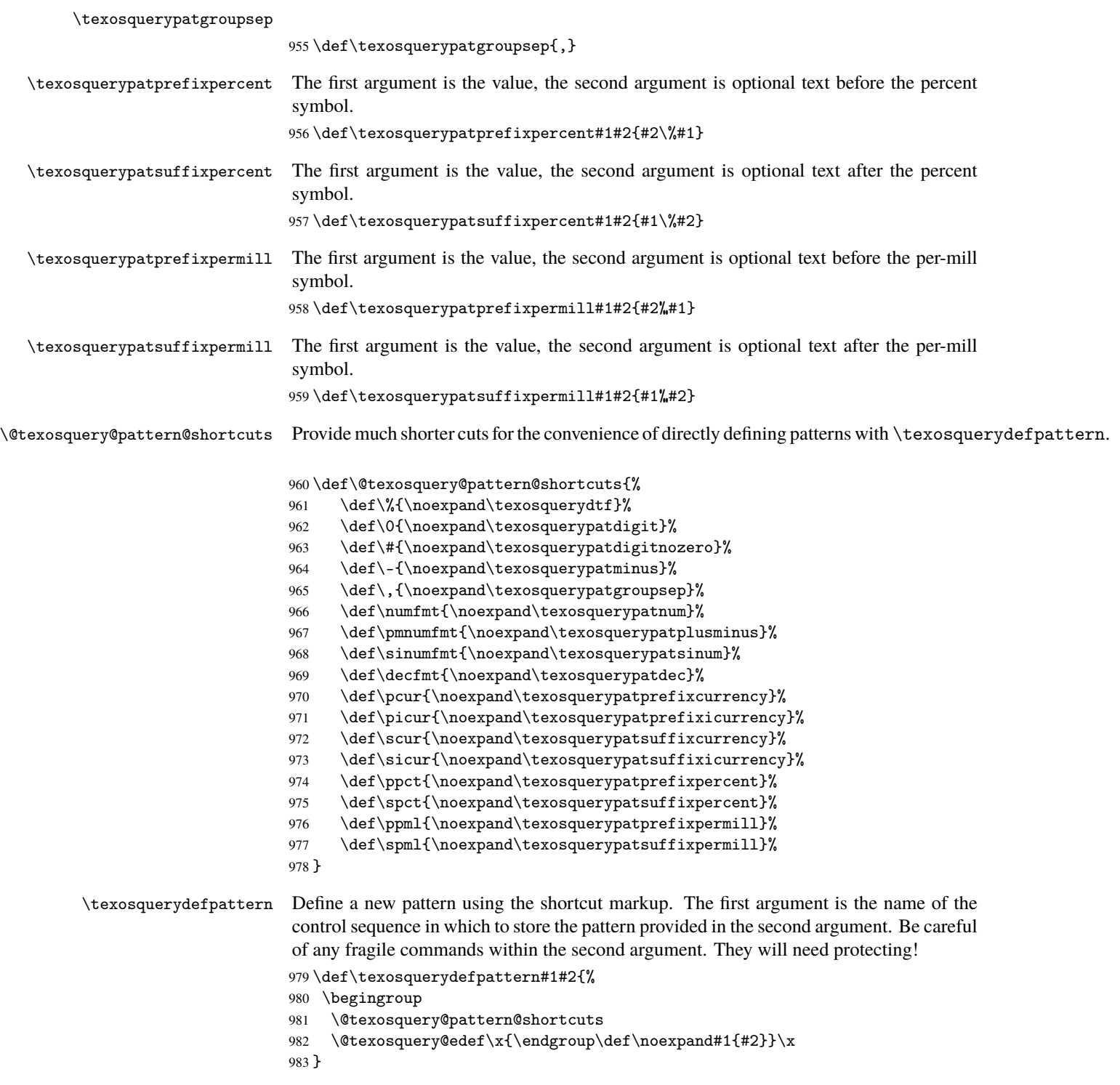

## **3.1.4 Applying Date-Time Patterns**

In order to apply date-time patterns, we need all the information about the date or time we're trying to format.

- 1. Era needed by the G designator. Java identifies the era by an integer  $(0 = BC$  and 1  $= AD$ ).
- 2. Era text (e.g. AD) can be supplied by a macro.
- 3. Year needed by the y designator.
- 4. Week year needed by the Y designator.
- 5. Month in year needed by the M or L designators.
- 6. Month name needed by the M or L designators. This can be provided as macros that convert the month number to the name. Four macros are needed: short, full, standalone short and standalone full.
- 7. Week in year needed by the w designator.
- 8. Week in month needed by the W designator.
- 9. Day in year needed by the D designator.
- 10. Day in month needed by the d designator.
- 11. Day of week in month needed by the F designator.
- 12. Day name in week needed by the E designator. This can be provided as a macros that accepts the day of week number. The full form is needed for 4 letter patterns otherwise a short form.
- 13. Day number of week  $(1 = \text{Monday}, 7 = \text{Sunday})$  needed by the u designator. This means that the above day of week name macros needs to use Monday=1 base indexing. This means that \pgfcalendarweekdayname can't be used directly.
- 14. AM/PM identifier needed by the a designator. Assume  $0 = AM$  and  $1 = PM$  to match Java.
- 15. AM/PM text can be provided by a macro.
- 16. Hour of the day (0-23) needed by the H designator.
- 17. Hour in day (1-24) needed by the k designator.
- 18. Hour in am/pm (0-11) needed by the K designator.
- 19. Hour in am/pm (1-12) needed by the h designator.
- 20. Minute in hour needed by the m designator.
- 21. Second in minute needed by the s designator.

```
22. Millisecond needed by the S designator.
```
23. Time zone needed by the z, Z and X designators. This will require macros for converting the time zone to each of those formats.

Supply a general utility command that has enough arguments to pass all the above information. A higher level user command can then be provided that determines all the arguments to provide an easier interface.

The arguments need to be the pattern followed by {h*era id*i}{h*year*i}{h*week year*i}{h*month*i}{h*week in year*}{*{week in month}*}{*day in year*}}{*day in month*}}{*day of week in month*}}{*day number of week* $\frac{\lambda}{\lambda}$  { $\langle am/pm \, id \rangle$ } { $\langle hour \, of \, day \, (H)$ } { $\langle hour \, in \, day \, (k) \rangle$ } { $\langle hour \, in \, am/pm$ }  $(K)$ i<sup>l</sup><sub>i</sub></del> {*hour in am/pm (h)*i<sup>l</sup><sub>i</sub> {*minute in hour*}} {*(second in minute*)} {*(millisecond)*} {*(time*) *zone*)} The arguments must all be integers except for the time zone which must be in the form  $\{\langle TZh \rangle\}$  $\{\langle TZm \rangle\}$  $\{\langle dd \rangle\}$  $\{\langle dsf \text{ flag} \rangle\}$ . These are the time zone hour and min offsets, time zone ID and daylight saving flag (1 if daylight saving in effect otherwise 0). These arguments can all be obtained using the --date-time / -M action.

We'll need some helper macros to get around the nine argument maximum limit.

\texosqueryfmtdatetime The general utility command to format a pattern. The first argument is the pattern. After that are the date-time data arguments.

```
984 \def\texosqueryfmtdatetime#1{%
985 \def\@texosquery@fmt@dt@pattern{#1}%
986 \@texosquery@fmt@getera
987 }
```
All the remaining arguments except for the time zone must be integers. These are padded using \@texosquery@paddigits.

```
\@texosquery@fmt@getera
                              988 \def\@texosquery@fmt@getera#1{%
                              989 \edef\@texosquery@fmt@G{\@texosquery@paddigits{#1}}%
                              990 \@texosquery@fmt@getyear
                              991 }
    \@texosquery@fmt@getyear
                              992 \def\@texosquery@fmt@getyear#1{%
                              993 \edef\@texosquery@fmt@y{\@texosquery@paddigits{#1}}%
                              994 \@texosquery@fmt@getweekyear
                              995 }
\@texosquery@fmt@getweekyear
                              996 \def\@texosquery@fmt@getweekyear#1{%
                              997 \edef\@texosquery@fmt@Y{\@texosquery@paddigits{#1}}%
                              998 \@texosquery@fmt@getmonth
                              999 }
   \@texosquery@fmt@getmonth
                             1000 \def\@texosquery@fmt@getmonth#1{%
```
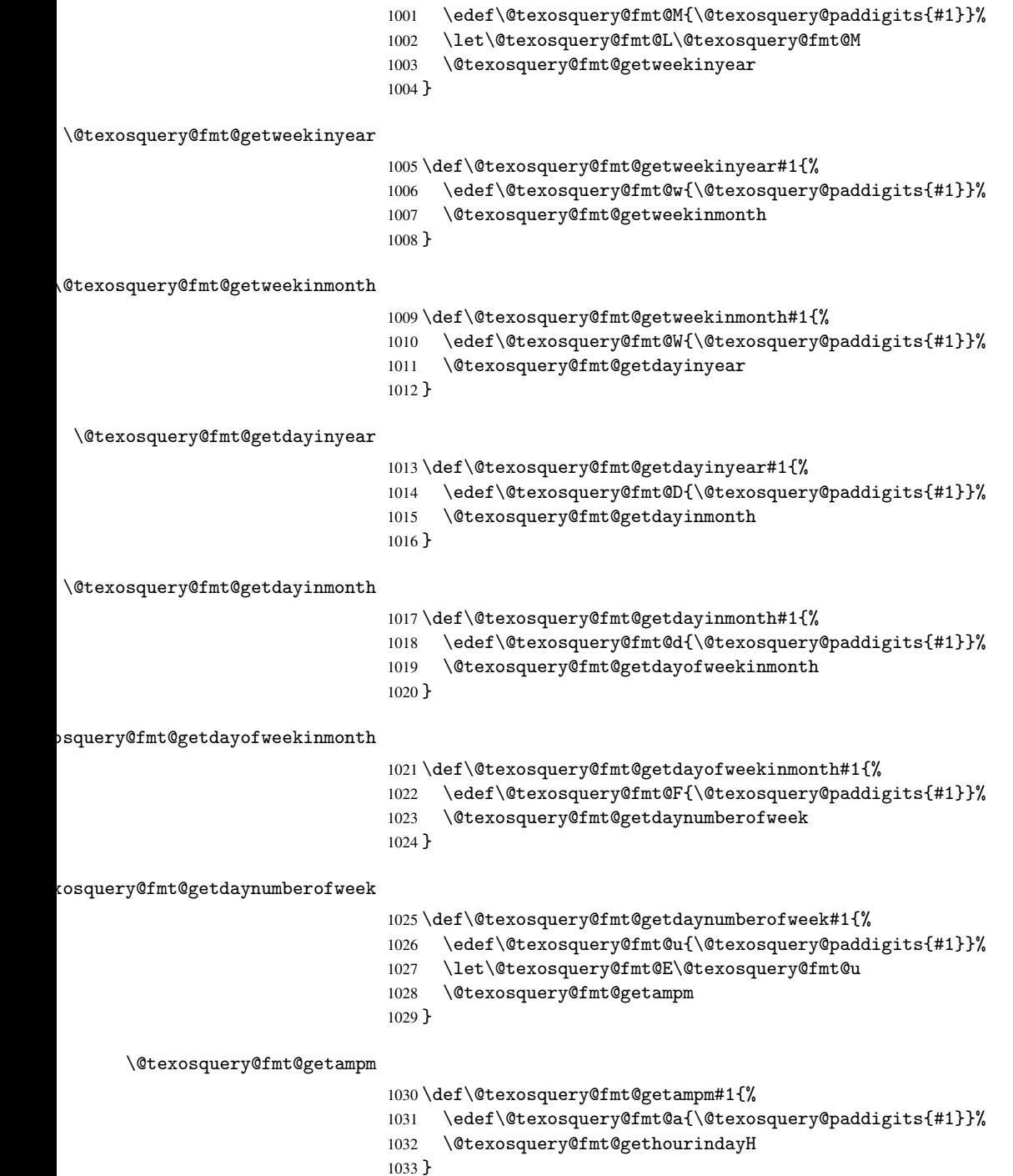

\@texosquery@fmt@gethourindayH \def\@texosquery@fmt@gethourindayH#1{% \edef\@texosquery@fmt@H{\@texosquery@paddigits{#1}}% \@texosquery@fmt@gethourindayk } \@texosquery@fmt@gethourindayk \def\@texosquery@fmt@gethourindayk#1{% \edef\@texosquery@fmt@k{\@texosquery@paddigits{#1}}% \@texosquery@fmt@gethourinampmK } \@texosquery@fmt@gethourinampmK \def\@texosquery@fmt@gethourinampmK#1{% \edef\@texosquery@fmt@K{\@texosquery@paddigits{#1}}% \@texosquery@fmt@gethourinampmh } \@texosquery@fmt@gethourinampmh \def\@texosquery@fmt@gethourinampmh#1{% \edef\@texosquery@fmt@h{\@texosquery@paddigits{#1}}% \@texosquery@fmt@getminute } \@texosquery@fmt@getminute \def\@texosquery@fmt@getminute#1{% \edef\@texosquery@fmt@m{\@texosquery@paddigits{#1}}% \@texosquery@fmt@getsecond } \@texosquery@fmt@getsecond \def\@texosquery@fmt@getsecond#1{% \edef\@texosquery@fmt@s{\@texosquery@paddigits{#1}}% \@texosquery@fmt@getmillisecond } \@texosquery@fmt@getmillisecond \def\@texosquery@fmt@getmillisecond#1{% \edef\@texosquery@fmt@S{\@texosquery@paddigits{#1}}% \@texosquery@fmt@gettimezone } \@texosquery@fmt@gettimezone \def\@texosquery@fmt@gettimezone#1{% \def\@texosquery@fmt@Z{#1}% \def\@texosquery@fmt@z{#1}% \def\@texosquery@fmt@X{#1}%

All data now supplied. Temporarily redefine pattern markup and process the pattern. \begingroup \@texosquery@setup@dtpattern \@texosquery@fmt@dt@pattern \endgroup } \@texosquery@setup@dtpattern \def\@texosquery@setup@dtpattern{% \let\texosquerydtf\@texosquery@fmt@dtf \let\texosquerypatstr\texosquerypatfmtstr \let\texosquerypatquote\texosquerypatfmtquote } \@texosquery@paddigits@pos Pad positive number to 10 digits. TEX can't reach 11 digits, so this is the maximum representation. \def\@texosquery@paddigits@pos#1{% \ifnum#1<10 000000000\number#1 \else \ifnum#1<100 00000000\number#1 1082 \else \ifnum#1<1000 0000000\number#1 1085 \else \ifnum#1<10000 000000\number#1 1088 \else 1089 \ifnum#1<100000 00000\number#1 1091 \else \ifnum#1<1000000 0000\number#1 1094 \else \ifnum#1<10000000 000\number#1 1097 \else 1098 \ifnum#1<100000000 00\number#1 1100 \else \ifnum#1<1000000000 1102 0\number#1 1103 \else 1104 \number#1 \fi \fi 1107  $\ifmmode\big\{\n}$  \fi

1108  $\qquad \qquad \int f$ i

```
1109 \qquad \qquad \int fi
                                  1110 \qquad \qquad \fi
                                  1111 \qquad \text{if}1112 \fi
                                  1113 \overline{f}1114 }
         \@texosquery@paddigits This will expand to 11 characters (sign followed by 10 digits).
                                  1115 \def\@texosquery@paddigits#1{%
                                  1116 \ifnum#1<0
                                   Move the minus sign outside.
                                  1117 -\expandafter\@texosquery@paddigits@pos\expandafter
                                  1118 {\@texosquery@gobble#1}%
                                  1119 \else
                                  1120 +\@texosquery@paddigits@pos{#1}%
                                  1121 \fi
                                  1122 }
\@texosquery@paddigits@trailing Pad trailing zeros.
                                  1123 \def\@texosquery@paddigits@trailing#1{%
                                  1124 \expandafter\@texosquery@tenoften@then@gobble
                                  1125 #10000000000\@texosquery@end@tenoften
                                  1126 }
:exosquery@tenoften@then@gobble
                                  1127 \def\@texosquery@tenoften@then@gobble#1#2#3#4#5#6#7#8#9{%
                                  1128 #1#2#3#4#5#6#7#8#9%
                                  1129 \@texosquery@lastoften@gobble
                                  1130 }
 \@texosquery@lastoften@gobble
                                  1131 \def\@texosquery@lastoften@gobble#1#2\@texosquery@end@tenoften{#1}
                                      Provide commands to select certain digits. (Sign not included.)
        \@texosquery@firstoften First of ten.
                                  1132 \def\@texosquery@firstoften#1#2#3#4#5#6#7#8#9{%
                                  1133 #1%
                                   Grab tenth argument and discard.
                                  1134 \@texosquery@gobble
                                  1135 }
      \@texosquery@secondoften Second of ten.
                                  1136 \def\@texosquery@secondoften#1#2#3#4#5#6#7#8#9{%
                                  1137 #2%
                                   Grab tenth argument and discard.
                                  1138 \@texosquery@gobble
                                  1139 }
```
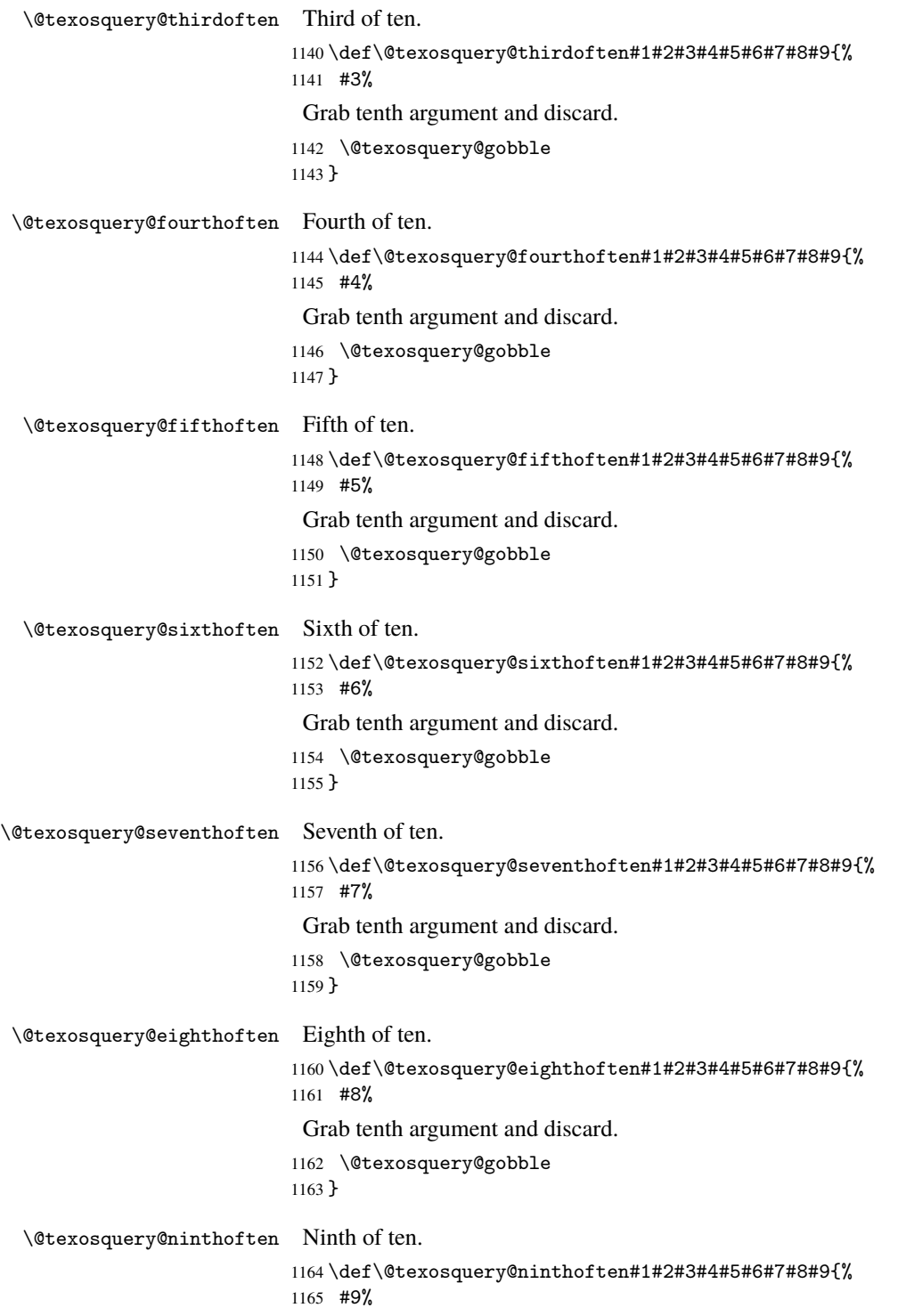

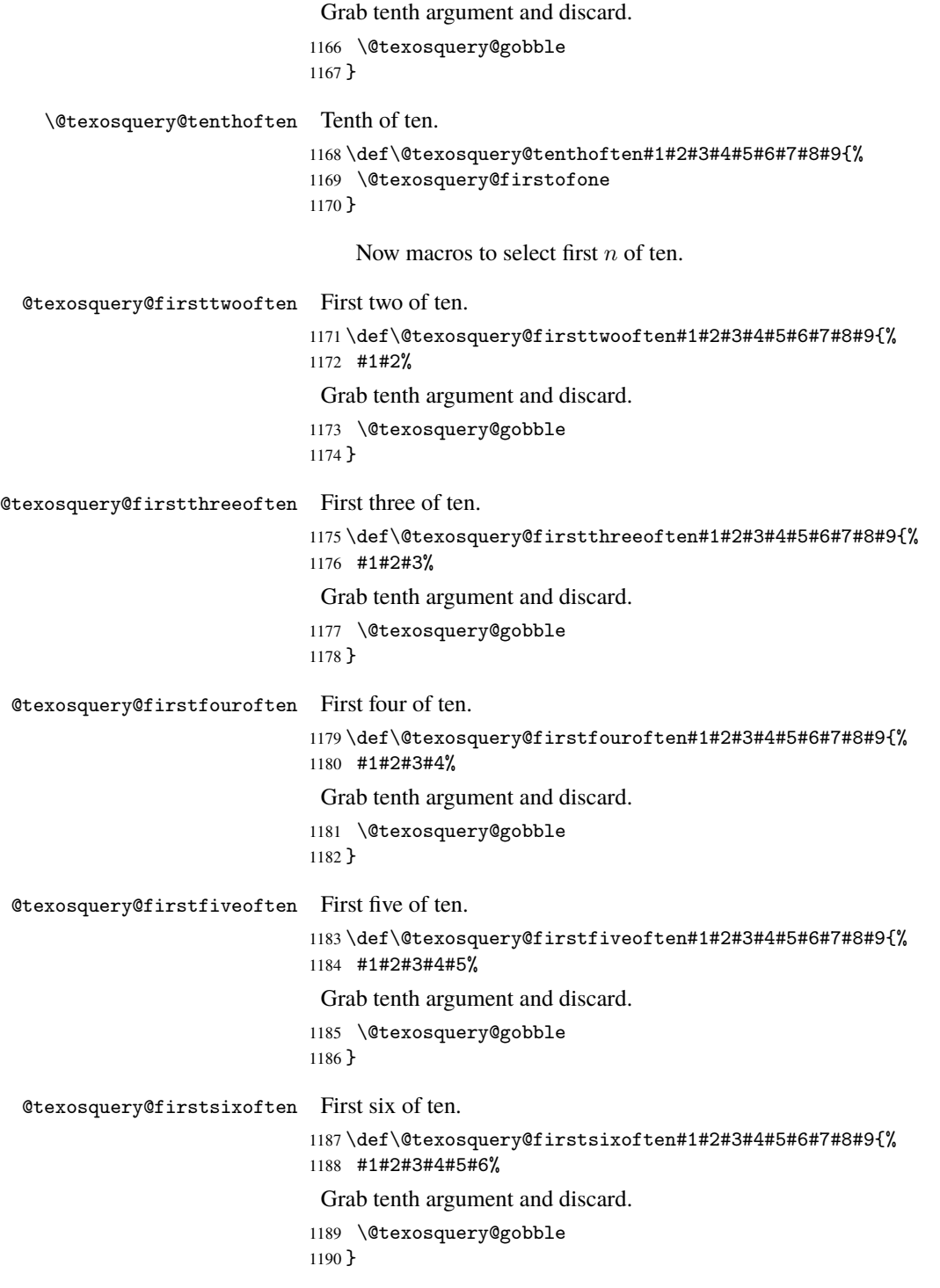

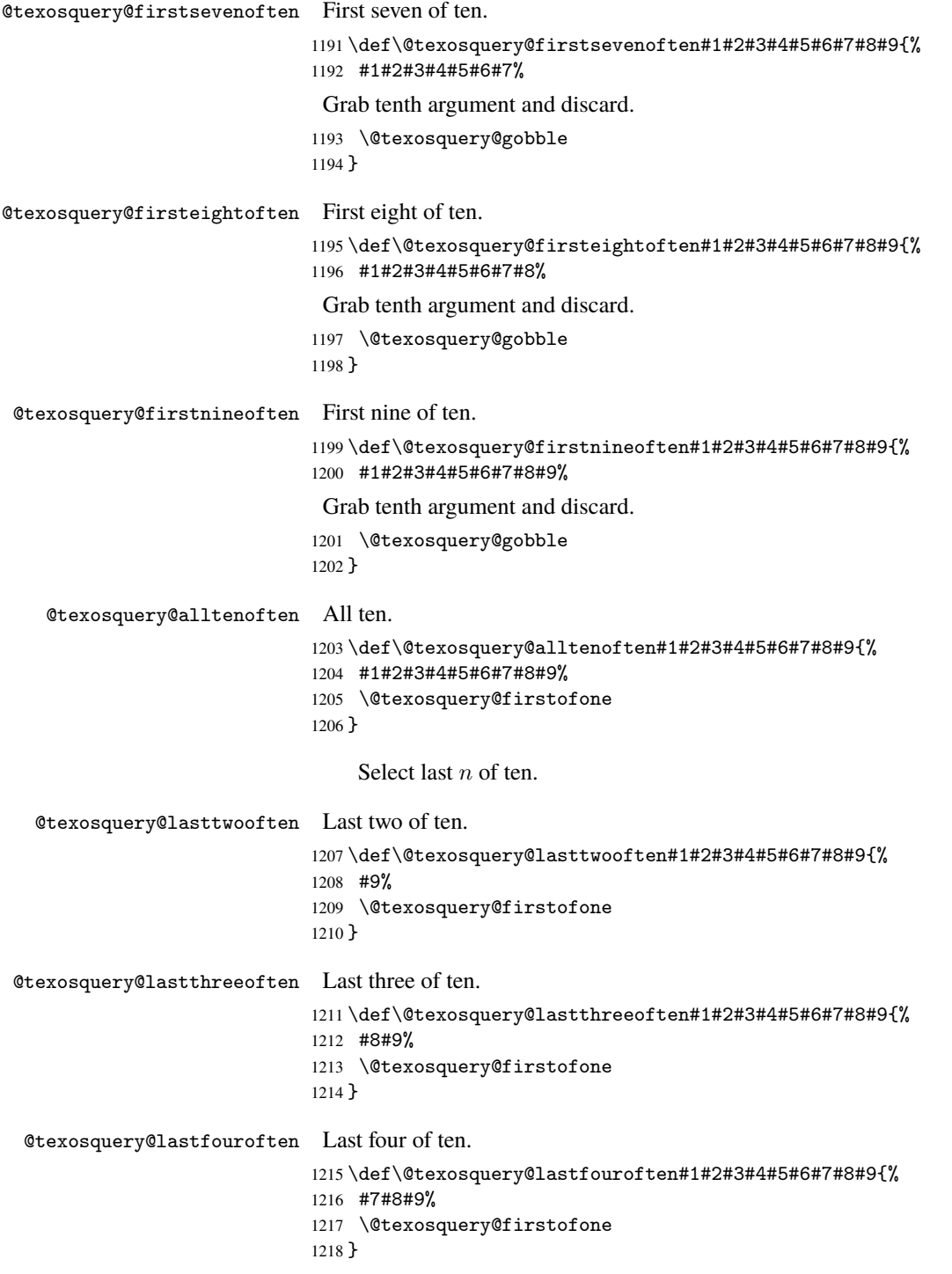

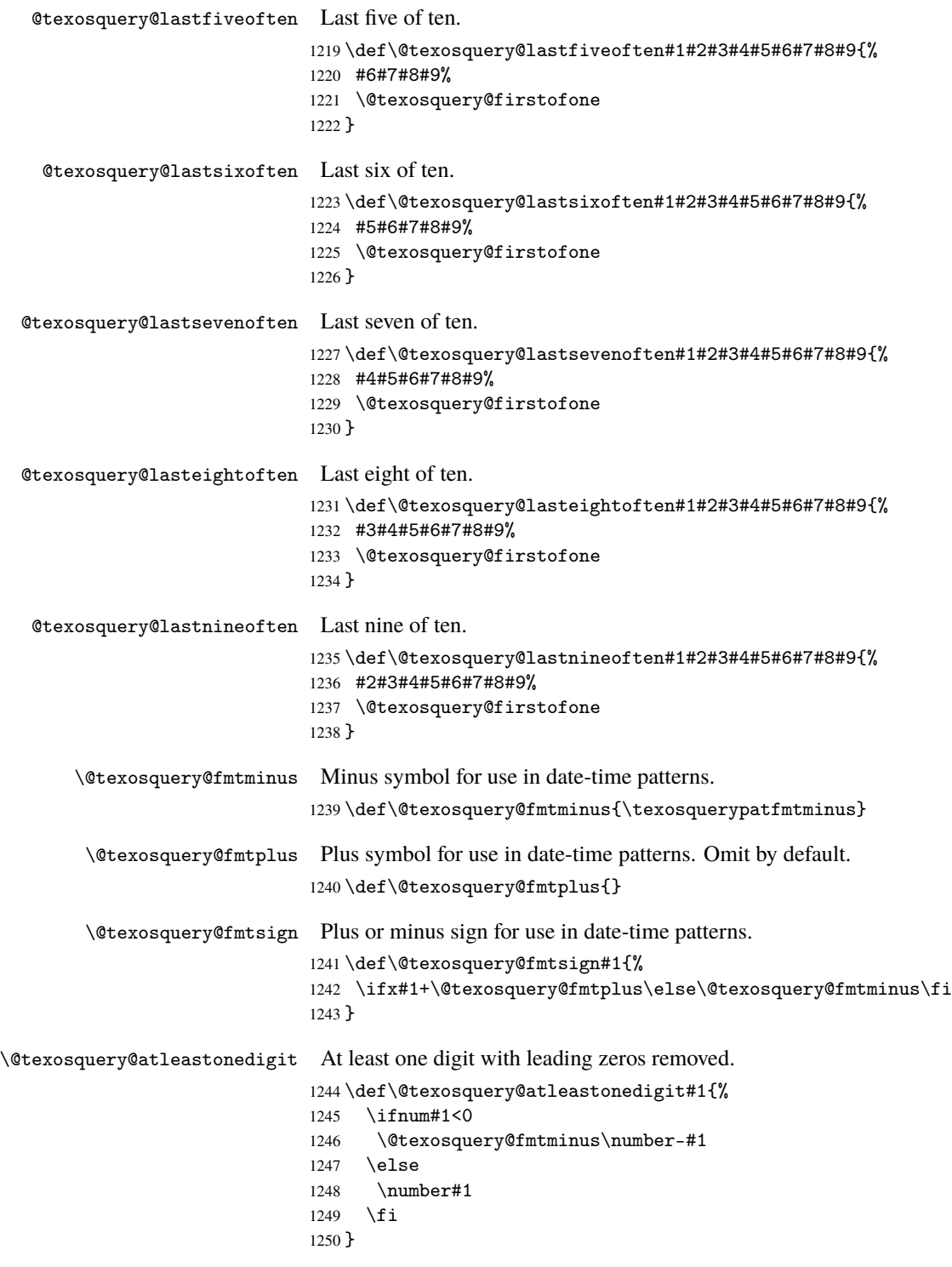

\@texosquery@atleastfourdigits At least four digits, possible padded with zeros to make up four. The first argument is the sign, then follow the ten digits. \def\@texosquery@atleastfourdigits#1{% \@texosquery@at@leastfourdigits#1\@texosquery@end@atleastfourdigits }  $\Diamond$ texosquery@at@leastfourdigits At least four digits, possible padded with zeros to make up four. The first argument is the sign, then follow the ten digits. \def\@texosquery@at@leastfourdigits#1#2\@texosquery@end@atleastfourdigits{% \@texosquery@fmtsign{#1}% \ifnum#2<1000 \@texosquery@lastfouroften#2%  $\overline{58}$  \number#2 \fi } \@texosquery@threedigitsexactly Exactly three digits. \def\@texosquery@threedigitsexactly#1{% \@texosquery@threedigits@exactly#1\@texosquery@threedigits@exactly }%  $\mathfrak d$ texosquery@threedigits@exactly  $\quad$  Exactly three digits. \def\@texosquery@threedigits@exactly#1#2\@texosquery@threedigits@exactly{% \@texosquery@fmtsign{#1}% \@texosquery@lastthreeoften#2% }% \@texosquery@twodigitsexactly Exactly two digits. \def\@texosquery@twodigitsexactly#1{% \@texosquery@twodigits@exactly#1\@texosquery@twodigits@exactly }% \@texosquery@twodigits@exactly Exactly two digits. \def\@texosquery@twodigits@exactly#1#2\@texosquery@twodigits@exactly{% \@texosquery@fmtsign{#1}% \@texosquery@lasttwooften#2% }% \@texosquery@fmt@dtf \@texosquery@fmt@dtf{\n\}}{\\ldesignator\}} When formatting a date-time pattern \texosquerydtf will temporarily be redefined to this command. This command indicates the format obtained by  $\langle n \rangle$  instances of  $\langle designator \rangle$ . For example,  ${2}{M}$  indicates the format MM. This command tests for \texosqueryfmtpath*format*i, which should take a single argument. If defined, that's used, otherwise use one of the numeric commands defined above. The locale package defines \texosqueryfmtpatMMM and so on to use the locale's month names etc. \def\@texosquery@fmt@dtf#1#2{% \@texosquery@ifundef{@texosquery@fmt@#2}%

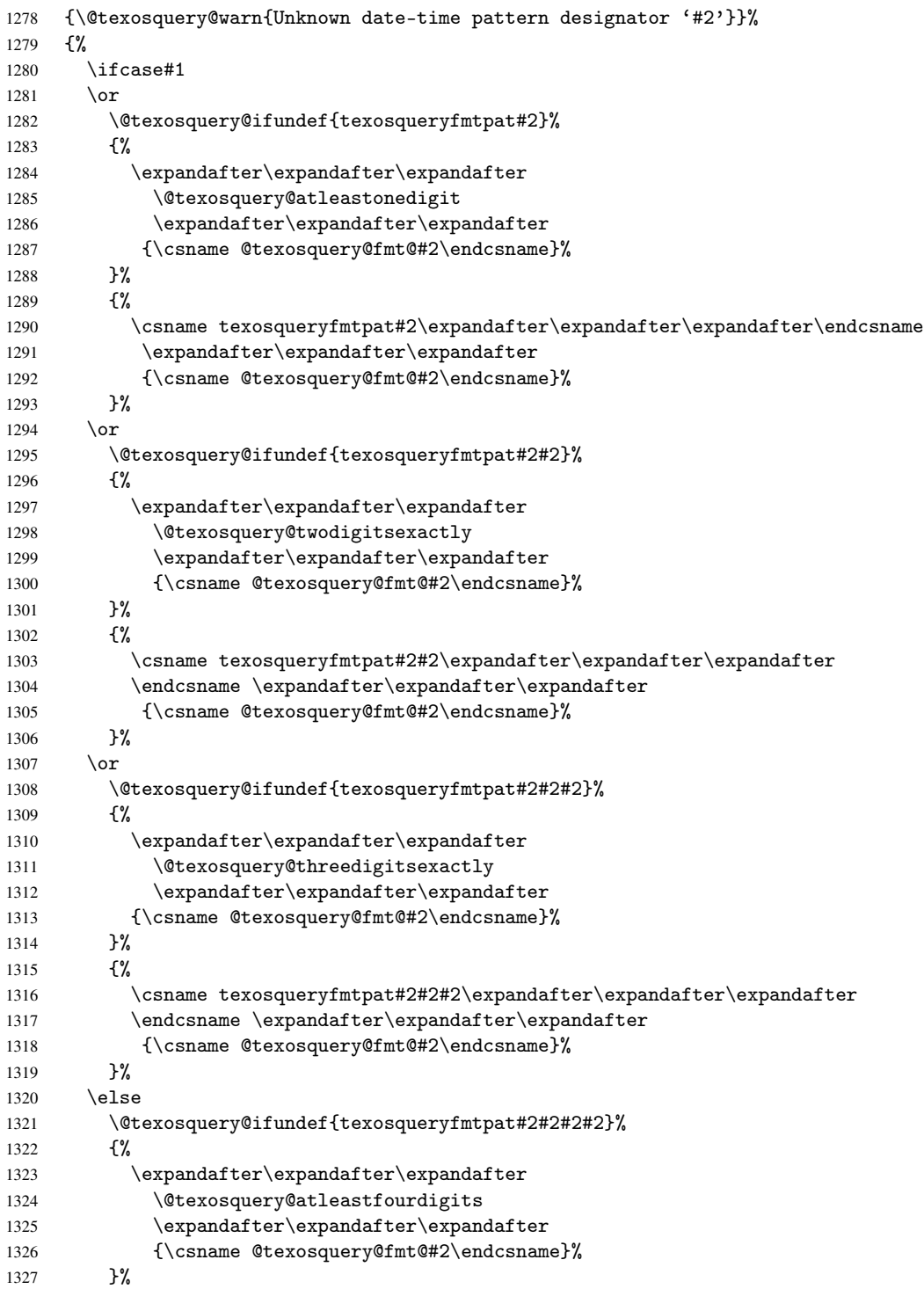

```
1328 {%
1329 \csname texosqueryfmtpat#2#2#2#2\expandafter\expandafter\expandafter
1330 \endcsname \expandafter\expandafter\expandafter
1331 {\csname @texosquery@fmt@#2\endcsname}% 1332 }%
1332
1333 \fi<br>1334 }%
1334
1335 }
```
Provide default commands for the time zone designators, since the time zone isn't supplied as a single integer.

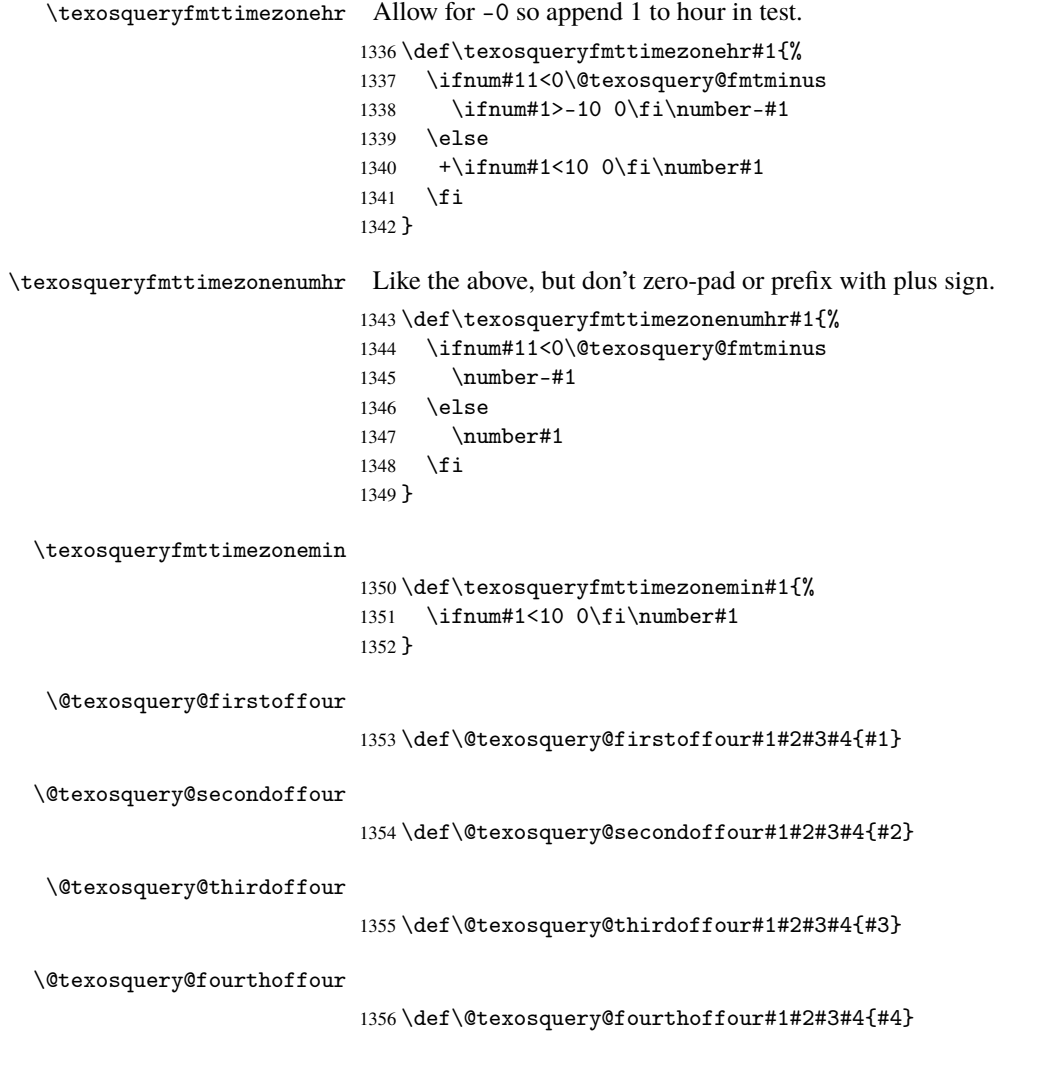

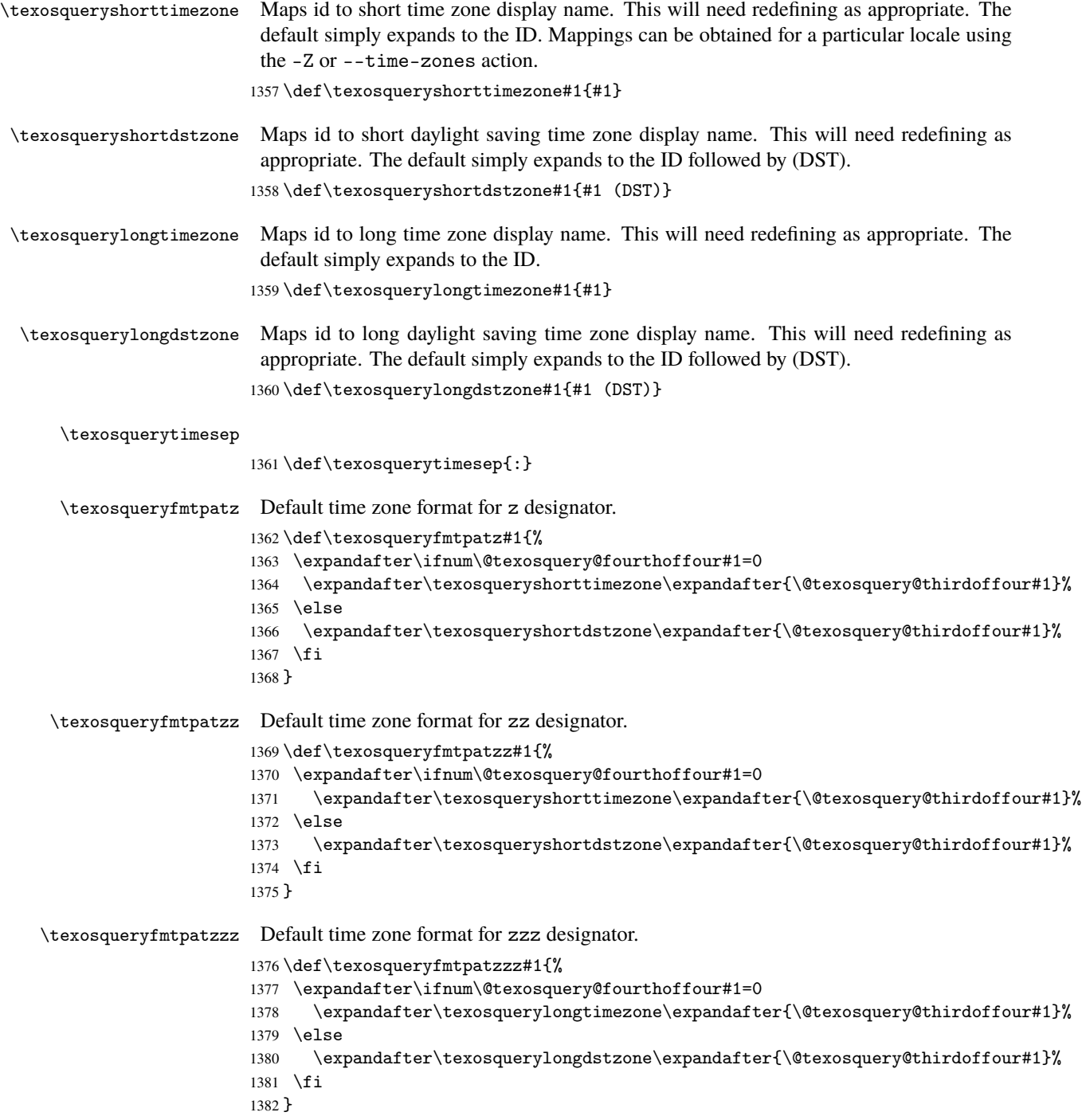

```
\texosqueryfmtpatzzzz Default time zone format for zzzz designator.
                      1383 \def\texosqueryfmtpatzzzz#1{%
                      1384 \expandafter\ifnum\@texosquery@fourthoffour#1=0
                      1385 \expandafter\texosquerylongtimezone\expandafter{\@texosquery@thirdoffour#1}%
                      1386 \else
                      1387 \expandafter\texosquerylongdstzone\expandafter{\@texosquery@thirdoffour#1}%
                      1388 \fi
                      1389 }
   \texosqueryfmtpatZ Default time zone format for Z designator.
                      1390 \def\texosqueryfmtpatZ#1{%
                      1391 \expandafter\texosqueryfmttimezonehr\expandafter
                      1392 {\@texosquery@firstoffour#1}%
                      1393 \expandafter\texosqueryfmttimezonemin\expandafter
                      1394 {\@texosquery@secondoffour#1}%
                      1395 }
  \texosqueryfmtpatZZ Default time zone format for ZZ designator.
                      1396 \def\texosqueryfmtpatZZ#1{%
                      1397 \expandafter\texosqueryfmttimezonehr\expandafter
                      1398 {\@texosquery@firstoffour#1}%
                      1399 \expandafter\texosqueryfmttimezonemin\expandafter
                      1400 {\@texosquery@secondoffour#1}%
                      1401 }
\texosqueryfmtpatZZZ Default time zone format for ZZZ designator.
                      1402 \def\texosqueryfmtpatZZZ#1{%
                      1403 \expandafter\texosqueryfmttimezonehr\expandafter
                      1404 {\@texosquery@firstoffour#1}%
                      1405 \expandafter\texosqueryfmttimezonemin\expandafter
                      1406 {\@texosquery@secondoffour#1}%
                      1407 }
\texosqueryfmtpatZZZZ Default time zone format for ZZZZ designator.
                      1408 \def\texosqueryfmtpatZZZZ#1{%
                      1409 \expandafter\texosqueryfmttimezonehr\expandafter
                      1410 {\@texosquery@firstoffour#1}%
                      1411 \expandafter\texosqueryfmttimezonemin\expandafter
                      1412 {\@texosquery@secondoffour#1}%
                      1413 }
   \texosqueryfmtpatX Default time zone format for X designator.
                      1414 \def\texosqueryfmtpatX#1{%
                      1415 \expandafter\texosqueryfmttimezonehr\expandafter
                      1416 {\@texosquery@firstoffour#1}%
                      1417 \texosquerytimesep
                      1418 \expandafter\texosqueryfmttimezonemin\expandafter
                      1419 {\@texosquery@secondoffour#1}%
                      1420 }
```

```
\texosqueryfmtpatXX Default time zone format for XX designator.
                       1421 \def\texosqueryfmtpatXX#1{%
                       1422 \expandafter\texosqueryfmttimezonehr\expandafter
                       1423 {\@texosquery@firstoffour#1}%
                       1424 \texosquerytimesep
                       1425 \expandafter\texosqueryfmttimezonemin\expandafter
                       1426 {\@texosquery@secondoffour#1}%
                       1427 }
 \texosqueryfmtpatXXX Default time zone format for XXX designator.
                       1428 \def\texosqueryfmtpatXXX#1{%
                       1429 \expandafter\texosqueryfmttimezonehr\expandafter
                       1430 {\@texosquery@firstoffour#1}%
                       1431 \texosquerytimesep
                       1432 \expandafter\texosqueryfmttimezonemin\expandafter
                       1433 {\@texosquery@secondoffour#1}%
                       1434 }
\texosqueryfmtpatXXXX Default time zone format for XXXX designator.
                       1435 \def\texosqueryfmtpatXXXX#1{%
                       1436 \expandafter\texosqueryfmttimezonehr\expandafter
                       1437 {\@texosquery@firstoffour#1}%
                       1438 \texosquerytimesep
                       1439 \expandafter\texosqueryfmttimezonemin\expandafter
                       1440 {\@texosquery@secondoffour#1}%
                       1441 }
   \texosqueryfmtpata Default am/pm designator for the a designator.
                       1442 \def\texosqueryfmtpata#1{%
                       1443 \ifnum#1=0 AM\else PM\fi
                       1444 }
  \texosqueryfmtpataa Default am/pm for the aa designator. Just make it the same as the a designator.
                       1445 \def\texosqueryfmtpataa{\texosqueryfmtpata}
 \texosqueryfmtpataaa Default am/pm for the aaa designator. Just make it the same as the a designator.
                       1446 \def\texosqueryfmtpataaa{\texosqueryfmtpata}
\texosqueryfmtpataaaa Default am/pm for the aaaa designator. Just make it the same as the a designator.
                       1447 \def\texosqueryfmtpataaaa{\texosqueryfmtpata}
   \texosqueryfmtpatG Default era designator for the G designator.
                       1448 \def\texosqueryfmtpatG#1{%
                       1449 \ifnum#1=1 AD\else BC\fi
                       1450 }
  \texosqueryfmtpatGG Default era for the GG designator. Just make it the same as the G designator.
                       1451 \def\texosqueryfmtpatGG{\texosqueryfmtpatG}
```
\texosqueryfmtpatGGG Default era for the GGG designator. Just make it the same as the G designator. 1452 \def\texosqueryfmtpatGGG{\texosqueryfmtpatG} \texosqueryfmtpatGGGG Default era for the GGGG designator. Just make it the same as the G designator. 1453 \def\texosqueryfmtpatGGGG{\texosqueryfmtpatG}

### **3.1.5 Applying Numeric Patterns**

\texosqueryfmtnumber \texosqueryfmtnumber{h*pattern*i}{h*int*i}{h*frac*i}{h*mantissa*i}

General purpose low-level number formatting command. The first argument  $\langle pattern \rangle$ is the pattern. The other arguments are unformatted integers and must be present and not exceed 10 digits each. The  $\langle \frac{frac}{\rangle}$  part must not start with a sign. The minus sign should go at the start of  $\langle int \rangle$  for negative numbers. The plus sign is optional for positive  $\langle int \rangle$  or  $\langle$ *mantissa* $\rangle$  and not permitted in  $\langle$ *frac* $\rangle$ . The arguments may each be the actual numerical value or be a single control sequence whose replacement text is the value. Avoid anything more complicated than that.

This package doesn't provide a higher level command that can split a number into integer, fractional and mantissa parts.

 \def\texosqueryfmtnumber#1#2#3#4{% \begingroup \let\texosquerypatstr\texosquerypatfmtstr \let\texosquerypatquote\texosquerypatfmtquote \let\texosquerypatplusminus\texosquerypatfmt@plusminus \let\texosquerypatnum\texosquerypatfmt@num \let\texosquerypatsinum\texosquerypatfmt@sinum \let\texosquerypatdec\texosquerypatfmt@dec \let\texosquerypatprefixcurrency\texosquery@patfmt@prefixcurrency \let\texosquerypatprefixicurrency\texosquery@patfmt@prefixicurrency \let\texosquerypatsuffixcurrency\texosquery@patfmt@suffixcurrency \let\texosquerypatsuffixicurrency\texosquery@patfmt@suffixicurrency \let\texosquerypatdigit\texosquerypatfmt@digit \let\texosquerypatdigitnozero\texosquerypatfmt@digitnozero \let\texosquerypatgroupsep\texosquerypatfmt@groupsep \let\texosquerypatprefixpercent\texosquery@patfmt@prefixpercent \let\texosquerypatsuffixpercent\texosquery@patfmt@suffixpercent \let\texosquerypatprefixpermill\texosquery@patfmt@prefixpermill \let\texosquerypatsuffixpermill\texosquery@patfmt@suffixpermill \let\texosquerypatminus\@texosquerypat@numfmt@sign \let\texosquerypatfmt@decsep\texosquerypatfmtdecsep Allow for negative zero in the  $\langle int \rangle$  part. To avoid overflow, first check for 0 and then append 1 to the number to catch -0.

```
1475 \edef\@texosquery@sgn{%
1476 \ifnum#2=0
1477 \expandafter\ifnum#21<0 -\else+\fi
1478 \else
1479 \ifnum#2<0 -\else+\fi
1480 \quad \text{if}1481 }%
```
Allow for arguments passed as control sequences that expand to a number.

```
1482 \edef\@texosquery@int{\expandafter\@texosquery@paddigits
```

```
1483 \expandafter{\number#2}}%
```
\let\@texosquery@si@int\@texosquery@int

Can't use \number here as we'll lose any leading zeros.

```
1485 \edef\@texosquery@frac{\expandafter\@texosquery@paddigits@trailing
1486 \expandafter{#3}}%
1487 \let\@texosquery@si@frac\@texosquery@frac
1488 \edef\@texosquery@mantissa{\expandafter\@texosquery@paddigits
1489 \expandafter{\number#4}}%
```
Is the mantissa non-zero?

```
1490 \ifnum#4=0\relax1491 \else
1492 \expandafter\ifx\@texosquery@sgn-%
1493 \edef\@texosquery@int{\expandafter
1494 \@texosquery@paddigits@pos\expandafter{\number-#2}}%
1495 \else
1496 \edef\@texosquery@int{\@texosquery@paddigits@pos{#2}}%
1497 \ifmmode\big\{\n} \fi
```
## $\mathbf{C}$

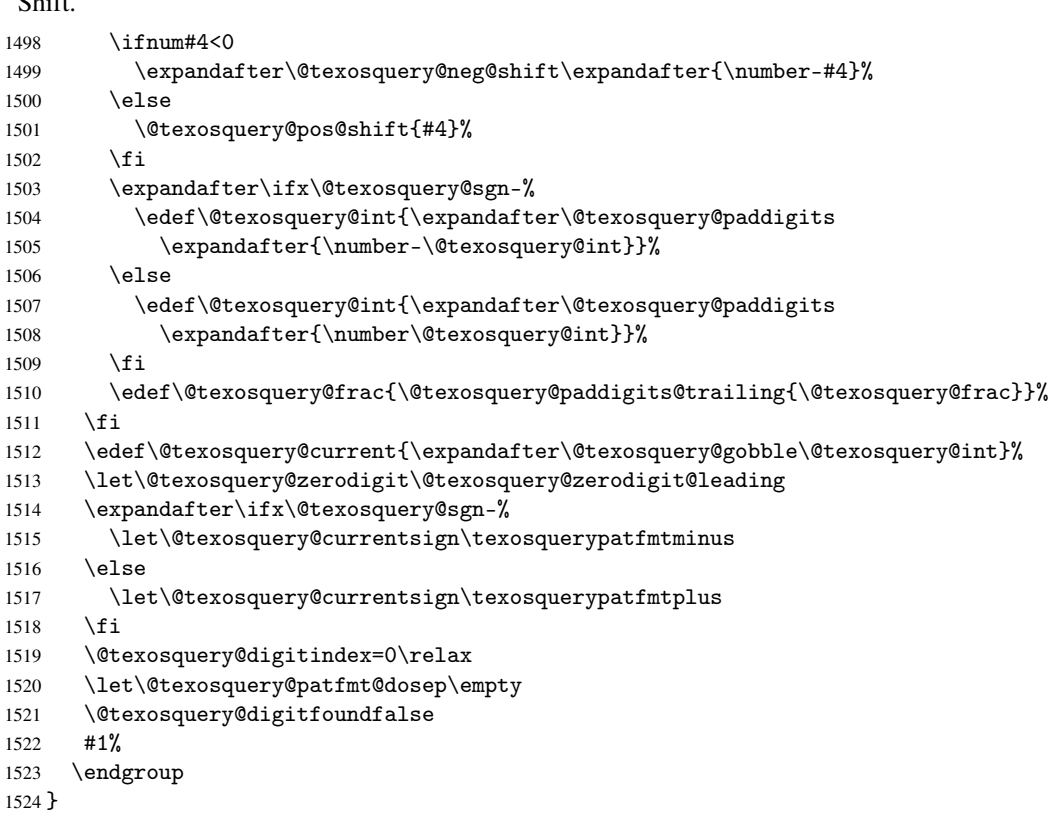

```
\@texosquery@digitindex
                         1525 \newcount\@texosquery@digitindex
\if@texosquery@digitfound
                         1526 \newif\if@texosquery@digitfound
                             Macros to shift the decimal place.
  \@texosquery@pos@shift
                         1527 \def\@texosquery@pos@shift#1{%
                         1528 \ifcase#1
                         1529 \or
                         1530 \edef\@texosquery@int{%
                         1531 \expandafter\@texosquery@lastnineoften\@texosquery@int
                         1532 \expandafter\@texosquery@firstoften\@texosquery@frac}%
                         1533 \edef\@texosquery@frac{%
                         1534 \expandafter\@texosquery@lastnineoften\@texosquery@frac
                         1535 }%
                         1536 \or
                         1537 \edef\@texosquery@int{%
                         1538 \expandafter\@texosquery@lasteightoften\@texosquery@int
                         1539 \expandafter\@texosquery@firsttwooften\@texosquery@frac}%
                         1540 \edef\@texosquery@frac{%
                         1541 \expandafter\@texosquery@lasteightoften\@texosquery@frac
                         1542 }%
                         1543 \or
                         1544 \edef\@texosquery@int{%
                         1545 \expandafter\@texosquery@lastsevenoften\@texosquery@int
                         1546 \expandafter\@texosquery@firstthreeoften\@texosquery@frac}%
                         1547 \edef\@texosquery@frac{%
                         1548 \expandafter\@texosquery@lastsevenoften\@texosquery@frac
                         1549 }%
                         1550 \text{ or}1551 \edef\@texosquery@int{%
                         1552 \expandafter\@texosquery@lastsixoften\@texosquery@int
                         1553 \expandafter\@texosquery@firstfouroften\@texosquery@frac}%
                         1554 \edef\@texosquery@frac{%
                         1555 \expandafter\@texosquery@lastsixoften\@texosquery@frac
                         1556 }%
                         1557 \quad \text{or}1558 \edef\@texosquery@int{%
                         1559 \expandafter\@texosquery@lastfiveoften\@texosquery@int
                         1560 \expandafter\@texosquery@firstfiveoften\@texosquery@frac}%
                         1561 \edef\@texosquery@frac{%
                         1562 \expandafter\@texosquery@lastfiveoften\@texosquery@frac
                         1563 }%
                         1564 \or
                         1565 \edef\@texosquery@int{%
                         1566 \expandafter\@texosquery@lastfouroften\@texosquery@int
                         1567 \expandafter\@texosquery@firstsixoften\@texosquery@frac}%
```

```
1568 \edef\@texosquery@frac{%
1569 \expandafter\@texosquery@lastfouroften\@texosquery@frac
1570 }%
1571 \or
1572 \edef\@texosquery@int{%
1573 \expandafter\@texosquery@lastthreeoften\@texosquery@int
1574 \expandafter\@texosquery@firstsevenoften\@texosquery@frac}%
1575 \edef\@texosquery@frac{%
1576 \expandafter\@texosquery@lastthreeoften\@texosquery@frac
1577 }%
1578 \or
1579 \edef\@texosquery@int{%
1580 \expandafter\@texosquery@lasttwooften\@texosquery@int
1581 \expandafter\@texosquery@firsteightoften\@texosquery@frac}%
1582 \edef\@texosquery@frac{%
1583 \expandafter\@texosquery@lasttwooften\@texosquery@frac
1584 }%
1585 \or
1586 \edef\@texosquery@int{%
1587 \expandafter\@texosquery@tenthoften\@texosquery@int
1588 \expandafter\@texosquery@firstnineoften\@texosquery@frac}%
1589 \edef\@texosquery@frac{%
1590 \expandafter\@texosquery@tenthoften\@texosquery@frac
1591 }%
1592 \or
1593 \let\@texosquery@int\@texosquery@frac
```
Anything larger will require scientific notation. Hopefully the pattern supports this.

 \expandafter\@texosquery@lastoneoften\@texosquery@int \expandafter\@texosquery@firstnineoften\@texosquery@frac

\expandafter\@texosquery@firstnineoften\@texosquery@int

 \expandafter\@texosquery@lasttwooften\@texosquery@int \expandafter\@texosquery@firsteightoften\@texosquery@frac

\expandafter\@texosquery@firsteightoften\@texosquery@int

\edef\@texosquery@frac{0}%

\def\@texosquery@neg@shift#1{%

\edef\@texosquery@frac{%

\edef\@texosquery@int{%

\edef\@texosquery@frac{%

\edef\@texosquery@int{%

 \fi }

 \ifcase#1  $1599 \text{ or}$ 

}%

 }% \or

}%

\@texosquery@neg@shift

```
98
```

```
1614 }%
1615 \or
1616 \edef\@texosquery@frac{%
1617 \expandafter\@texosquery@lastthreeoften\@texosquery@int
1618 \expandafter\@texosquery@firstsevenoften\@texosquery@frac
1619 }%
1620 \edef\@texosquery@int{%
1621 \expandafter\@texosquery@firstsevenoften\@texosquery@int
1622 }%
1623 \or
1624 \edef\@texosquery@frac{%
1625 \expandafter\@texosquery@lastfouroften\@texosquery@int
1626 \expandafter\@texosquery@firstsixoften\@texosquery@frac
1627 }%
1628 \edef\@texosquery@int{%
1629 \expandafter\@texosquery@firstsixoften\@texosquery@int<br>1630 }%
1630
1631 \or
1632 \edef\@texosquery@frac{%
1633 \expandafter\@texosquery@lastfiveoften\@texosquery@int
1634 \expandafter\@texosquery@firstfiveoften\@texosquery@frac
1635 }%
1636 \edef\@texosquery@int{%
1637 \expandafter\@texosquery@firstfiveoften\@texosquery@int
1638 }%
1639 \or
1640 \edef\@texosquery@frac{%
1641 \expandafter\@texosquery@lastsixoften\@texosquery@int
1642 \expandafter\@texosquery@firstfouroften\@texosquery@frac
1643 }%
1644 \edef\@texosquery@int{%
1645 \expandafter\@texosquery@firstfouroften\@texosquery@int
1646 }%
1647 \or
1648 \edef\@texosquery@frac{%
1649 \expandafter\@texosquery@lastsevenoften\@texosquery@int
1650 \expandafter\@texosquery@firstthreeoften\@texosquery@frac
1651 }%
1652 \edef\@texosquery@int{%
1653 \expandafter\@texosquery@firstthreeoften\@texosquery@int
1654 }%
1655 \or
1656 \edef\@texosquery@frac{%
1657 \expandafter\@texosquery@lasteightoften\@texosquery@int
1658 \expandafter\@texosquery@firsttwooften\@texosquery@frac
1659 }%
1660 \edef\@texosquery@int{%
1661 \expandafter\@texosquery@firsttwooften\@texosquery@int
1662 }%
```

```
1663 \or
```

```
1664 \edef\@texosquery@frac{%
1665 \expandafter\@texosquery@lastnineoften\@texosquery@int
1666 \expandafter\@texosquery@firstoften\@texosquery@frac
1667 }%
1668 \edef\@texosquery@int{%
1669 \expandafter\@texosquery@firstoften\@texosquery@int
1670 }%
1671 \or
1672 \edef\@texosquery@frac{\@texosquery@int\@texosquery@frac}%
1673 \edef\@texosquery@int{0}%
```
Anything beyond this will require scientific notation. Hopefully the pattern supports it.

\fi

}

## \@texosquerypat@numfmt@sign

 \def\@texosquerypat@numfmt@sign{% \@texosquery@currentsign \let\@texosquery@currentsign\empty }

### \texosquerypatfmtstr

\def\texosquerypatfmtstr#1{#1}

#### \texosquerypatfmtquote

\def\texosquerypatfmtquote{'}

### \texosquerypatfmt@plusminus

 \def\texosquerypatfmt@plusminus#1#2{% \edef\@texosquery@current{\expandafter\@texosquery@gobble\@texosquery@int}% \@texosquery@digitindex=0\relax \let\@texosquery@patfmt@dosep\empty \@texosquery@digitfoundfalse \expandafter\ifx\@texosquery@sgn-% #2% \ifnum\@texosquery@digitindex=10 \else \@texosquery@invalidpattern{#2}% \fi \else #1% \ifnum\@texosquery@digitindex=10 \else \@texosquery@invalidpattern{#1}% \fi \fi

}

#### \texosquerypatfmt@num

\def\texosquerypatfmt@num#1{#1}

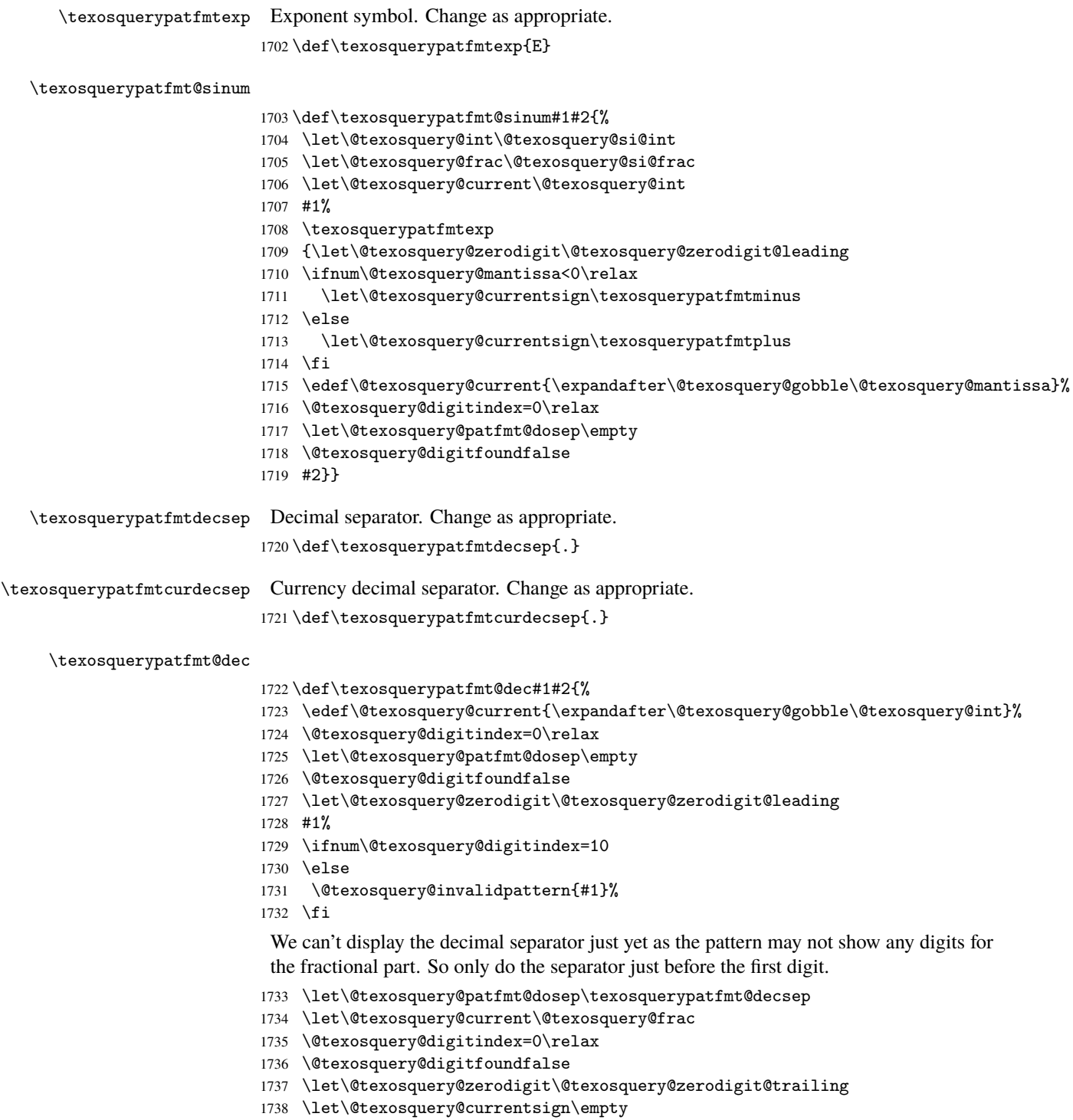

```
1739 #2%
1740 \ifnum\@texosquery@digitindex=10
1741 \else
1743 \overline{1}
```
#### \texosquerypatfmtint

\@texosquery@setpatdisplay

```
1742 \@texosquery@invalidpattern{#2}%
1744 }
```
#1%

\else

 \fi }

\def\texosquerypatfmtint#1{%

 \edef\@texosquery@current{\expandafter\@texosquery@gobble\@texosquery@int}% \@texosquery@digitindex=0\relax

\let\@texosquery@zerodigit\@texosquery@zerodigit@leading

\@texosquery@digitfoundfalse

\ifnum\@texosquery@digitindex=10

\@texosquery@invalidpattern{#1}%

 \def\@texosquery@setpatdisplay{% 1757 \def\texosquerypatstr##1{'##1'}% 1758 \def\texosquerypatquote{"}%

\def\texosquerypatnum##1{##1}%

1765 \def\texosquerypatsuffixcurrency##1##2{##1¤##2}% 1766 \def\texosquerypatsuffixicurrency##1##2{##100##2}%

1767 \def\texosquerypatdigit{0}%

\def\texosquerypatdigitnozero{\#}%

\def\texosquerypatminus{-}%

1770 \def\texosquerypatgroupsep{, }%

1771 \def\texosquerypatprefixpercent##1##2{##2\%##1}%

1763 \def\texosquerypatprefixcurrency##1##2{##2¤##1}% 1764 \def\texosquerypatprefixicurrency##1##2{##2000##1}%

1759 \def\texosquerypatplusminus##1##2{##1;##2}%

1761 \def\texosquerypatsinum##1##2{##1E##2}% 1762 \def\texosquerypatdec##1##2{##1.##2}%

1772 \def\texosquerypatsuffixpercent##1##2{##1\%##2}%

1773 \def\texosquerypatprefixpermill##1##2{##2‰##1}%

1774 \def\texosquerypatsuffixpermill##1##2{##1‰##2}%

\def\texosquerypatfmt@decsep{.}%

}

# \@texosquery@invalidpattern

\def\@texosquery@invalidpattern#1{%

\begingroup

\@texosquery@setpatdisplay

\@texosquery@err{10 digit specifiers expected in

numeric pattern #1. Found \number\@texosquery@digitindex}%

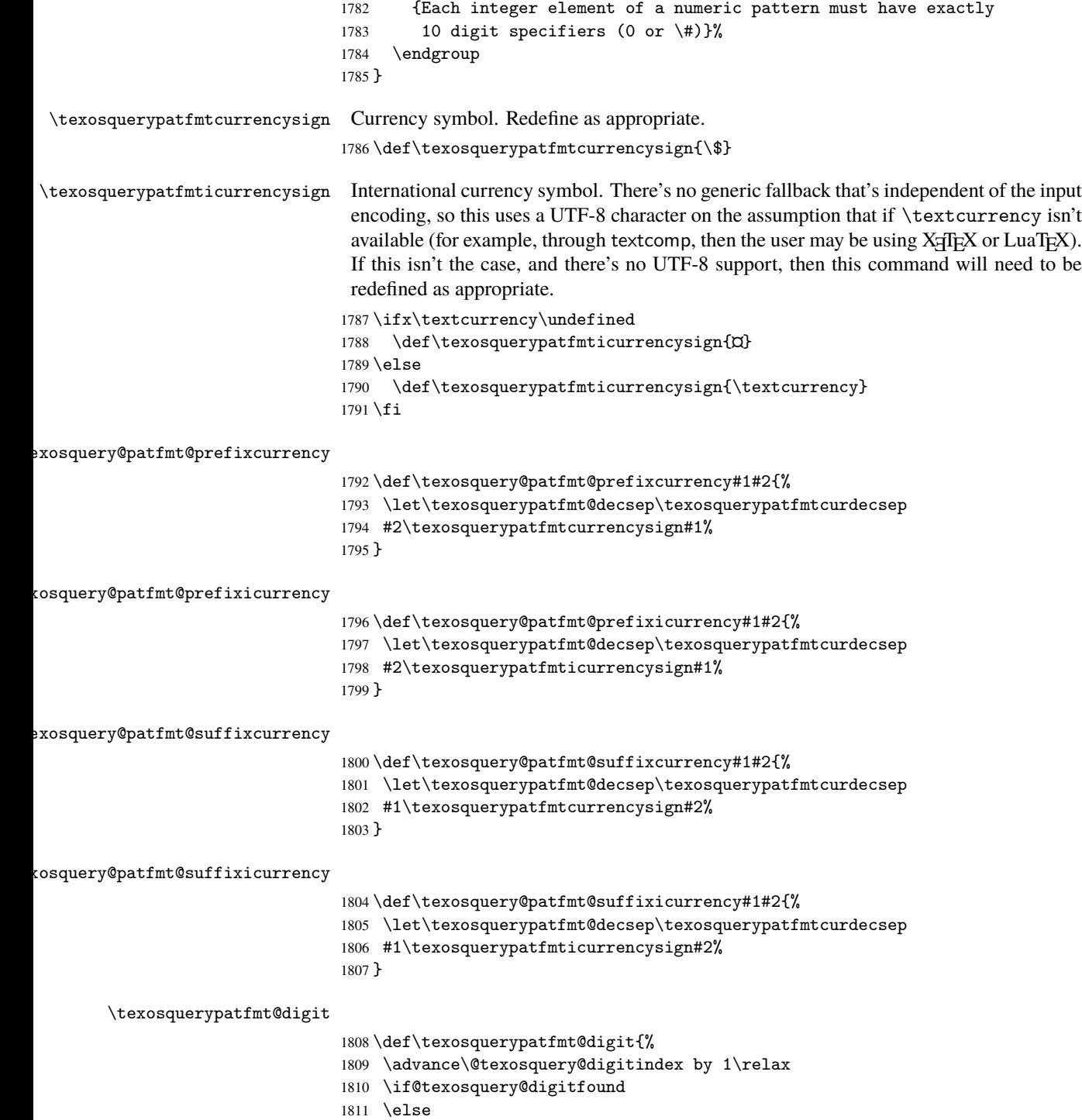

```
1814 \let\@texosquery@currentsign\empty
1815 \else
1816 \@texosquery@patfmt@dosep
1817 \let\@texosquery@patfmt@dosep\empty
1818 \fi
1819 \fi
1820 \@texosquery@digitfoundtrue
1821 \ifcase\@texosquery@digitindex
1822 \or
1823 \expandafter\@texosquery@firstoften\@texosquery@current
1824 \or
1825 \expandafter\@texosquery@secondoften\@texosquery@current
1826 \or
1827 \expandafter\@texosquery@thirdoften\@texosquery@current
1828 \or
1829 \expandafter\@texosquery@fourthoften\@texosquery@current
1830 \or
1831 \expandafter\@texosquery@fifthoften\@texosquery@current
1832 \or
1833 \expandafter\@texosquery@sixthoften\@texosquery@current
1834 \or
1835 \expandafter\@texosquery@seventhoften\@texosquery@current
1836 \or
1837 \expandafter\@texosquery@eighthoften\@texosquery@current
1838 \or
1839 \expandafter\@texosquery@ninthoften\@texosquery@current
1840 \or
1841 \expandafter\@texosquery@tenthoften\@texosquery@current
1842 \fi
1843 }
```
\ifx\@texosquery@currentsign\texosquerypatfmtminus

\texosquerypatfmtminus

### \texosquerypatfmt@digitnozero

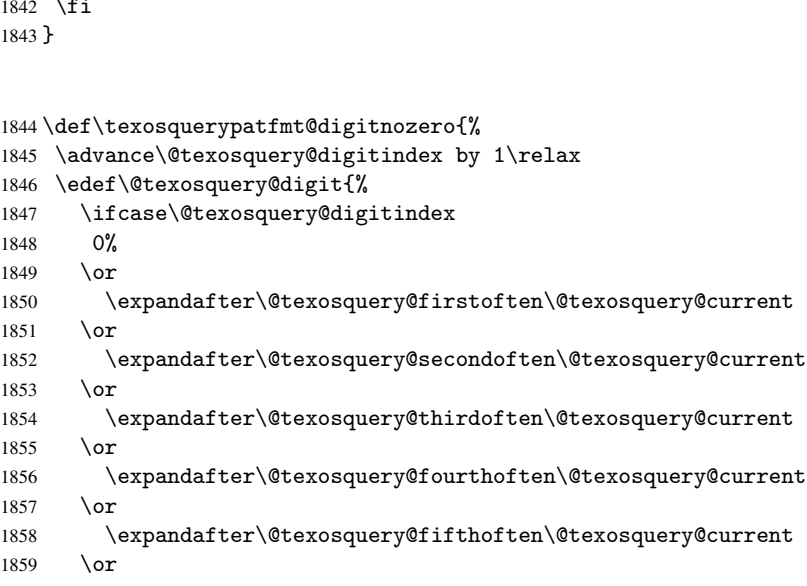

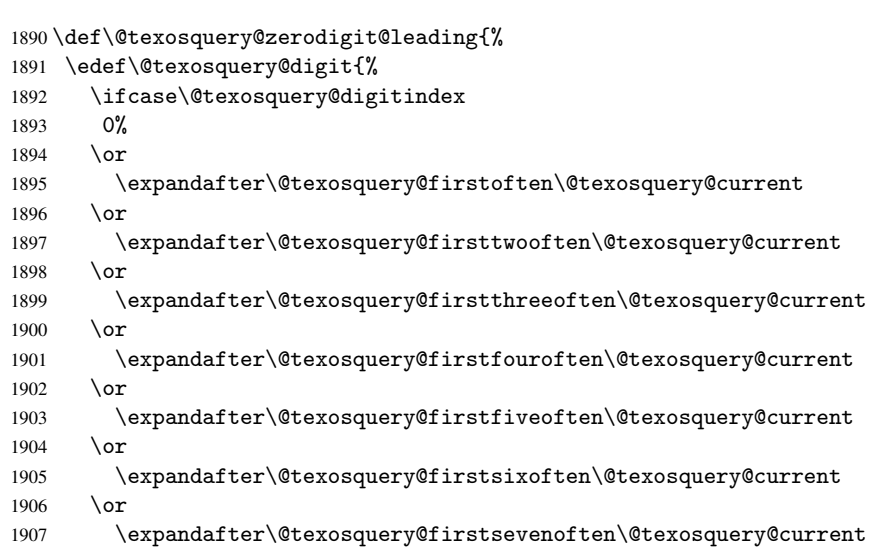

\@texosquery@zerodigit@leading

```
1860 \expandafter\@texosquery@sixthoften\@texosquery@current
1861 \or
1862 \expandafter\@texosquery@seventhoften\@texosquery@current
1863 \or
1864 \expandafter\@texosquery@eighthoften\@texosquery@current
1865 \or
1866 \expandafter\@texosquery@ninthoften\@texosquery@current
1867 \or
1868 \expandafter\@texosquery@tenthoften\@texosquery@current
1869 \else<br>1870 0%
1870
1871 \fi
1872 }%
1873 \ifnum\@texosquery@digit=0\relax
1874 \@texosquery@zerodigit
1875 \else<br>1876 \if(
      \if@texosquery@digitfound
1877 \else
1878 \ifx\@texosquery@currentsign\texosquerypatfmtminus
1879 \texosquerypatfmtminus
1880 \let\@texosquery@currentsign\empty
1881 \else
1882 \@texosquery@patfmt@dosep
1883 \let\@texosquery@patfmt@dosep\empty
1884 \fi
1885 \fi
1886 \@texosquery@digitfoundtrue
1887 \@texosquery@digit
1888 \fi
1889 }
```
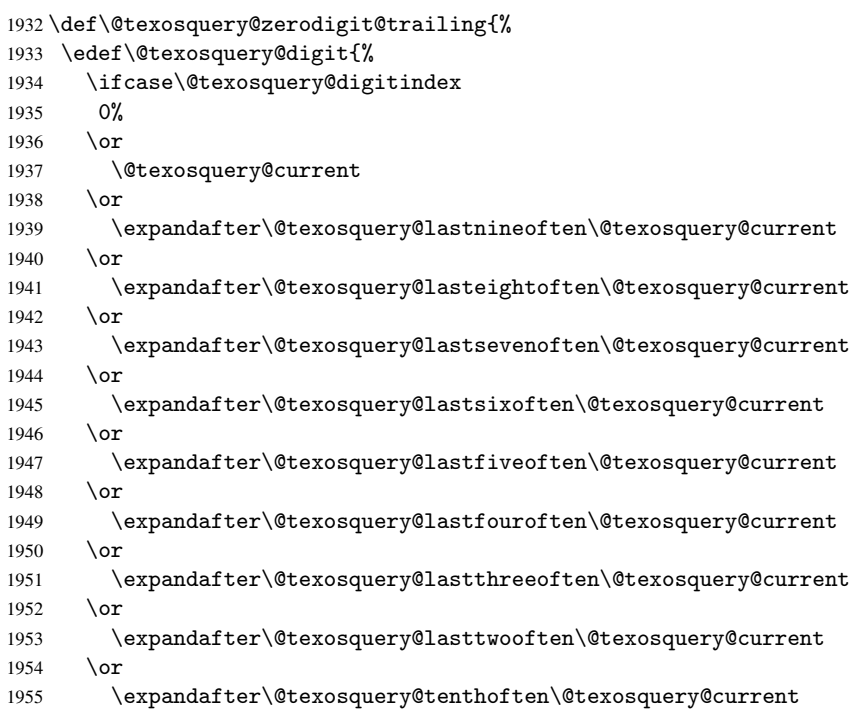

# \@texosquery@zerodigit@trailing

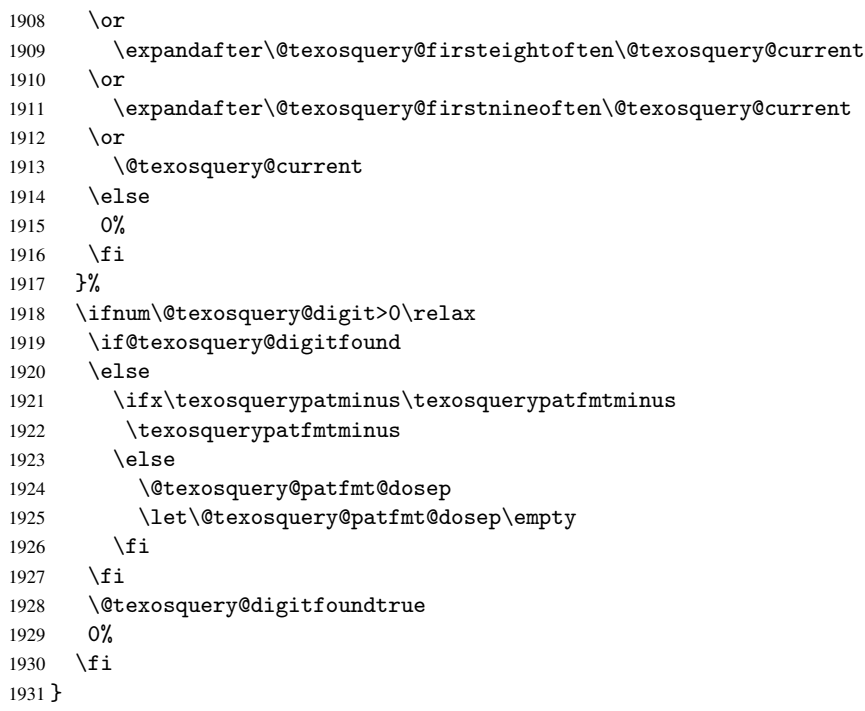

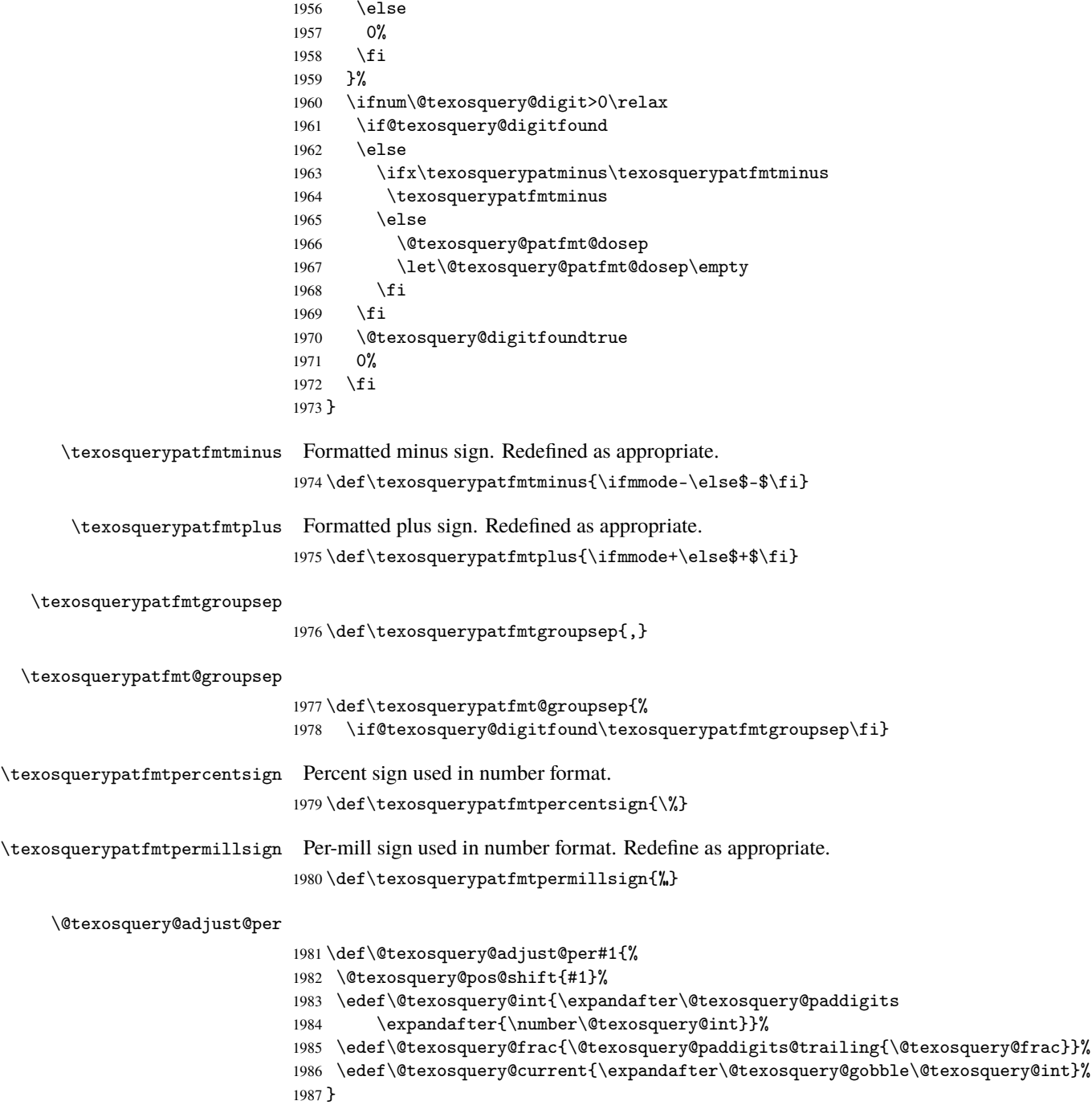

:exosquery@patfmt@prefixpercent

```
1988 \def\texosquery@patfmt@prefixpercent#1#2{%
1989 \@texosquery@adjust@per{2}%
1990 #2\texosquerypatfmtpercentsign#1%
1991 }
```
:exosquery@patfmt@suffixpercent

 \def\texosquery@patfmt@suffixpercent#1#2{% \@texosquery@adjust@per{2}% #1\texosquerypatfmtpercentsign#2% }

 $\tt isxosquery@path@prefixpermill$ 

```
1996 \def\texosquery@patfmt@prefixpermill#1#2{%
1997 \@texosquery@adjust@per{3}%
1998 #2\texosquerypatfmtpermillsign#1%
1999 }
```
### $\tt isxosquery@path@suffixpermill$

```
2000 \def\texosquery@patfmt@suffixpermill#1#2{%
2001 \@texosquery@adjust@per{3}%
2002 #1\texosquerypatfmtpermillsign#2%
2003 }
```
All done. Restore the category code of @:

```
2004 \@texosquery@restore@at
```
# **3.2** LAT<sub>E</sub>X Code

This is just a simple wrapper for  $textrm{texosquery}$ . tex so that it can be loaded using  $\mathbb{E}T_fX$ 's standard \usepackage method. Identify package:

```
2005 \NeedsTeXFormat{LaTeX2e}
2006 \ProvidesPackage{texosquery}[2017/05/05 v1.4 (NLCT)]
Load texosquery.tex:
2007 \input{texosquery}
```
## **3.3 Configuration File (**texosquery.cfg**)**

The configuration file. This will need to be edited as appropriate to the system.

```
2008 % This configuration file must be edited to match your system.
2009 % Copy the file to your TEXMFLOCAL or TEXMFHOME tree to prevent it
2010 % from being overwritten by updates.
2011
2012 % 1. Check your version of Java. To do this run
2013 % java -version
2014 % from your command line.
2015
```
```
2016 % * If the version number starts with "1.5" or "1.6" then
2017 % \TeXOSInvokerName must be texosquery-jre5
2018 %
2019 % * If the version number starts with "1.7" then
2020 % \TeXOSInvokerName must be texosquery
2021 \frac{9}{6}2022 \% * If the version number starts with "1.8" then
2023 % \TeXOSInvokerName must be texosquery-jre8
2024
2025 % (bash users need to check that the .sh extension has been removed
2026 % from the bash scripts.)
2027
2028 \def\TeXOSInvokerName{texosquery}
2029
2030 % 2. If the invoker name given in the definition above is on the
2031 % restricted list, uncomment the line below to allow it to be run
2032 % in restricted mode:
2033
2034 %\TeXOSQueryAllowRestricted
2035
2036 % Leave it commented out if the invoker name is not on the
2037 % restricted list.
2038
```
#### **3.4 Bash Scripts**

These are the bash scripts for Unix-like systems. The first line

#!/bin/sh

is added when the files are extracted by texosquery.ins (since \nopreamble automatically inserts a blank line at the start of the file).

```
3.4.1 texosquery.sh
```

```
2039 jarpath='kpsewhich --progname=texosquery --format=texmfscripts texosquery.jar'
2040 java -jar "$jarpath" "$@"
```
**3.4.2** texosquery-jre8.sh

 jarpath='kpsewhich --progname=texosquery --format=texmfscripts texosquery-jre8.jar' java -Djava.locale.providers=CLDR,JRE -jar "\$jarpath" "\$@"

**3.4.3** texosquery-jre5.sh

```
2043 jarpath='kpsewhich --progname=texosquery --format=texmfscripts texosquery-jre5.jar'
2044 java -jar "$jarpath" "$@"
```
### **3.5 Windows Batch Scripts**

These are the batch scripts for Windows. TEX on Windows doesn't allow the creation of .bat files, so .ins file creates these with the extension .batch which will need to be changed to .bat after extraction.

### **3.5.1** texosquery.bat

```
2045 @ECHO OFF
2046 FOR /F "tokens=*" %%I IN ('kpsewhich --progname=texosquery --format=texmfscripts texosquery.jar
2047 java -jar "%JARPATH%" %*
```
**3.5.2** texosquery-jre8.bat

```
2048 @ECHO OFF
2049 FOR /F "tokens=*" %%I IN ('kpsewhich --progname=texosquery --format=texmfscripts texosquery-jre
2050 java -Djava.locale.providers=CLDR,JRE -jar "%JARPATH%" %*
```
**3.5.3** texosquery-jre5.bat

```
2051 @ECHO OFF
2052 FOR /F "tokens=*" %%I IN ('kpsewhich --progname=texosquery --format=texmfscripts texosquery-jre
2053 java -jar "%JARPATH%" %*
```
## **Abbreviations**

**ASCII** American Standard Code for Information Interchange **BCP** Best Common Practice **CLDR** Unicode Consortium's Common Locale Data Repository **CTAN** Comprehensive TEX Archive Network **IETF** Internet Engineering Task Force **ISO** International Organization for Standardization **JRE** Java Runtime Environment **OS** operating system **POSIX** Portable Operating System Interface **UTF** Unicode Transformation Format

# **Change History**

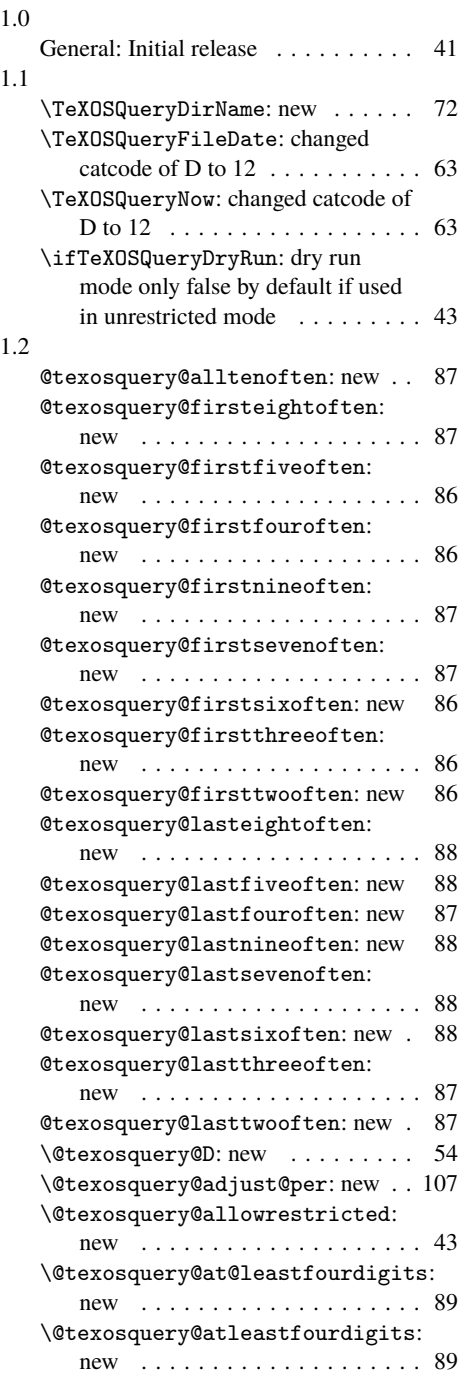

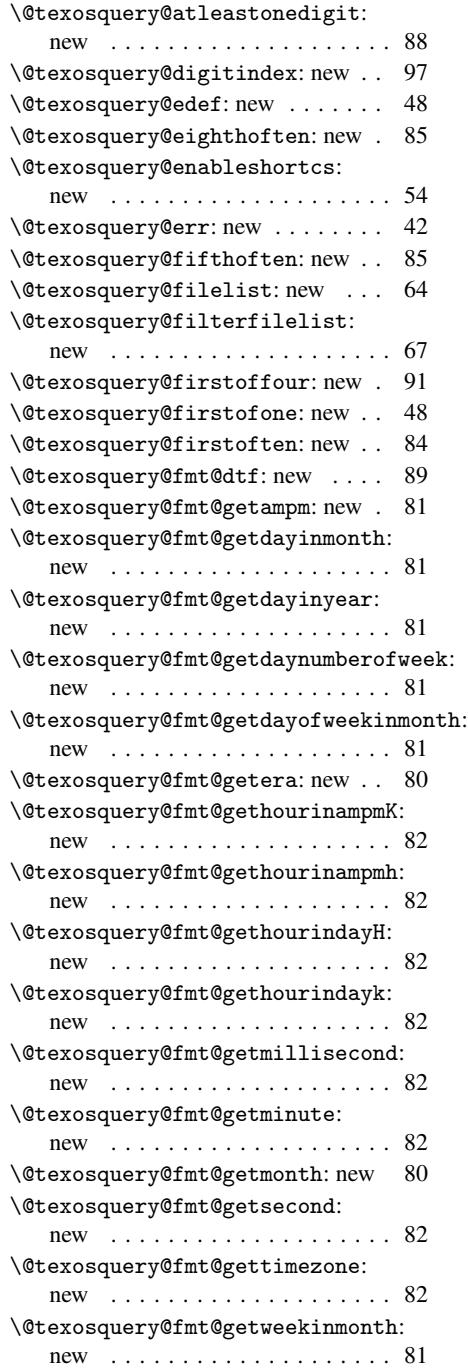

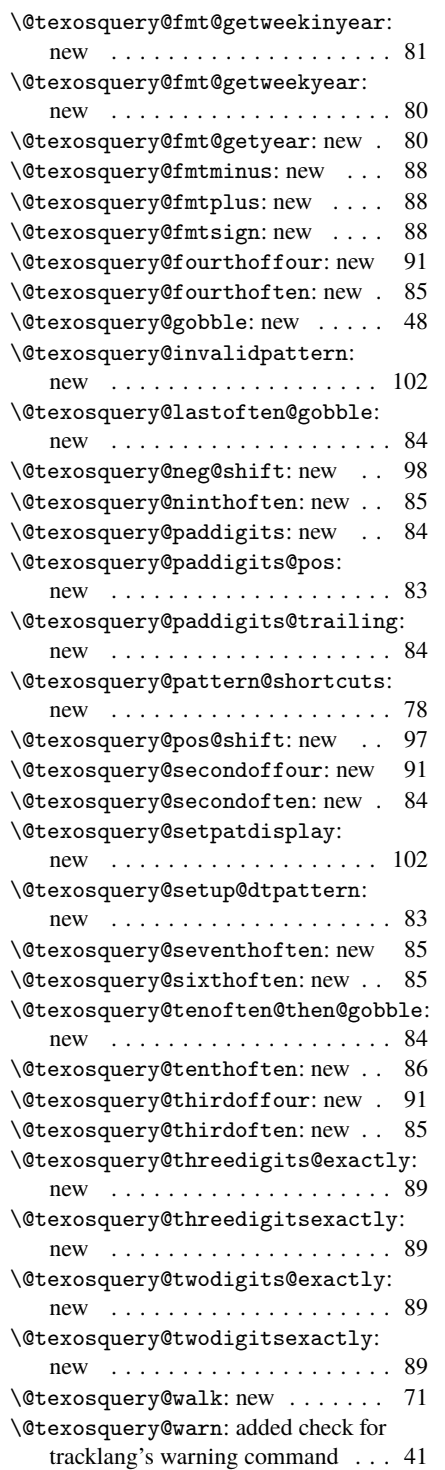

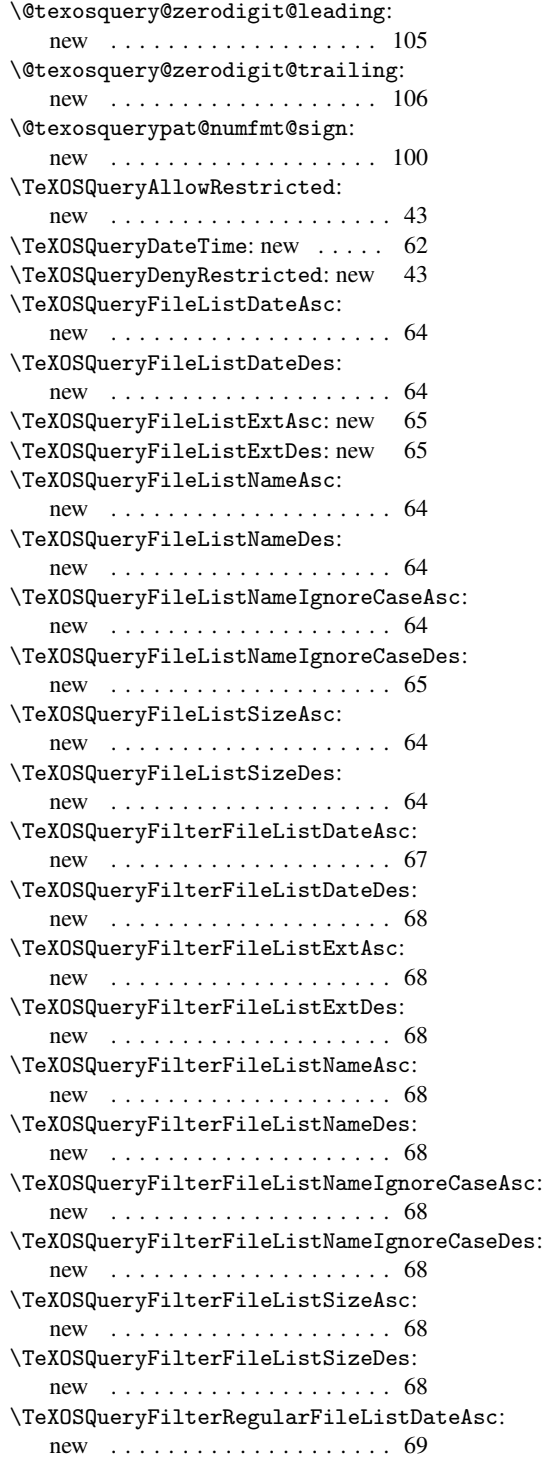

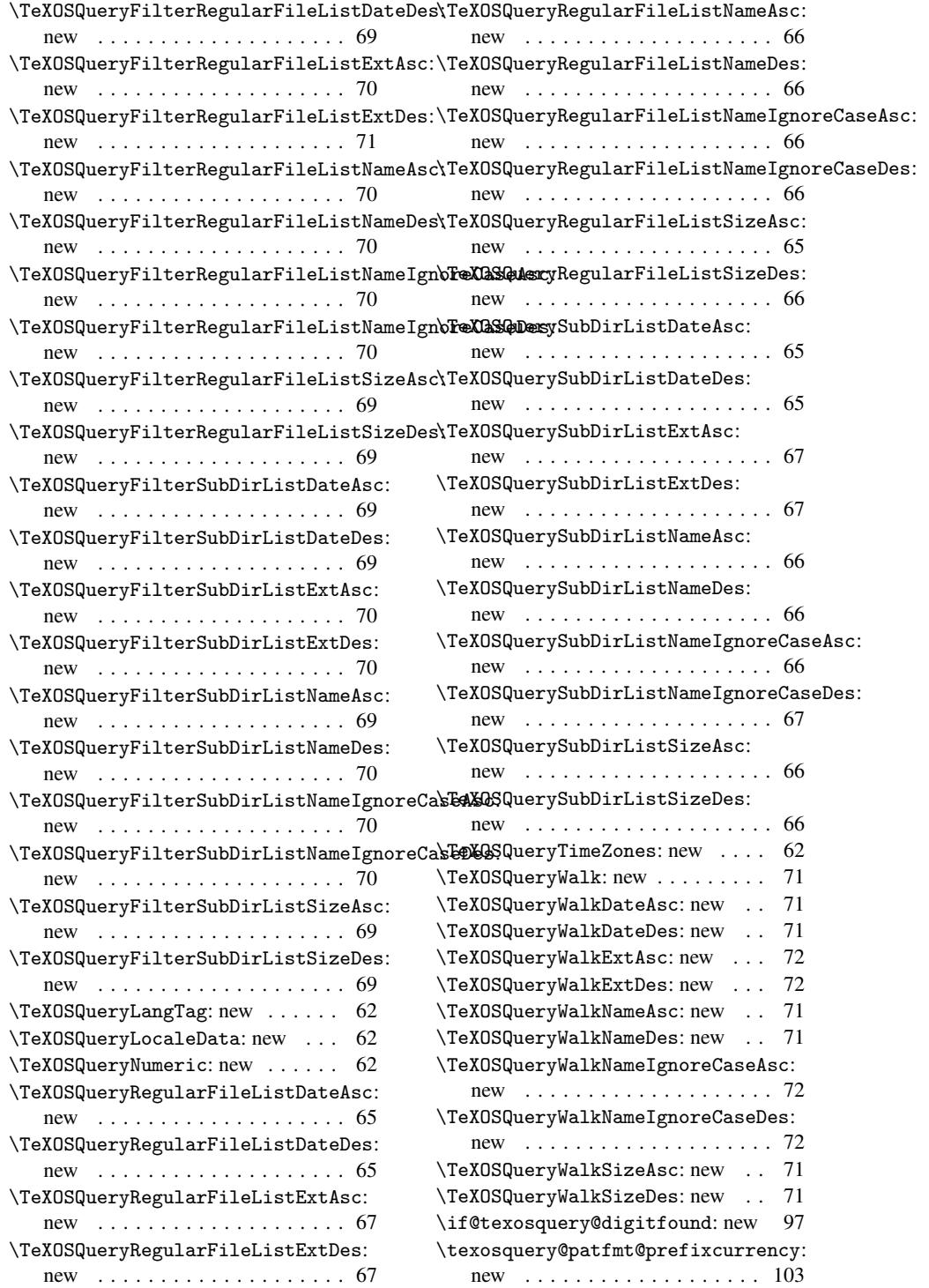

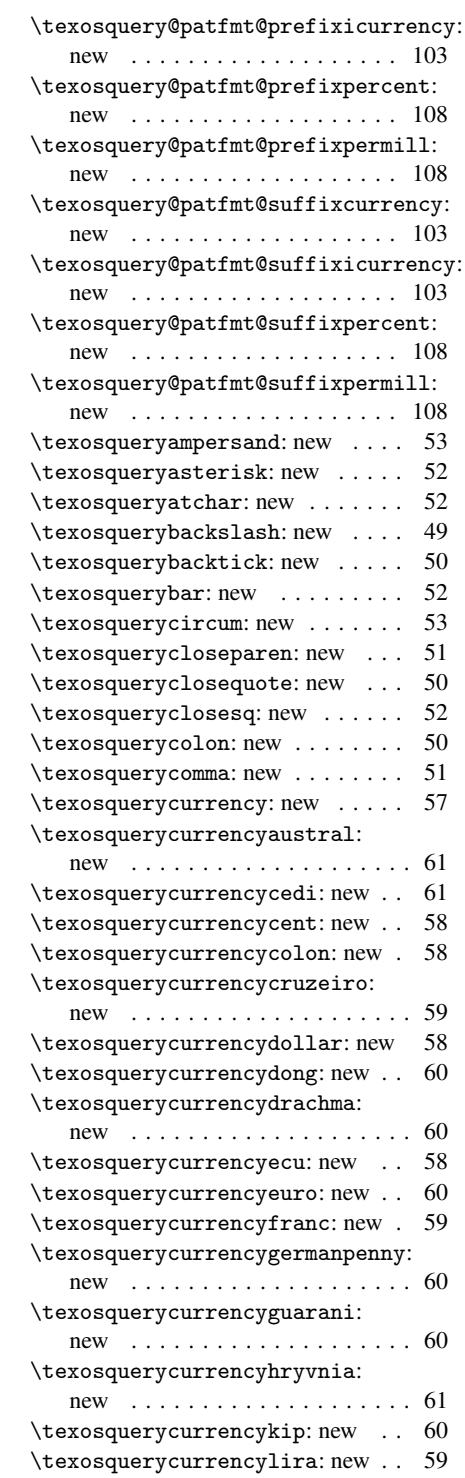

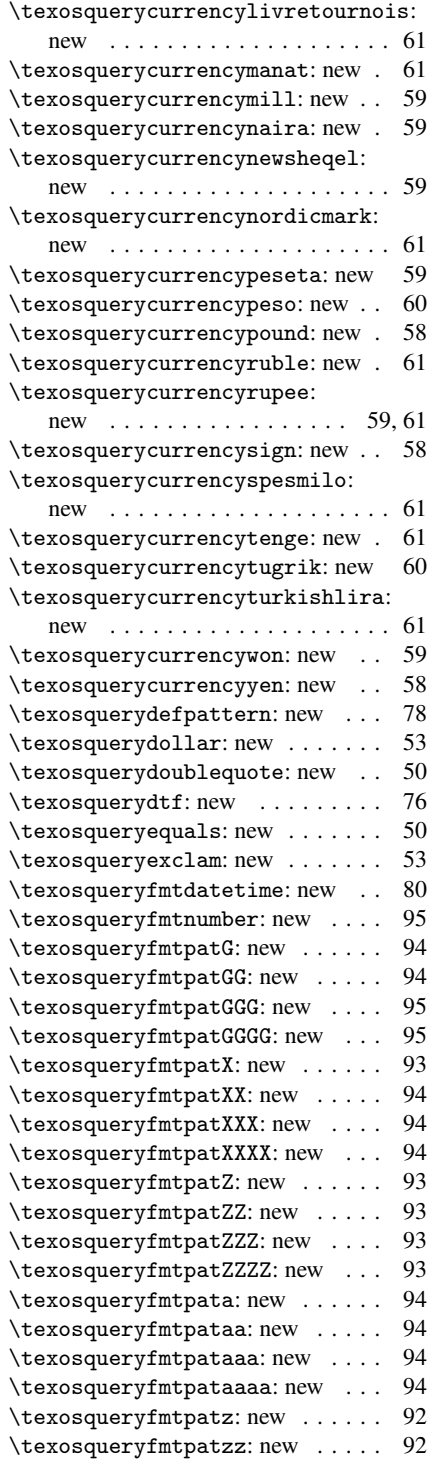

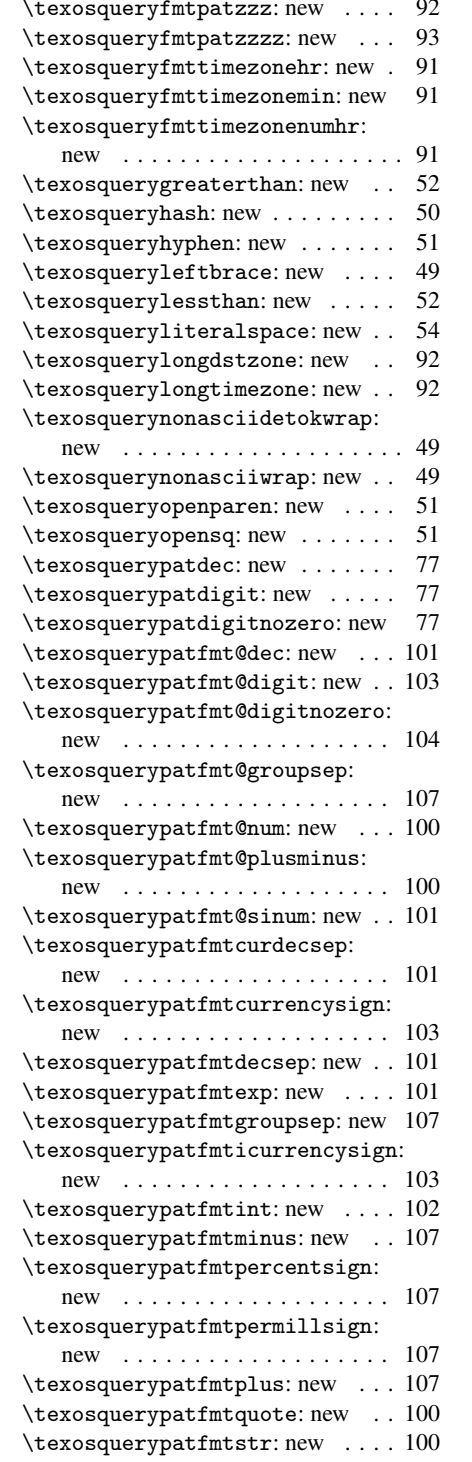

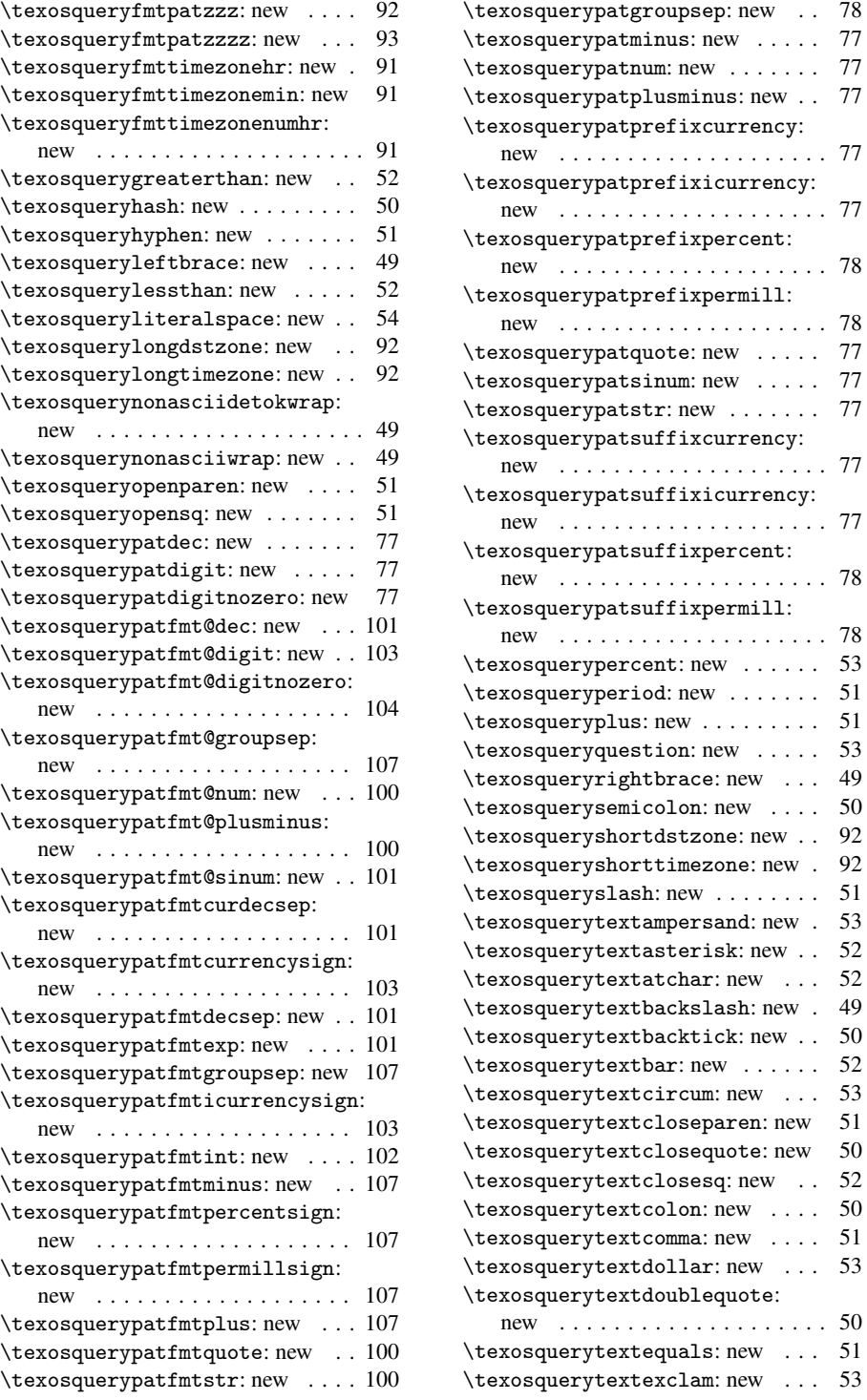

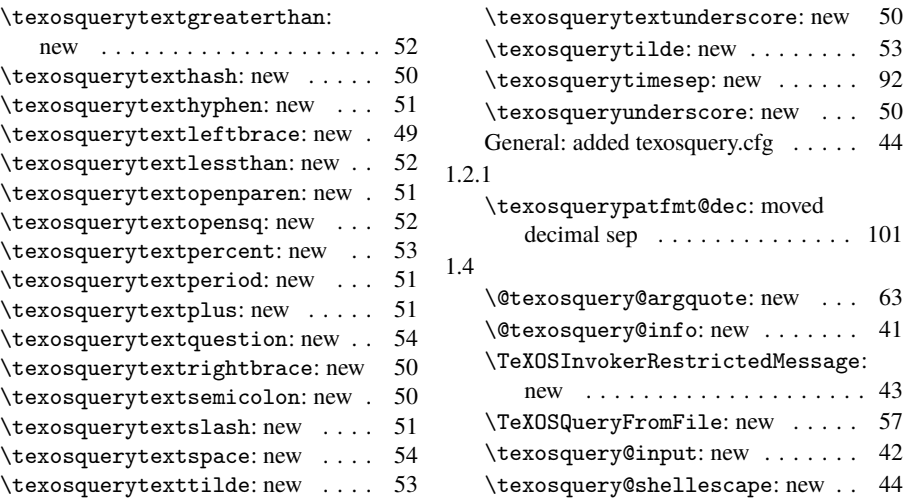

# **Index**

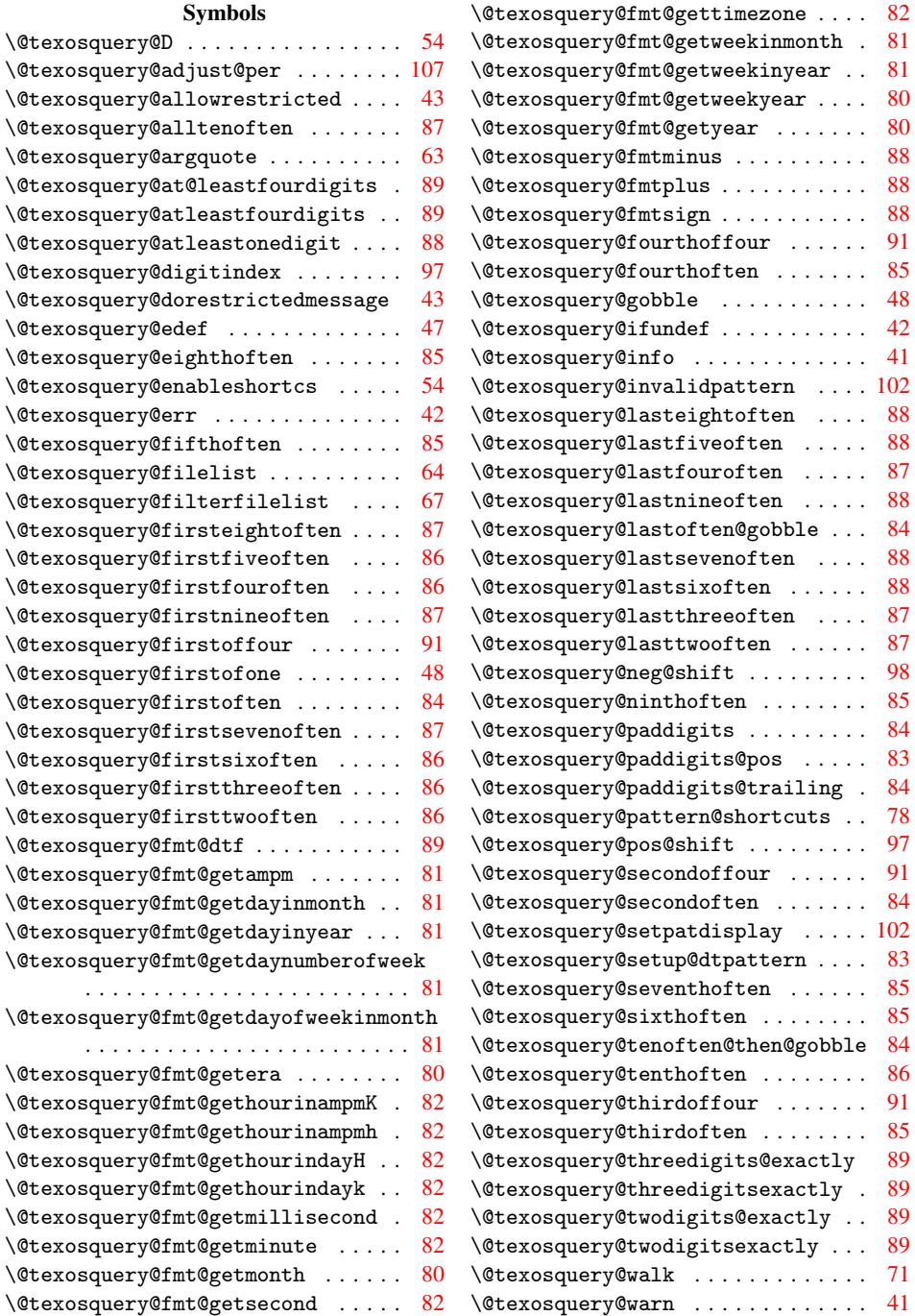

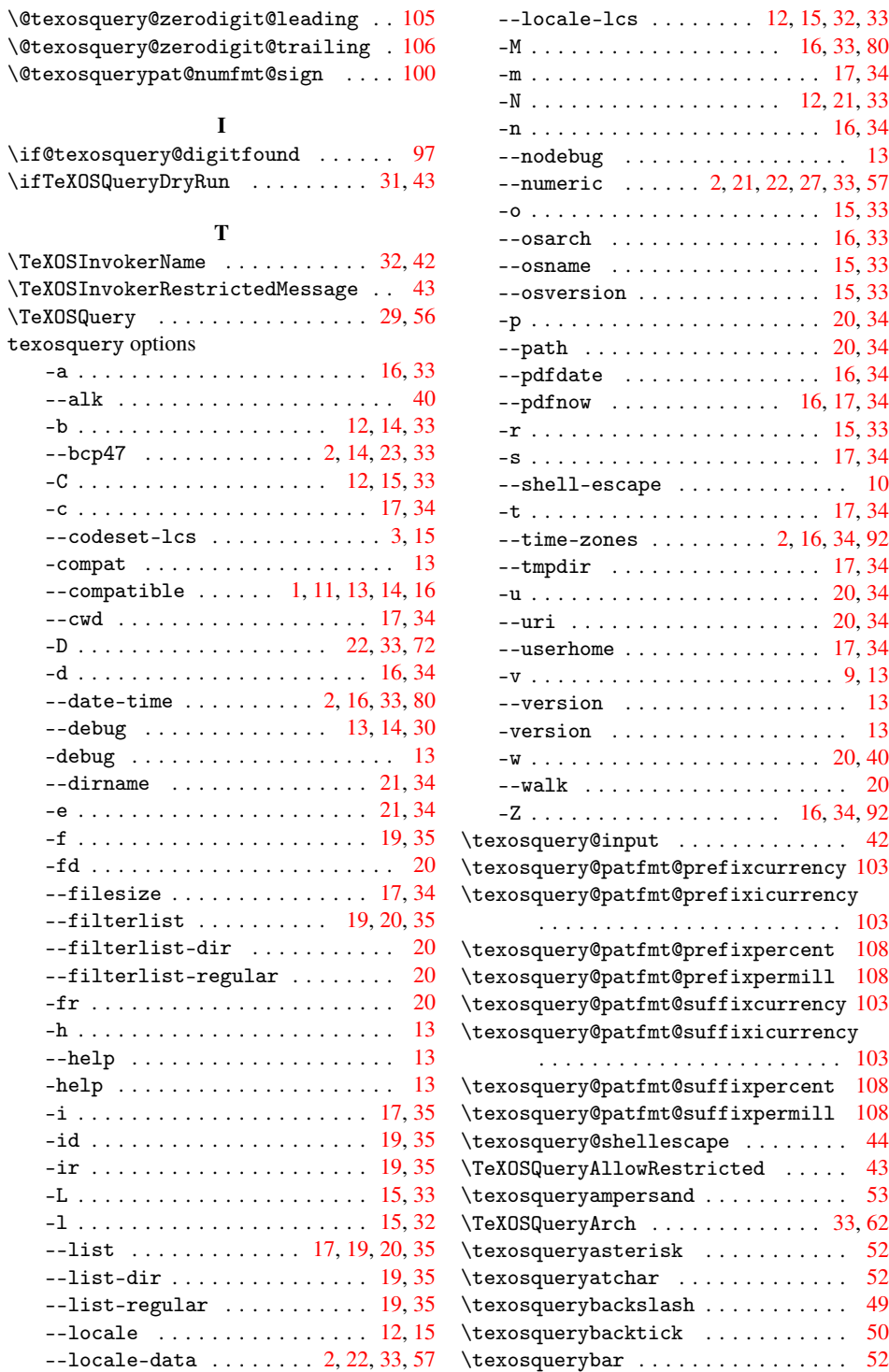

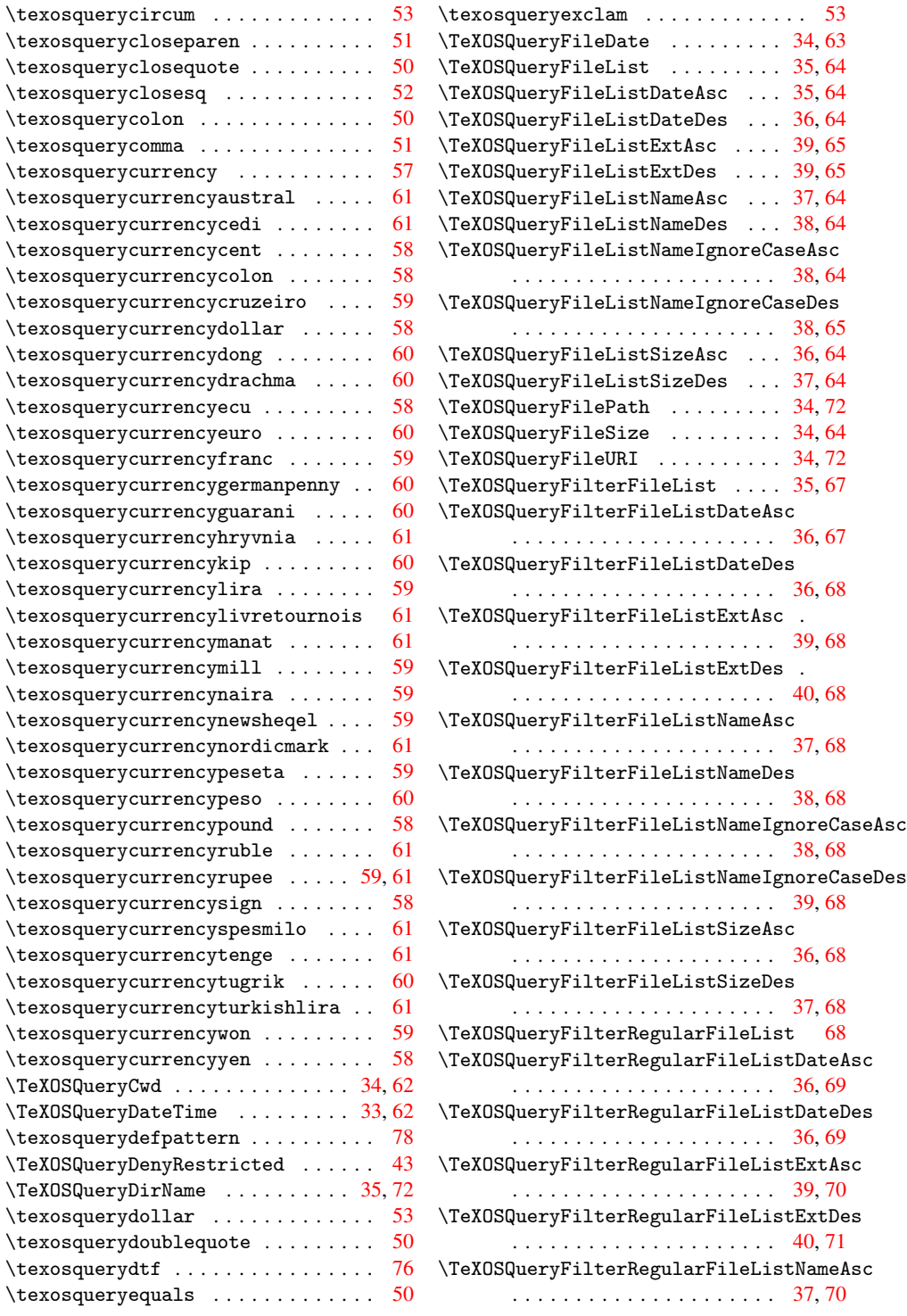

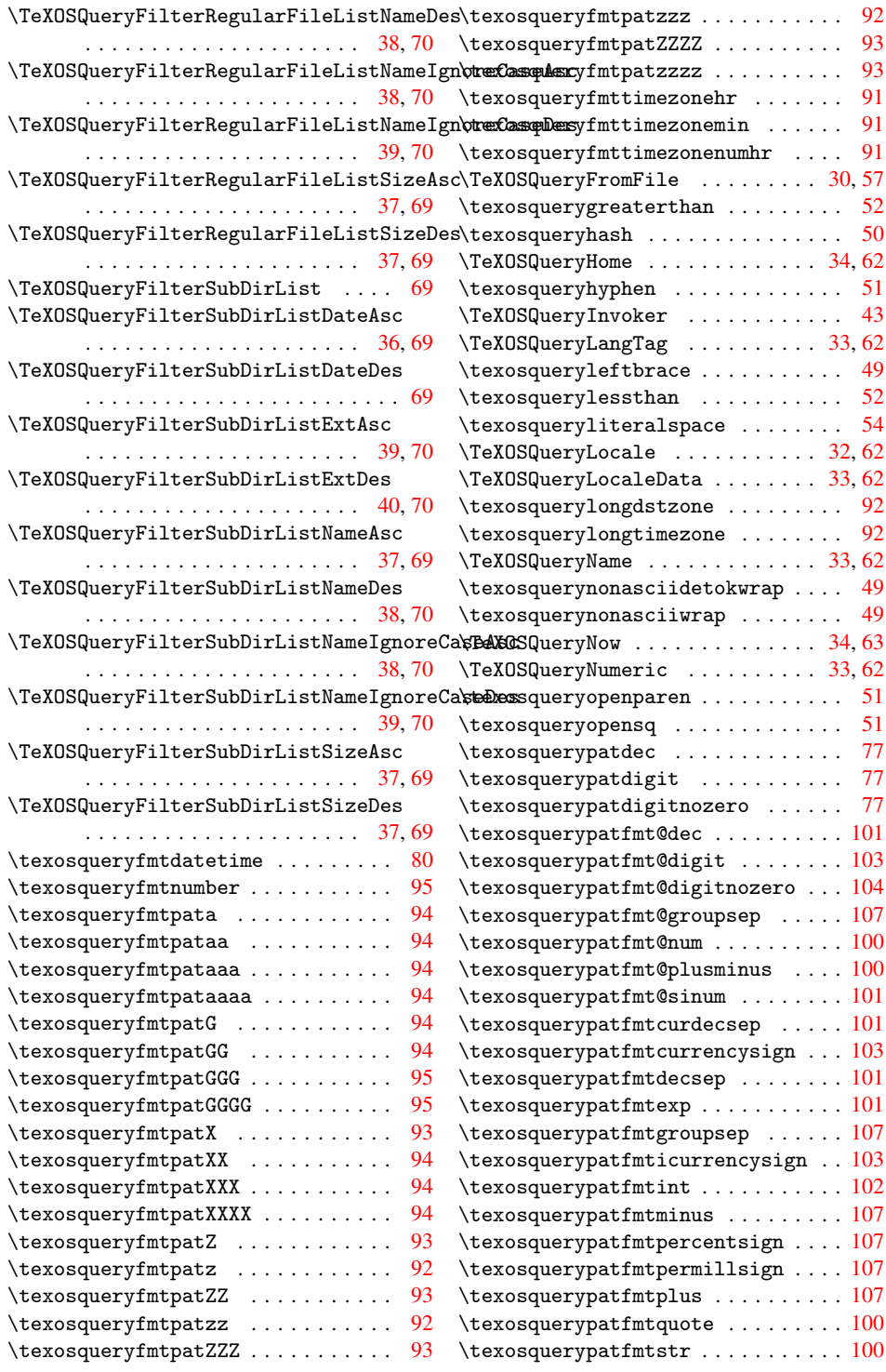

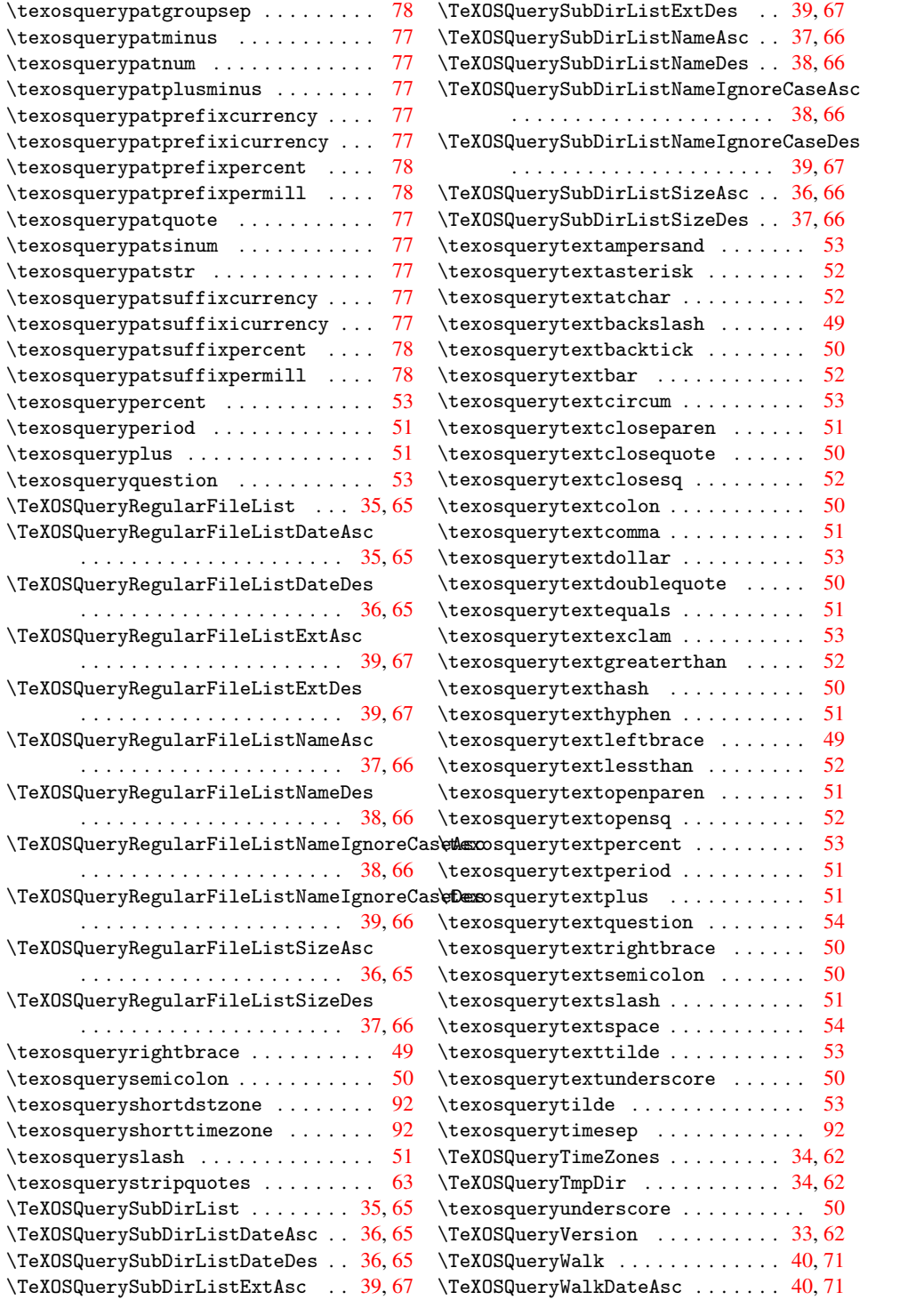

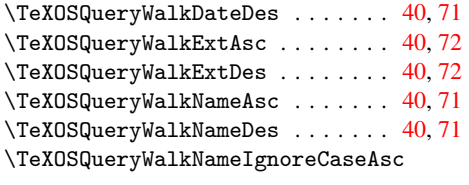

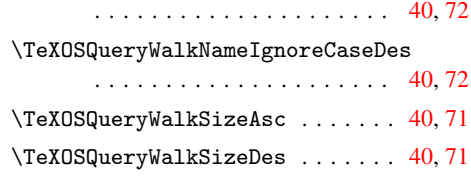